# **Wybrane aspekty projektowania - budowa wielowarstwowego modelu implementacji, zastosowanie wzorców projektowych Wykład 7– część 2**

Zofia Kruczkiewicz

## Literatura

- 1. Roger S. Pressman, Praktyczne podejście do oprogramowania, WNT, 2004
- 2. Stephen H. Kan, Metryki i modele w inżynierii jakości oprogramowania, Mikom, 2006
- 3. Jacobson, Booch, Rumbaung, The Unified Software Development Process,Addison Wesley, 1999
- 4. Shalloway A.,Trott James R.,Projektowanie zorientowane obiektowo. Wzorce projektowe. Gliwice, Helion, 2005
- 5. Robert C. Martin, Micah Martin, Agile Programowanie zwinne. Zasady, wzorce i praktyki zwinnego wytwarzania oprogramowania w C#, Helion 2008
- 6. D.Alur, J.Crupi, D. Malks, Core J2EE. Wzorce projektowe
- 7. https://docs.oracle.com/javaee/7/JEETT.pdf

## **Zagadnienia**

- **1. Wielowarstwowa architektura systemu informatycznego**
- **2. Ocena i poprawa (refaktoryzacja) architektury wielowarstwowej systemu informatycznego**
- **3. Wzorce projektowe stosowane przy budowie wielowarstwowej aplikacji internetowej**
- **4. Przykład modelowania i projektowania części warstwy biznesowej z obiektami typu POJO. Wykonanie aplikacji dwuwarstwowej dla jednego użytkownika.**
- **5. Przykłady architektury wielowarstwowej aplikacji internetowej typu EE. Wykonanie aplikacji typu EE. Warstwa biznesowa: komponenty typu EJB + obiekty POJO**
- **6. Warstwa zasobów (EIS) - baza danych w systemie baz danych Derby**
- **7. Utworzenie obiektowego modelu danych do utrwalania ORM**
- **8. Warstwa integracji. Zastosowanie wzorca projektowego typu** *Domain Store* **w technologii JPA (Java Persistence) na platformie Java EE**
- **9. Warstwa prezentacji - JSF**
- **10. Dodatek**

## **Zagadnienia**

**1. Wielowarstwowa architektura systemu informatycznego**

### **Definicja systemu informatycznego** (wykład 1)

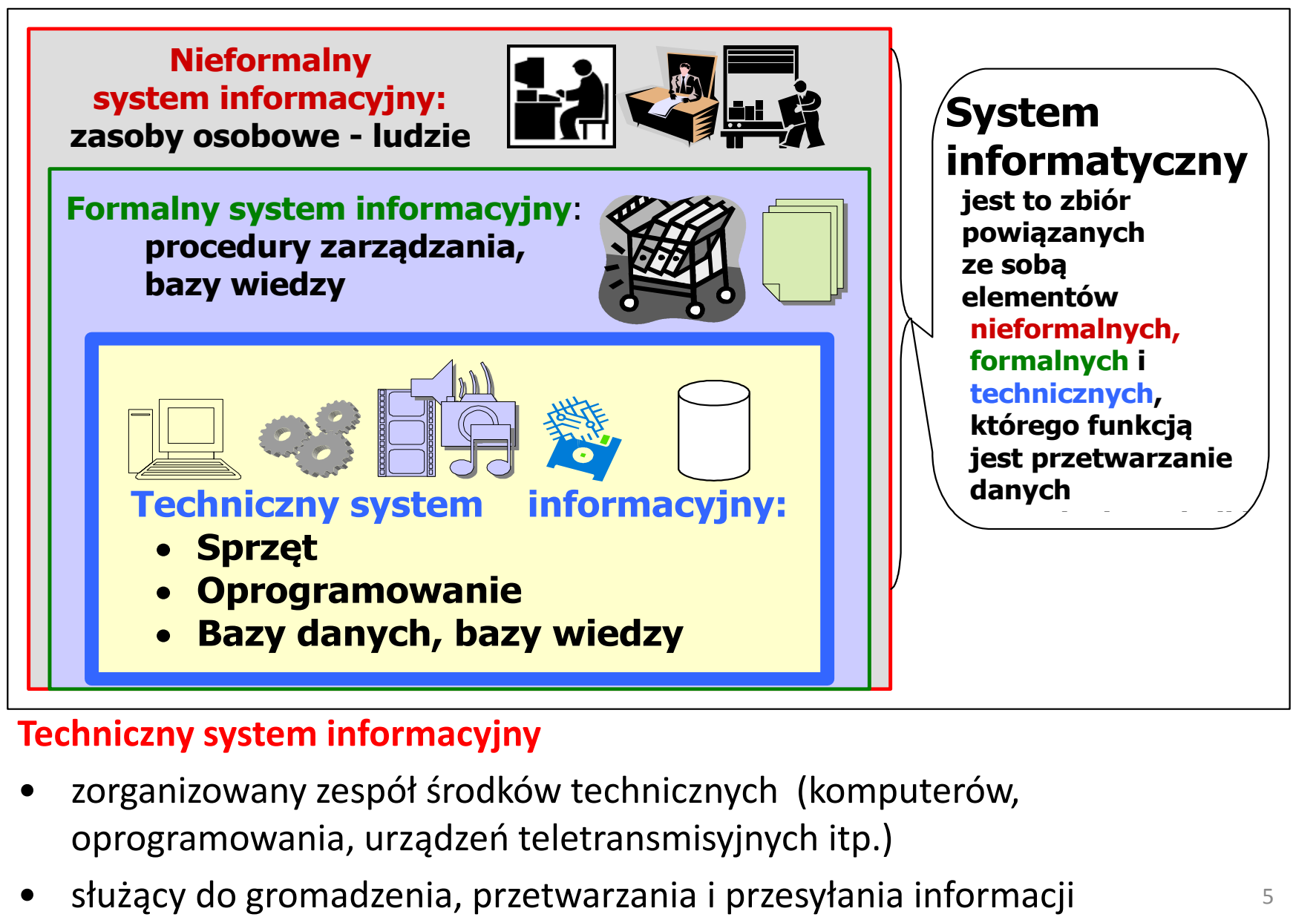

#### **Techniczny system informacyjny**

- zorganizowany zespół środków technicznych (komputerów, oprogramowania, urządzeń teletransmisyjnych itp.)
- 

#### **Java EE 7: https://docs.oracle.com/javaee/7/tutorial Pięciowarstwowy model logicznego rozdzielania zadań [6]**

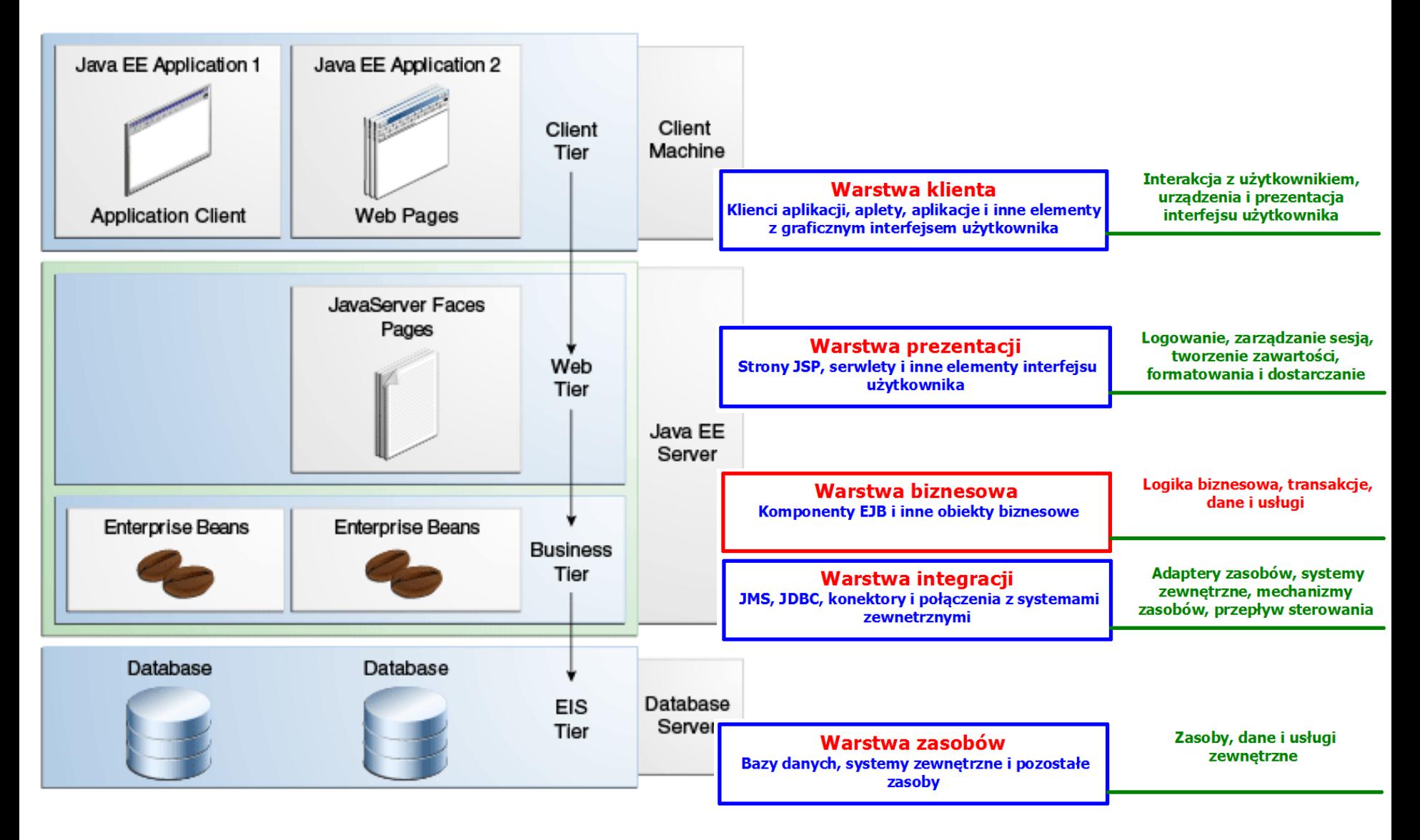

## **Komponent – produkt do budowy warstw**

- skompilowany moduł programowy,
- funkcjonalność dostarczana za pomocą interfejsu,
- zdolny do współdziałania z innymi komponentami oraz innymi częściami systemu informatycznego.

**Elementy tworzenia oprogramowania – struktura (wykład 1) – dopasowanie procesu wytwarzania do typu produktu**

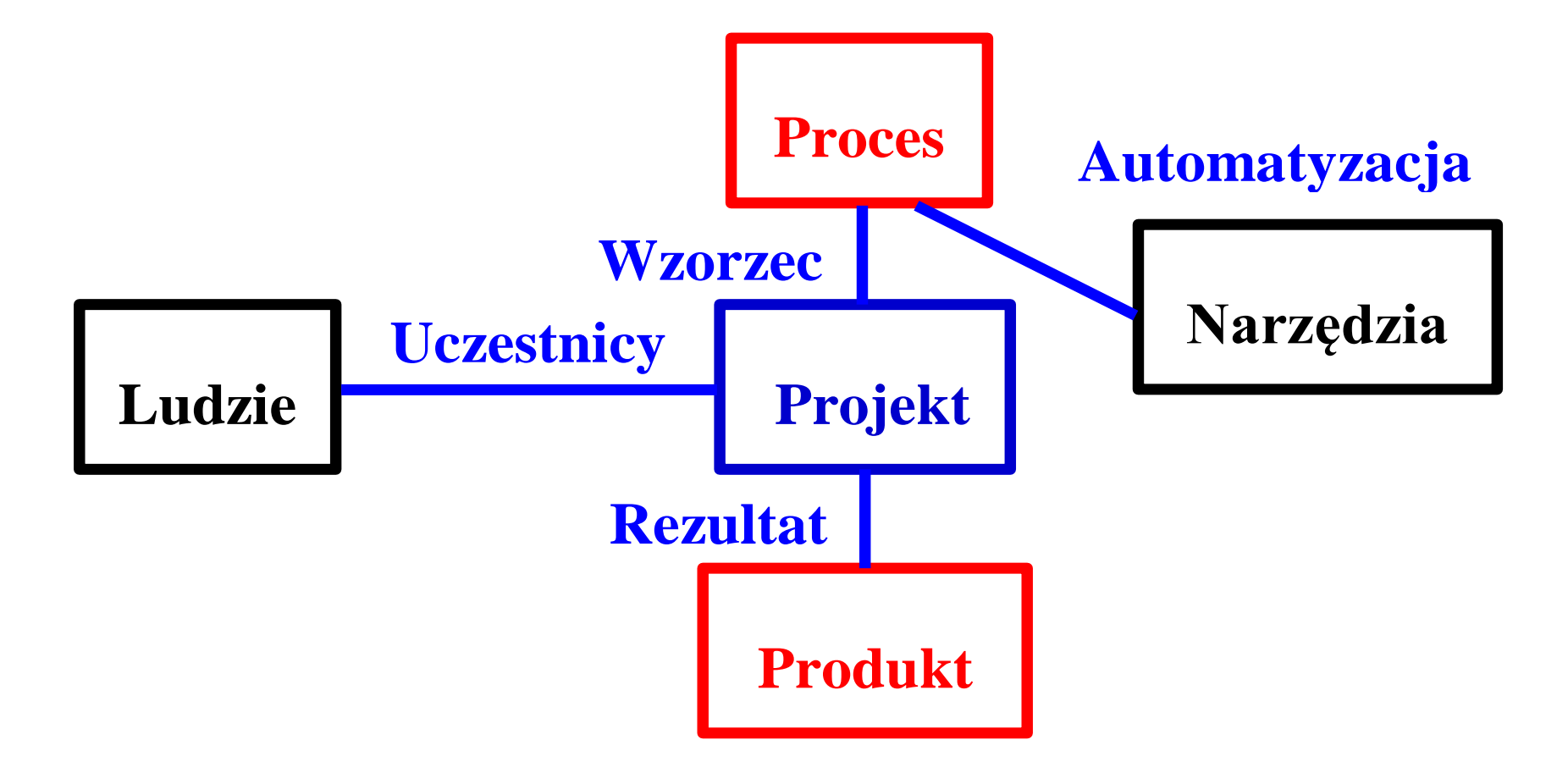

## **Zagadnienia**

- **1. Wielowarstwowa architektura systemu informatycznego**
- **2. Ocena i poprawa (refaktoryzacja) architektury wielowarstwowej systemu informatycznego [6]**

### **Ocena oprogramowania – metryki [2]**

**Refaktoryzacja to poprawa struktury oprogramowania bez utraty funkcjonalności – w celu poprawy jego metryk:**

- **wydajności**
- **funkcjonalności**
- **kosztu**
- **jakości oprogramowania:**
	- **Testowalności**
	- **Pielęgnowalności**
	- **Wieloużywalności**
	- **Zrozumiałości**
	- **Stopnia osiągniętej abstrakcji**

### **Refaktoryzacja architektury wielowarstwowej - część 1**

- 1. Przeniesienie kodu dostępu do danych logicznie lub fizycznie bliżej rzeczywistego źródła danych warstwa integracji
- 2. Przeniesienie kodu logiki przetwarzania z klienta i warstwy prezentacji **warstwy** biznesowej zawierającej fasadowe komponenty sesyjne typu "Control". Komponenty Business Delegate typu "Control" hermetyzują dostęp do warstwy biznesowej z warstwy prezentacji.

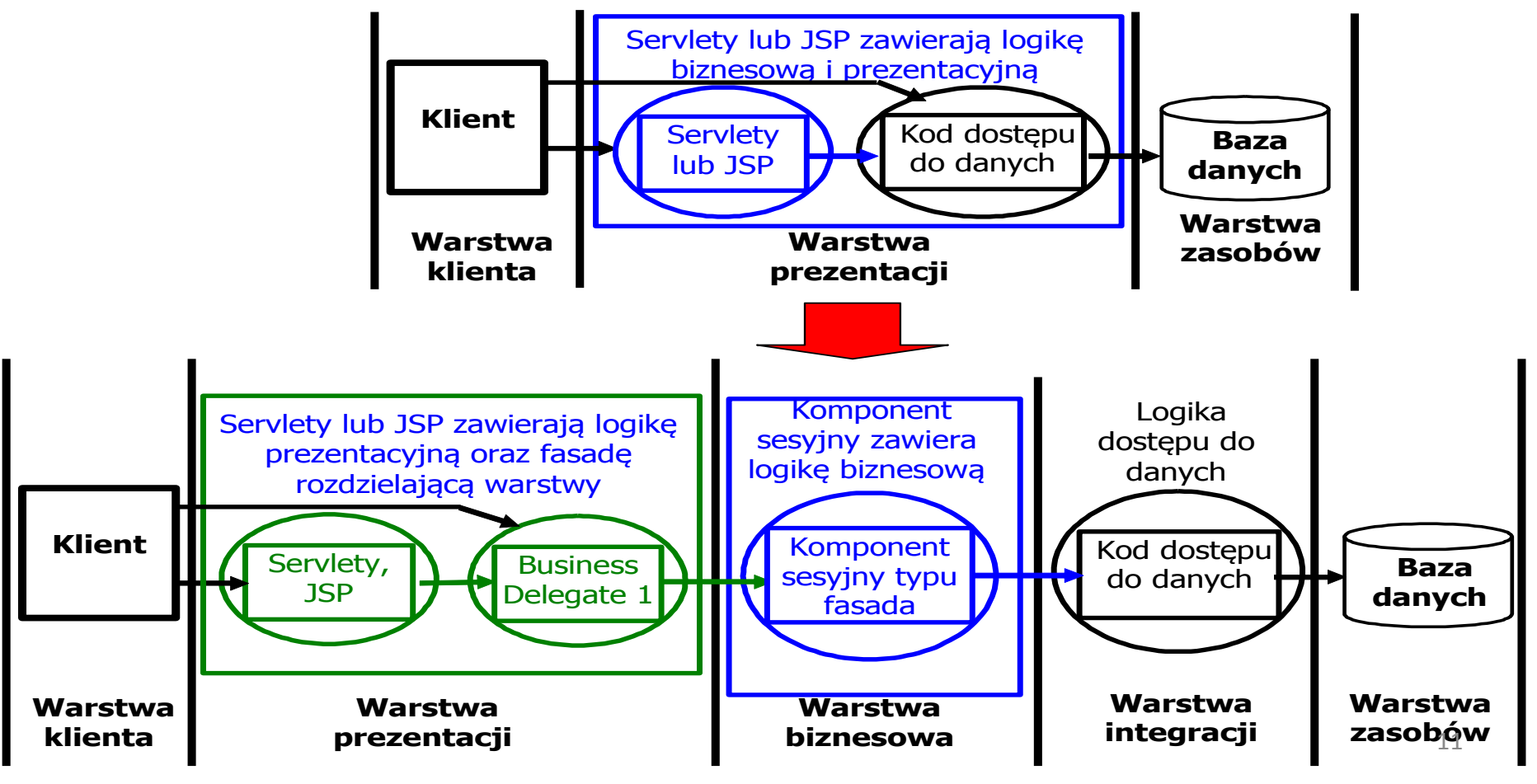

### **Refaktoryzacja architektury wielowarstwowej - część 2**

3. Należy zdefiniować obiektowy model danych, który zbudowany jest z obiektów danych typu "Entity"

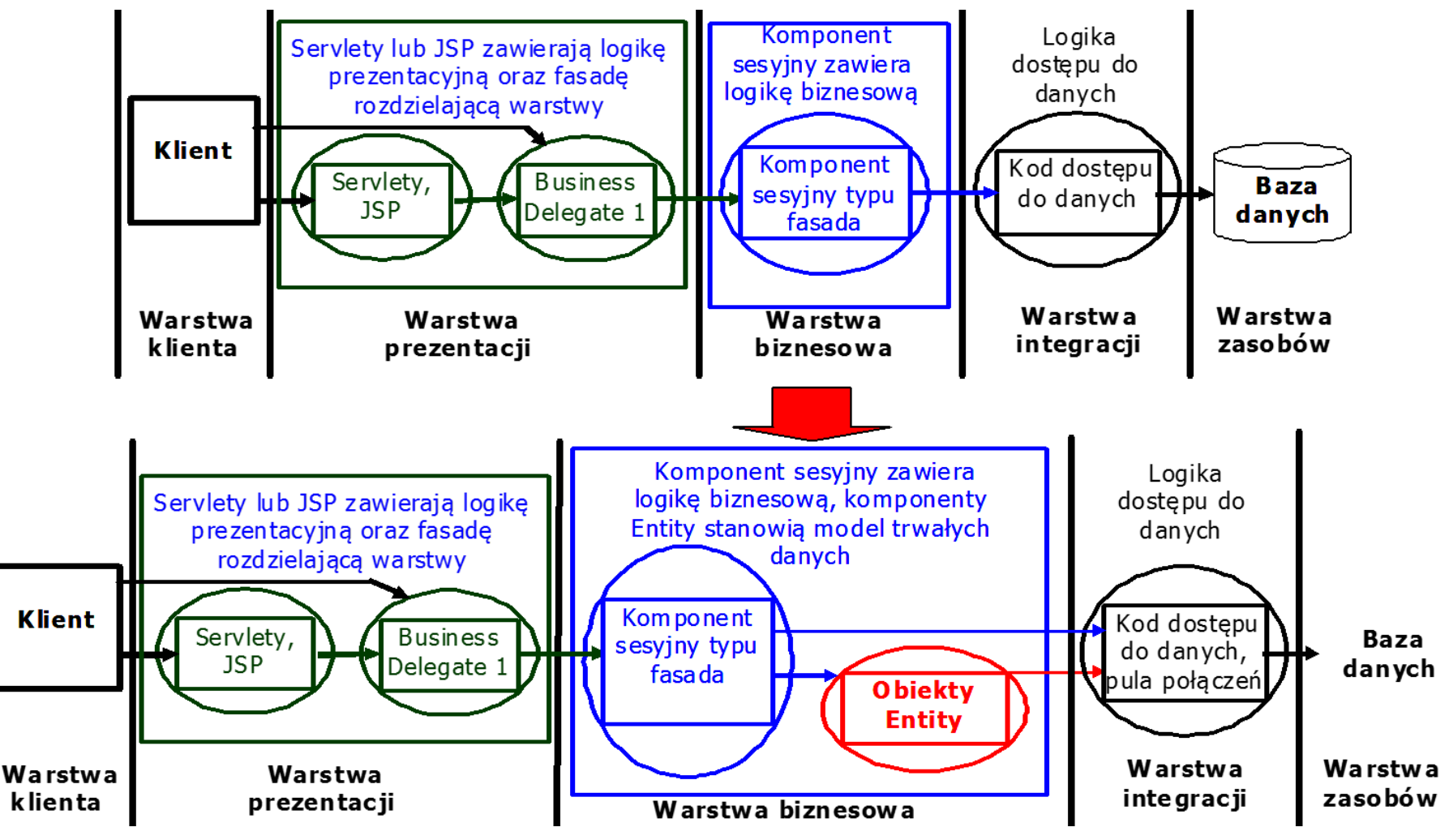

## **Zagadnienia**

- **1. Wielowarstwowa architektura systemu informatycznego**
- **2. Ocena i poprawa (refaktoryzacja) architektury wielowarstwowej systemu informatycznego**
- **3. Wzorce projektowe stosowane przy budowie wielowarstwowej aplikacji internetowej [6]**

#### **Identyfikacja wzorców projektowych**

- Dobrze zbudowany system obiektowy jest pełen wzorców obiektowych
- Wzorzec to zwyczajowo przyjęte rozwiązanie typowego problemu w danym kontekście
- Strukturę wzorca przedstawia się w postaci diagramu klas
- Zachowanie się wzorca przedstawia się za pomocą diagramu sekwencji
- **Wzorce projektowe: Wzorzec reprezentuje powiązanie problemu z rozwiązaniem**

**(wg Booch G., Rumbaugh J., Jacobson I., UML przewodnik użytkownika)**

- Każdy wzorzec składa się z trzech części, które wyrażają związek między konkretnym kontekstem, problemem i rozwiązaniem **(Christopher Aleksander)**
- Każdy wzorzec to trzyczęściowa reguła, która wyraża związek między konkretnym kontekstem, rozkładem sił powtarzającym się w tym kontekście i konfiguracją oprogramowania pozwalająca na wzajemne zrównoważenie się tych sił w celu rozwiązania zadania. **(Richar Gabriel)**
- **Wzorzec to pomysł, który okazał się użyteczny w jednym rzeczywistym kontekście i prawdopodobnie będzie użyteczny w innym. (Martin Fowler)**

#### **3.1. Wzorzec uniwersalny kreacyjny stosowany w każdej z warstw: Fabryka obiektów –**

**oddzielenie tworzenia obiektów od zarządzania nimi i używania ich**

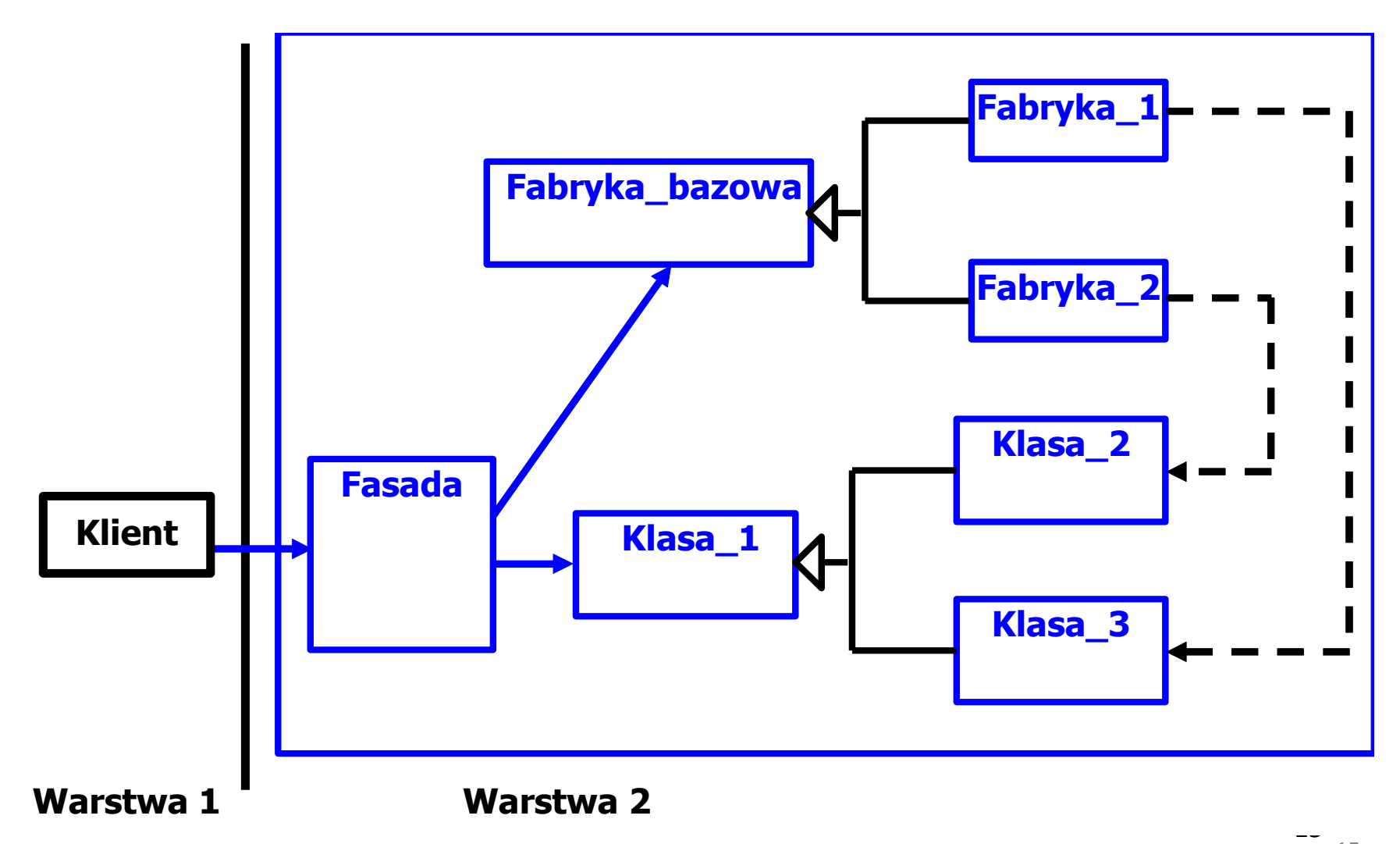

#### **3.2. Wzorzec uniwersalny strukturalny: Fasada – hermetyzacja logiki biznesowej**

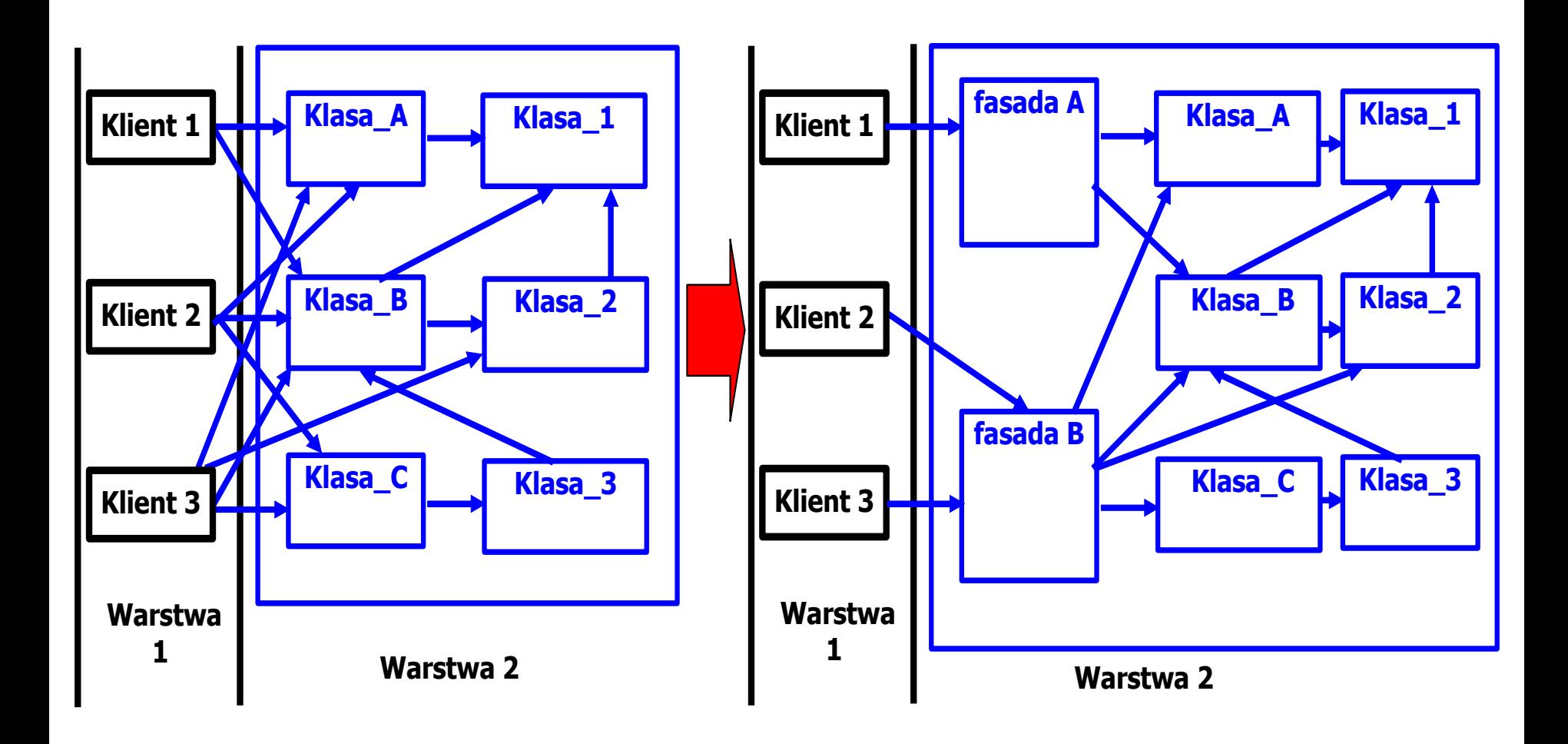

**3.3. Wzorzec uniwersalny czynnościowy kreacyjny stosowany w każdej z warstw: : Strategia – zastosowanie polimorfizmu do wyboru algorytmu** 

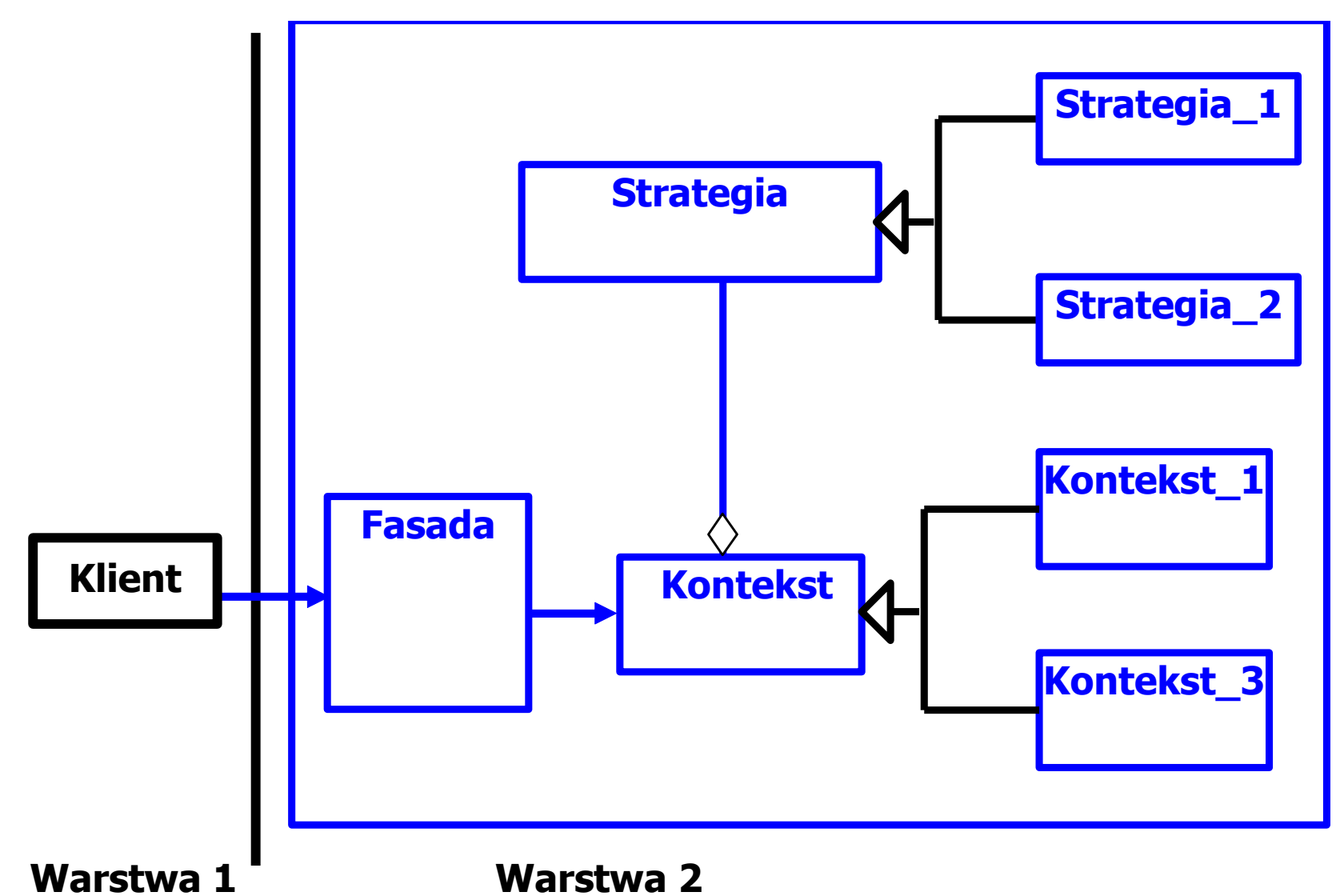

#### **3.4. Wzorzec EE warstwy internetowej:** *FrontController* **– scentralizowany punkt dostępowy do obsługi żądań w warstwie internetowej**

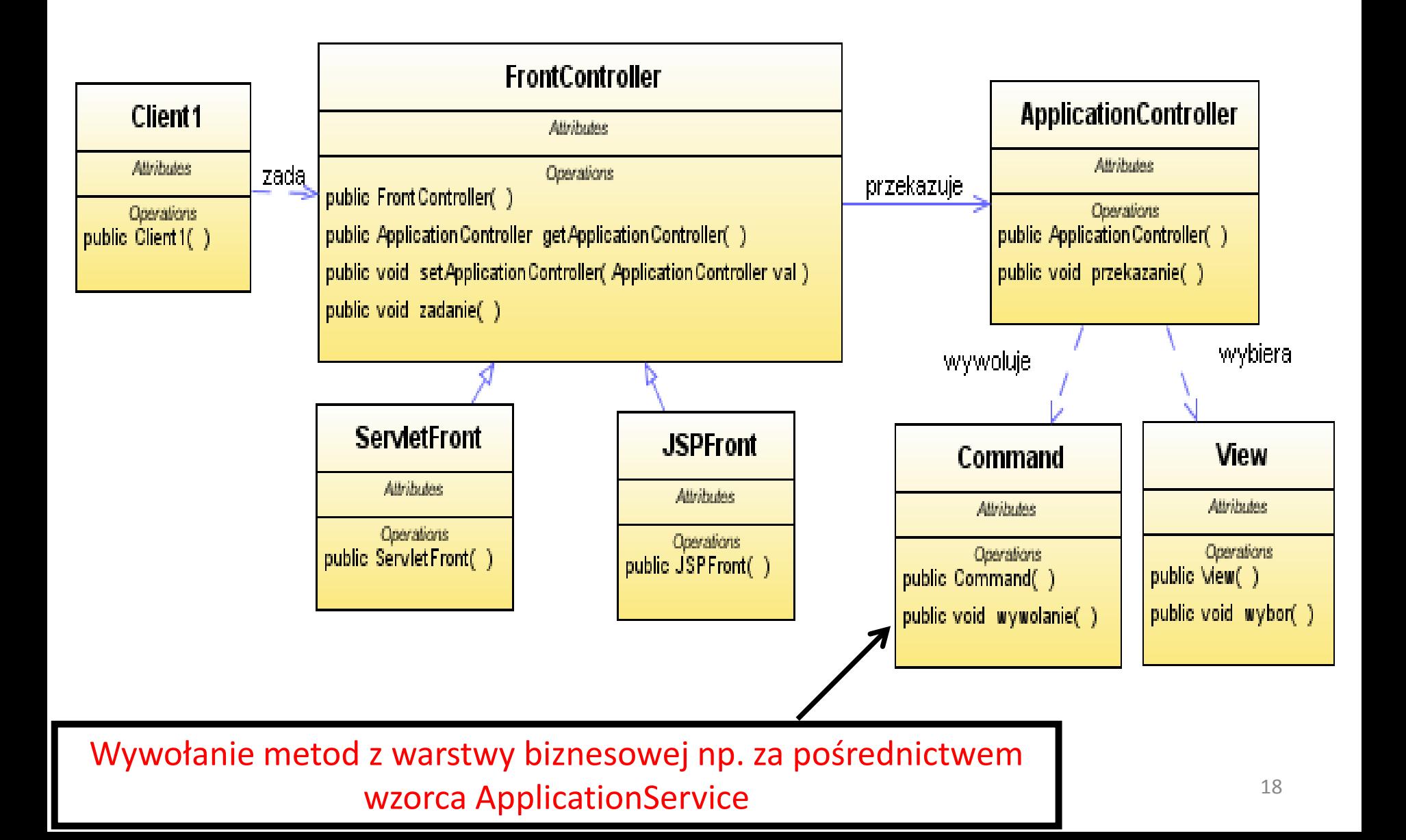

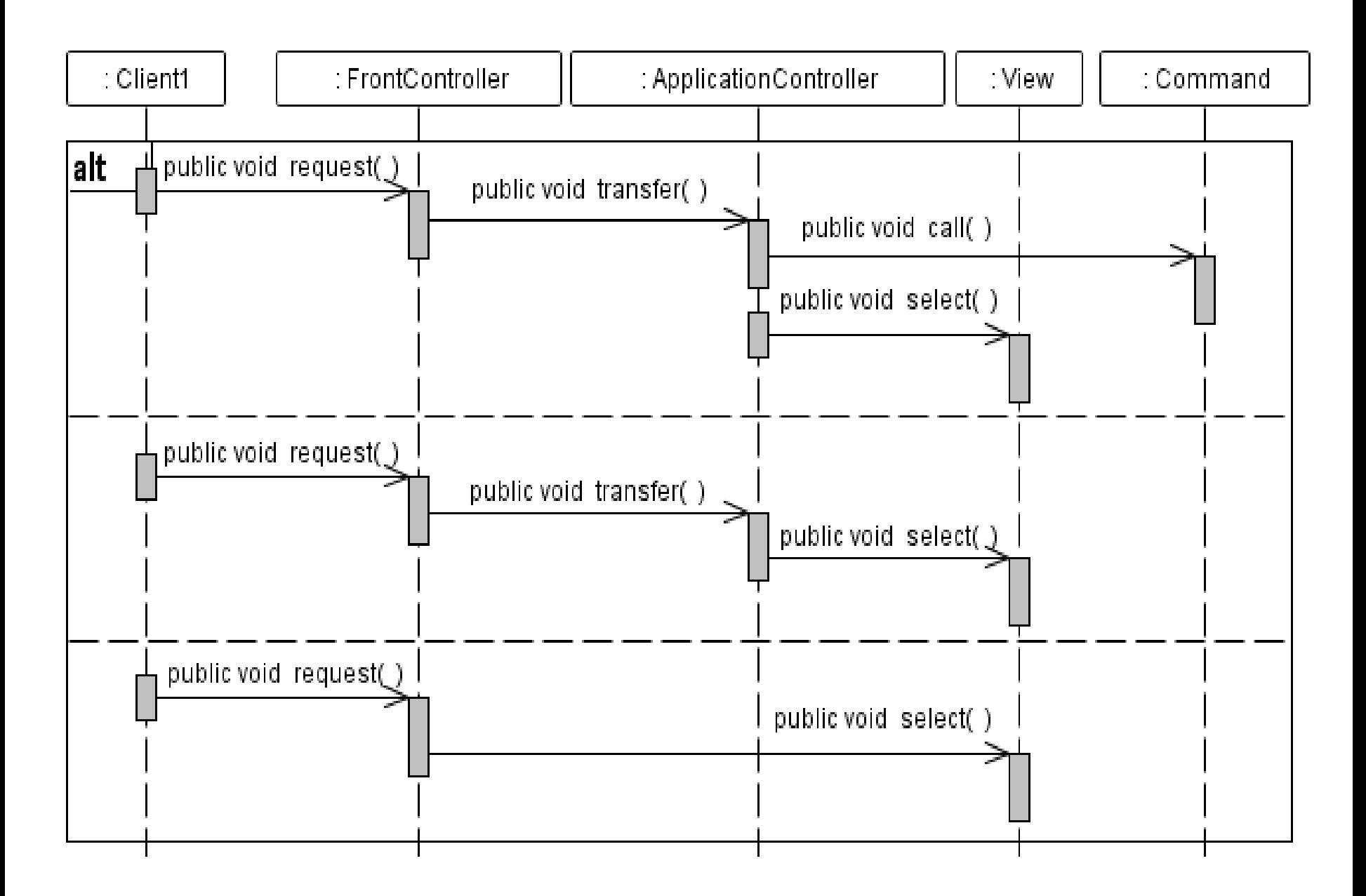

**3.5. Wzorzec EE warstwy internetowej:** *Composite View* **- widok kompozytowy powinien mieć strukturę modułową, zbudowaną z komponentów prostych, które razem tworzą złożoną stronę są zarządzane niezależnie.**

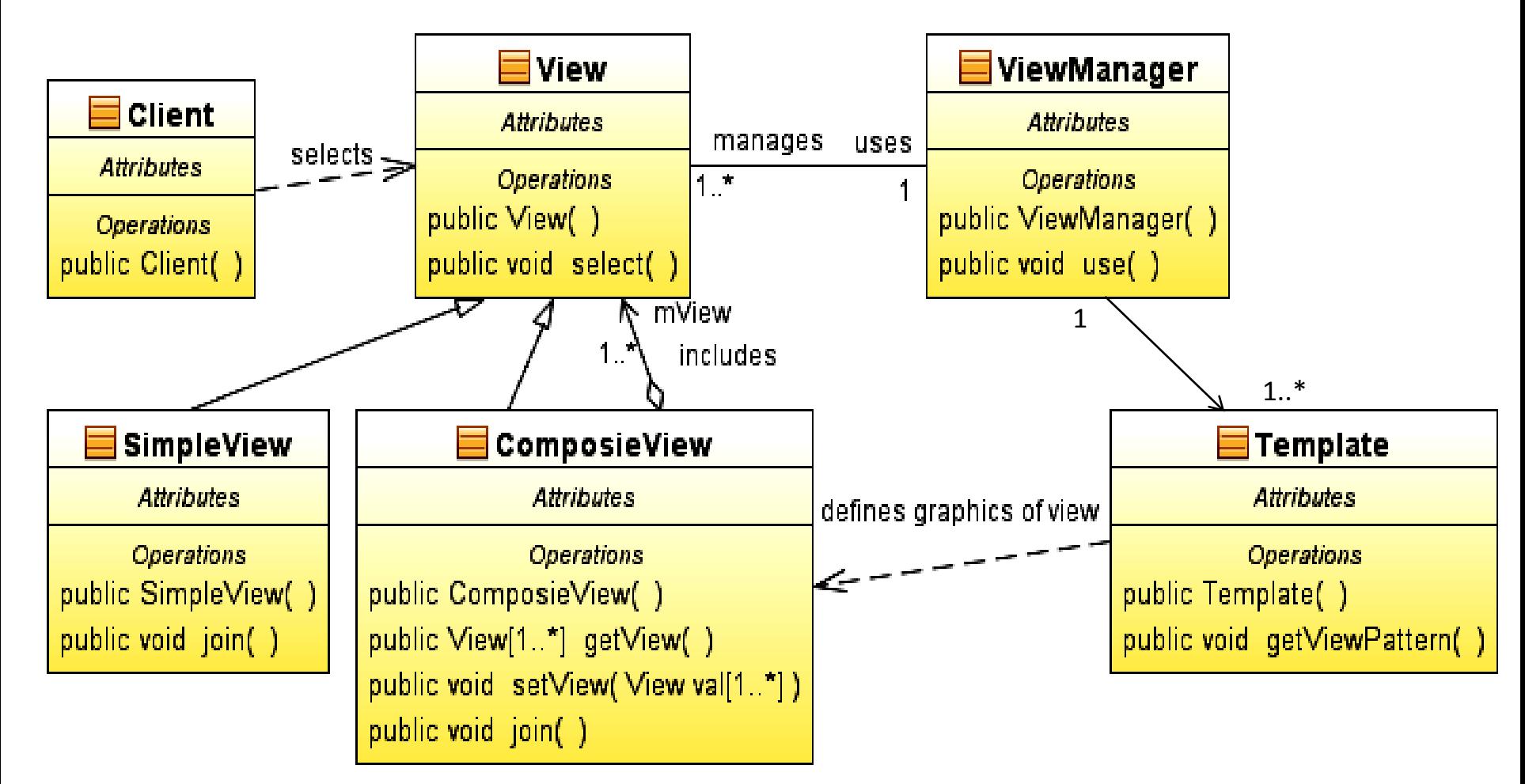

## **Tworzenie złożonego widoku wykonanego z wieloużywalnych komponentów, oparty na szablonie widoku**

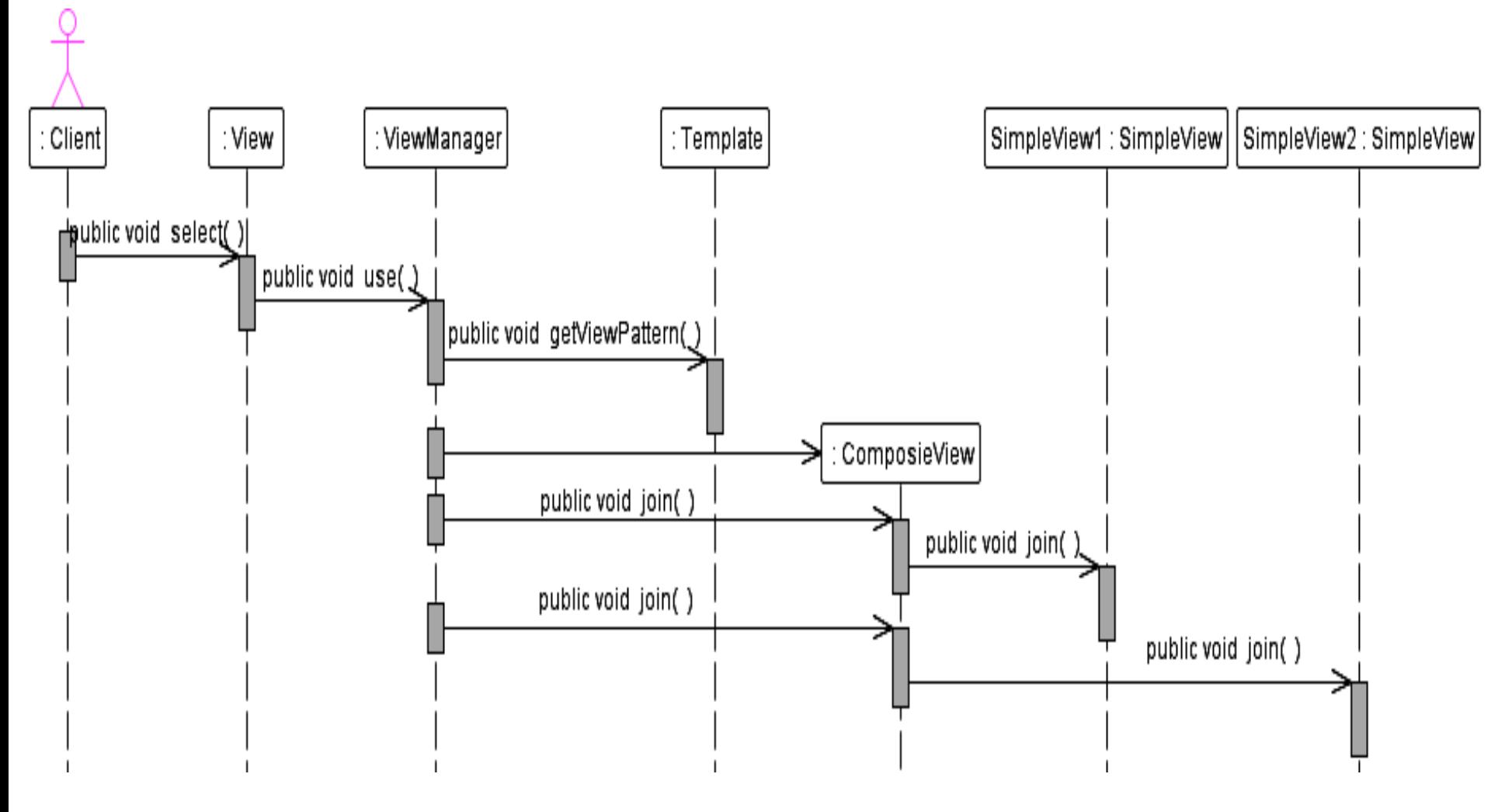

#### **3.6. Wzorzec EE warstwy klienta: do zdalnego wywołania usług z warstwy klienta w celu ukrycia złożoności zdalnej komunikacji z komponentem usług biznesowych -** *BusinessDelegate*

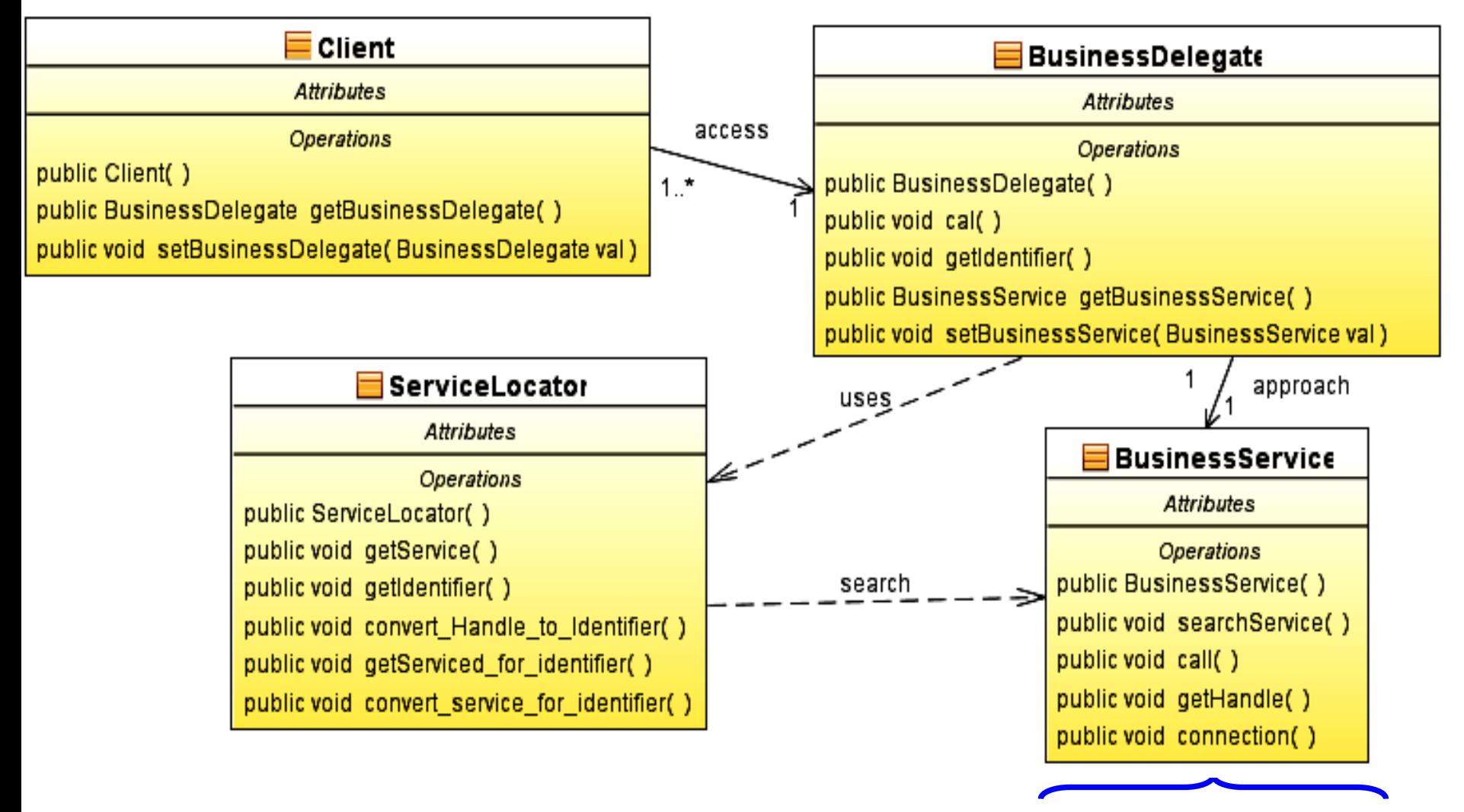

**Komponenty EJB,** *JMS* **, lub część wzorca** *SessionFacade*

#### **Wywołanie usługi biznesowej**

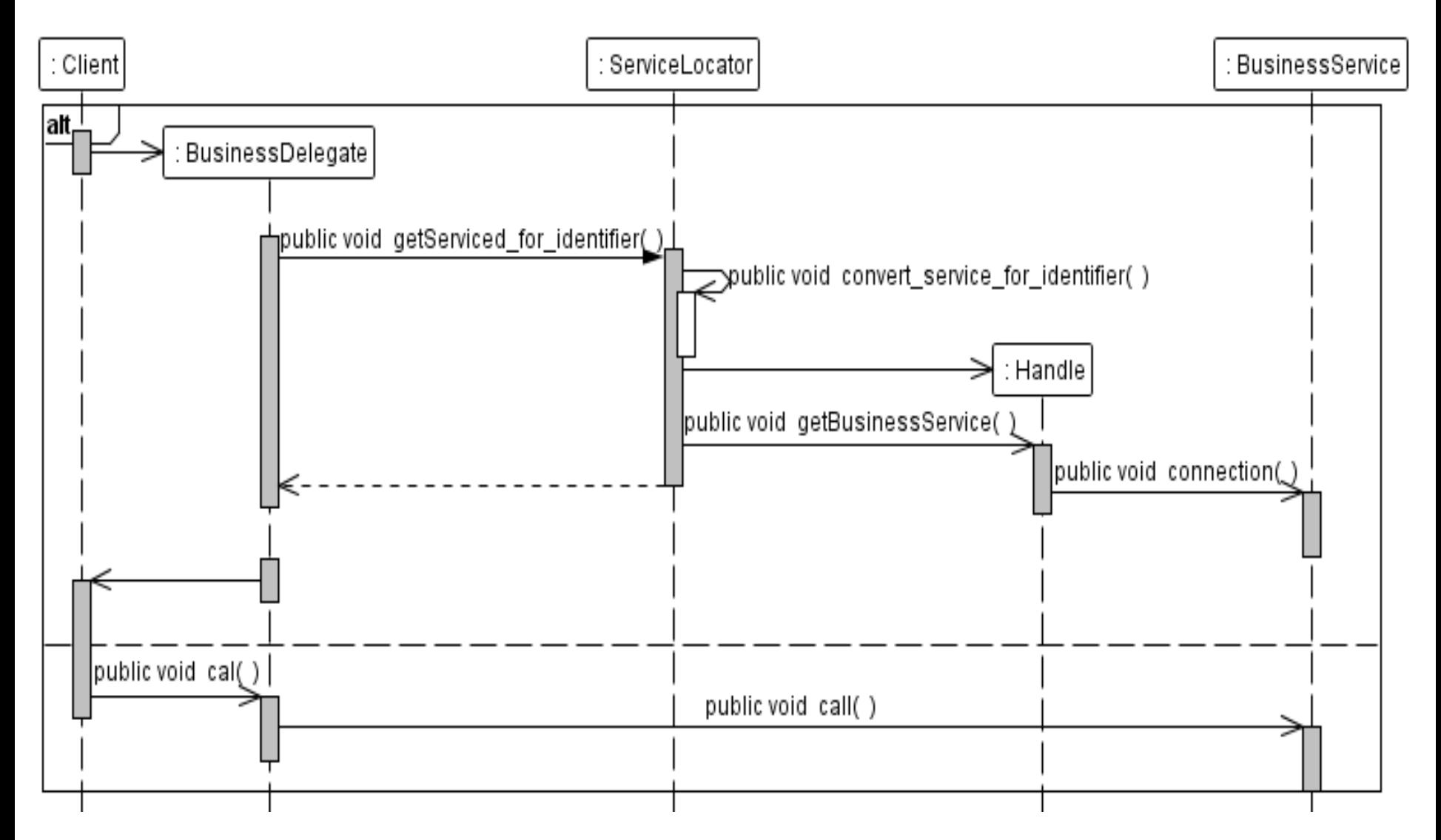

#### **3.7. Wzorce EE warstwy biznesowej:** *SessionFacade, ApplicationService* **– udostępnianie i centralizacja logiki biznesowej kilku komponentów i usług**

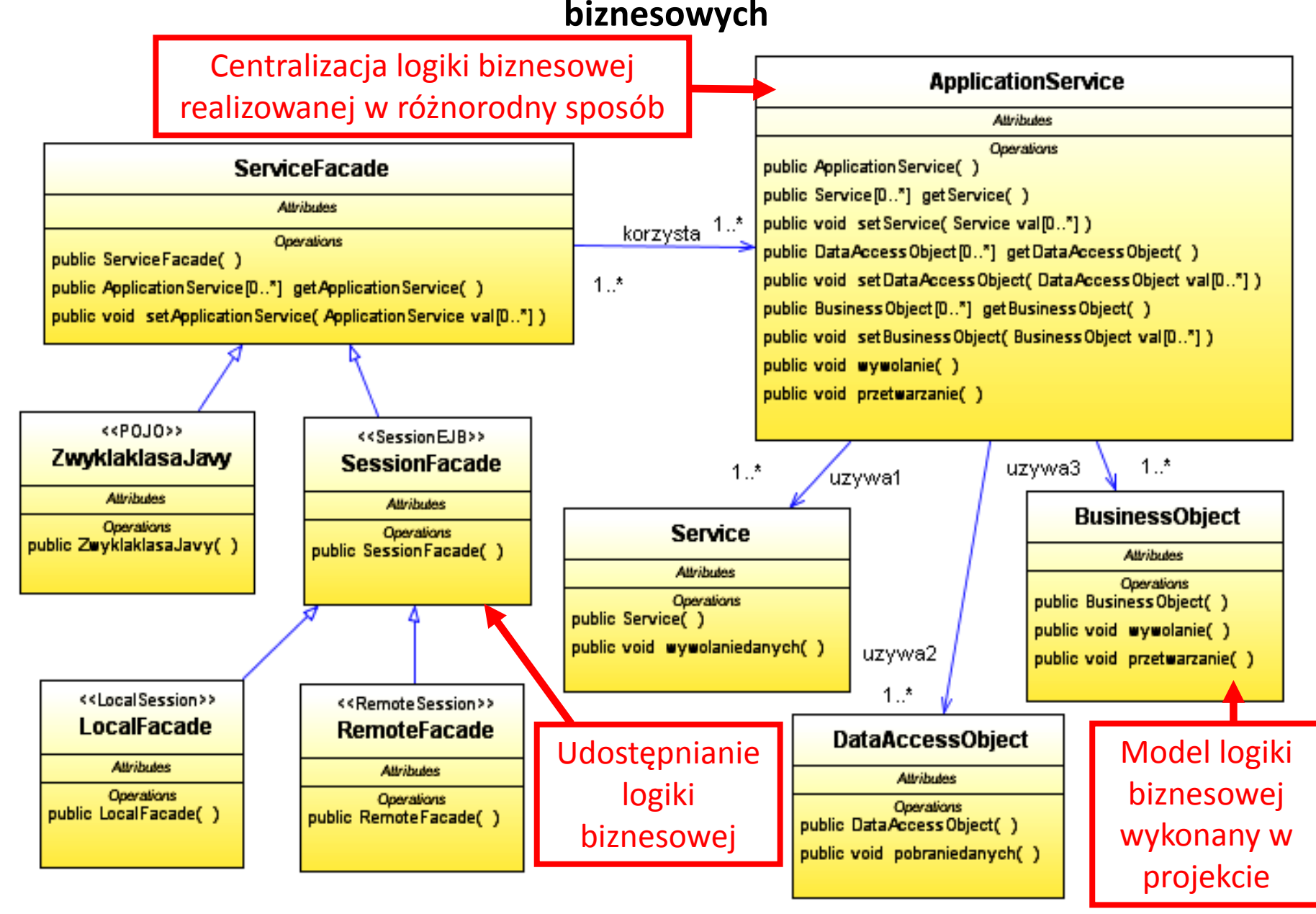

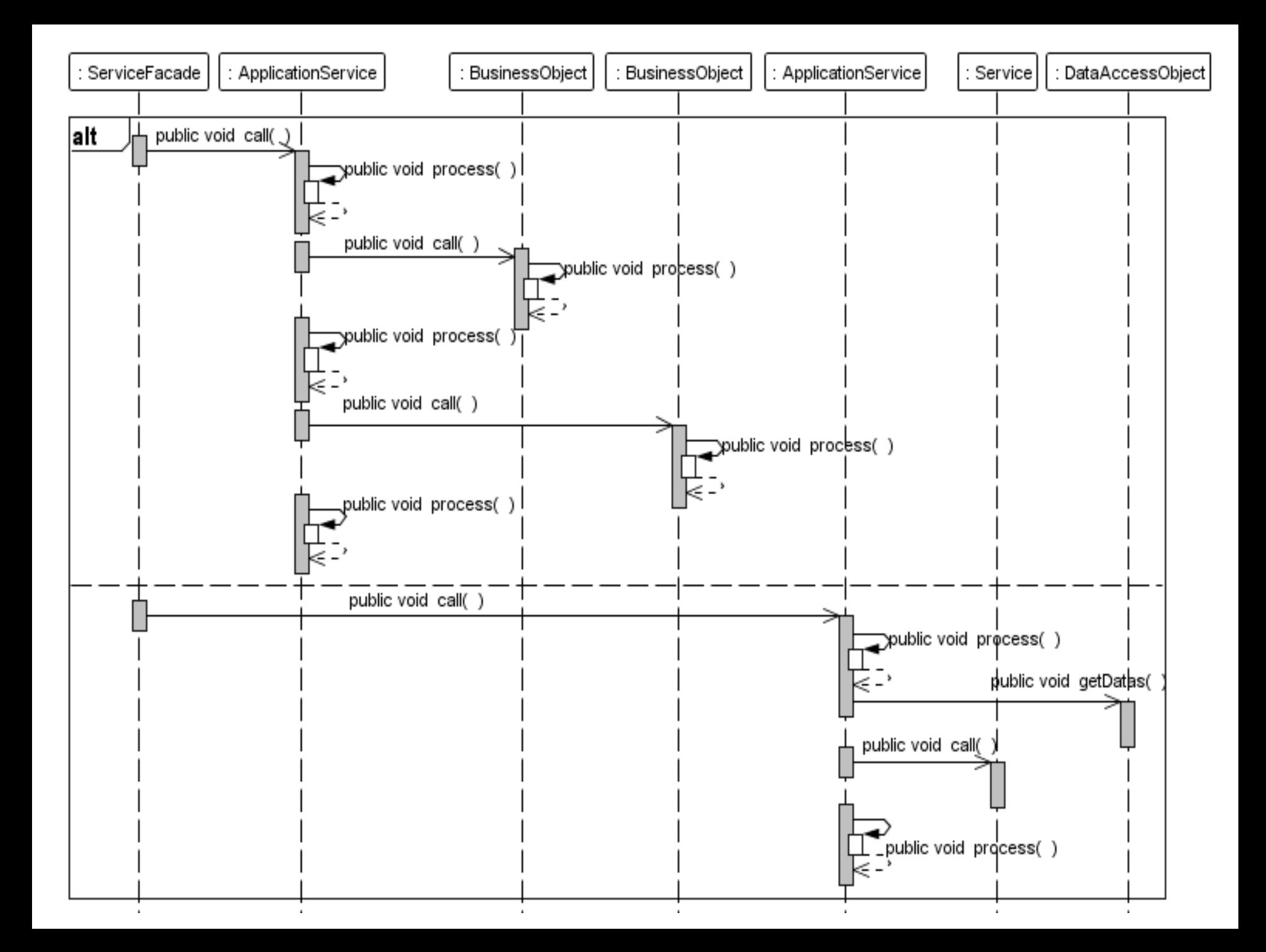

**3.8. Wzorce EE warstwy biznesowej:** *TransferObject* **- przesyłanie danych między warstwami aplikacji (zmniejszanie ruchu w sieci poprzez zmniejszanie liczby połączeń zdalnych lub zwiększanie wydajności)**

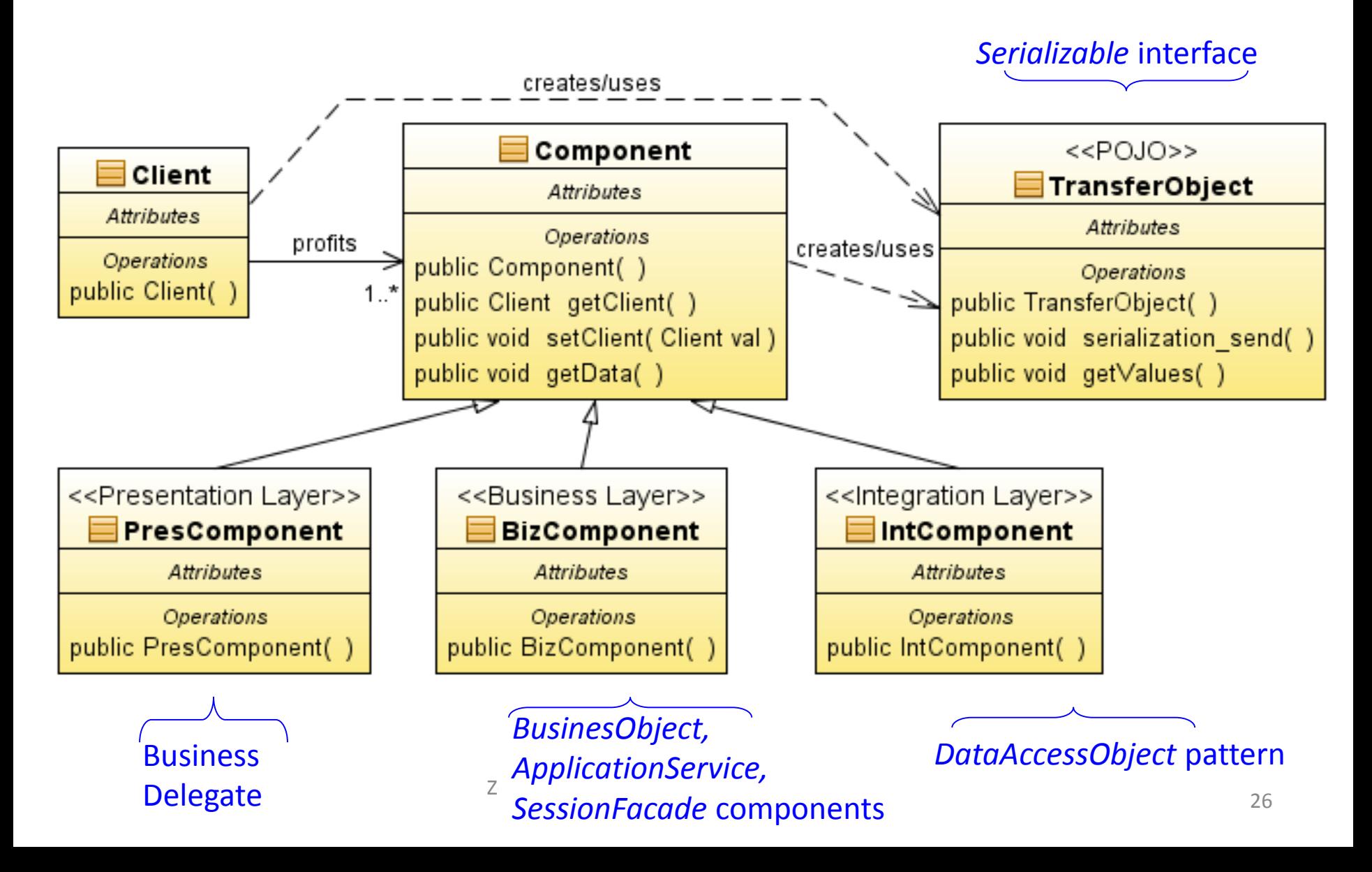

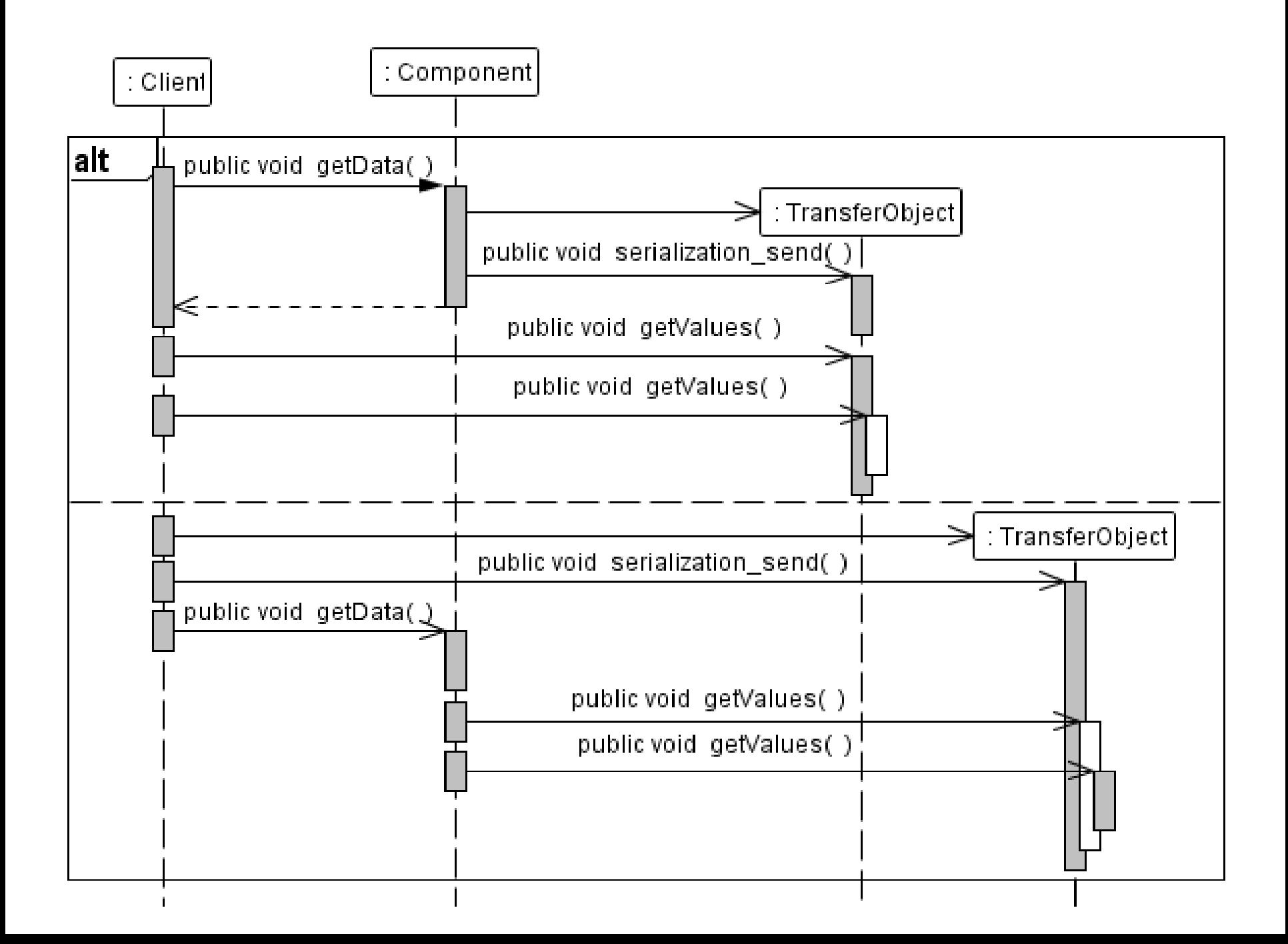

#### **3.9. Wzorzec EE warstwy integracji: DomainStore (ORM) – oddzielenie mechanizmów trwałości od modelu obiektowego**

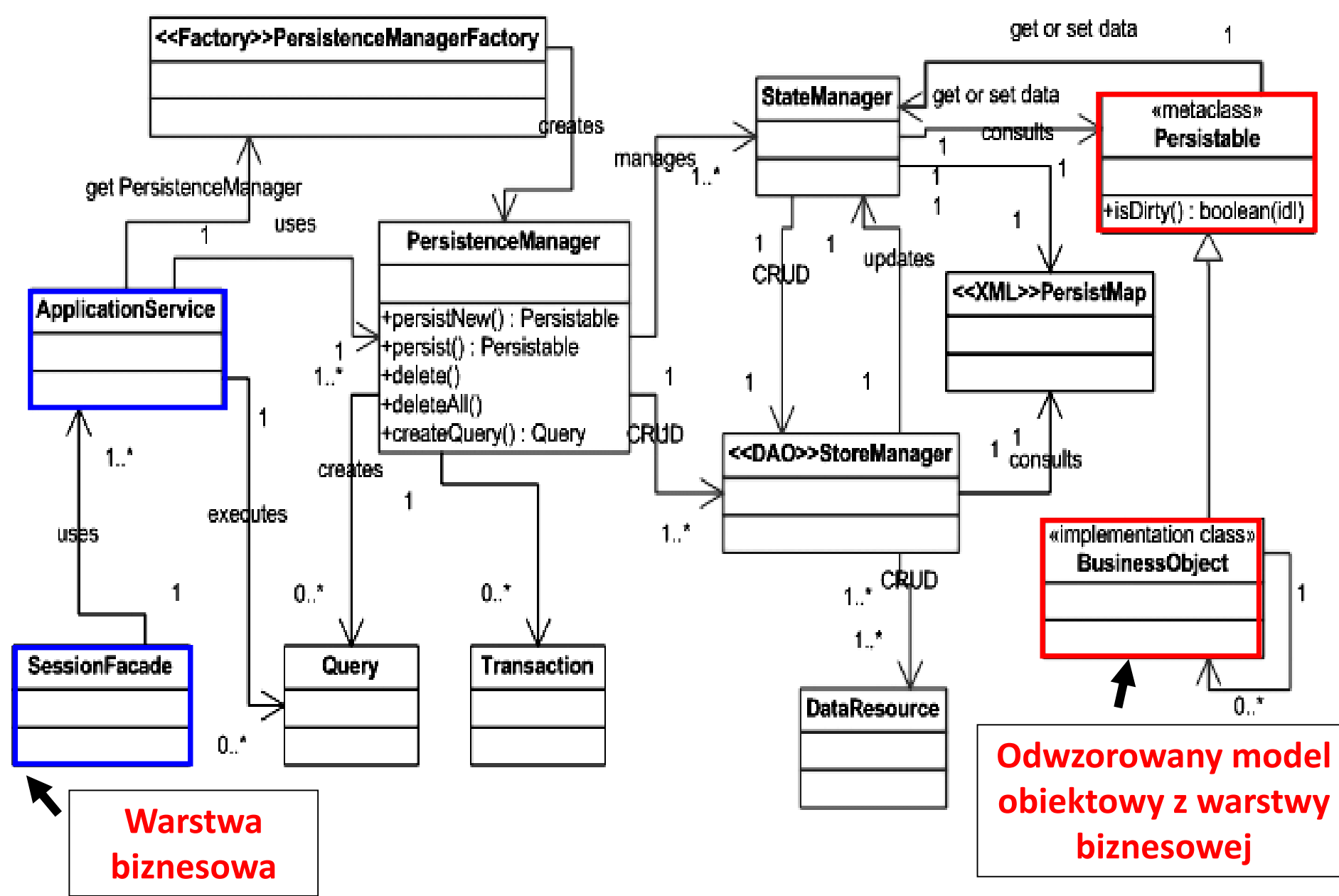

#### **Tworzenie i utrwalanie obiektów (***Business Object***)**

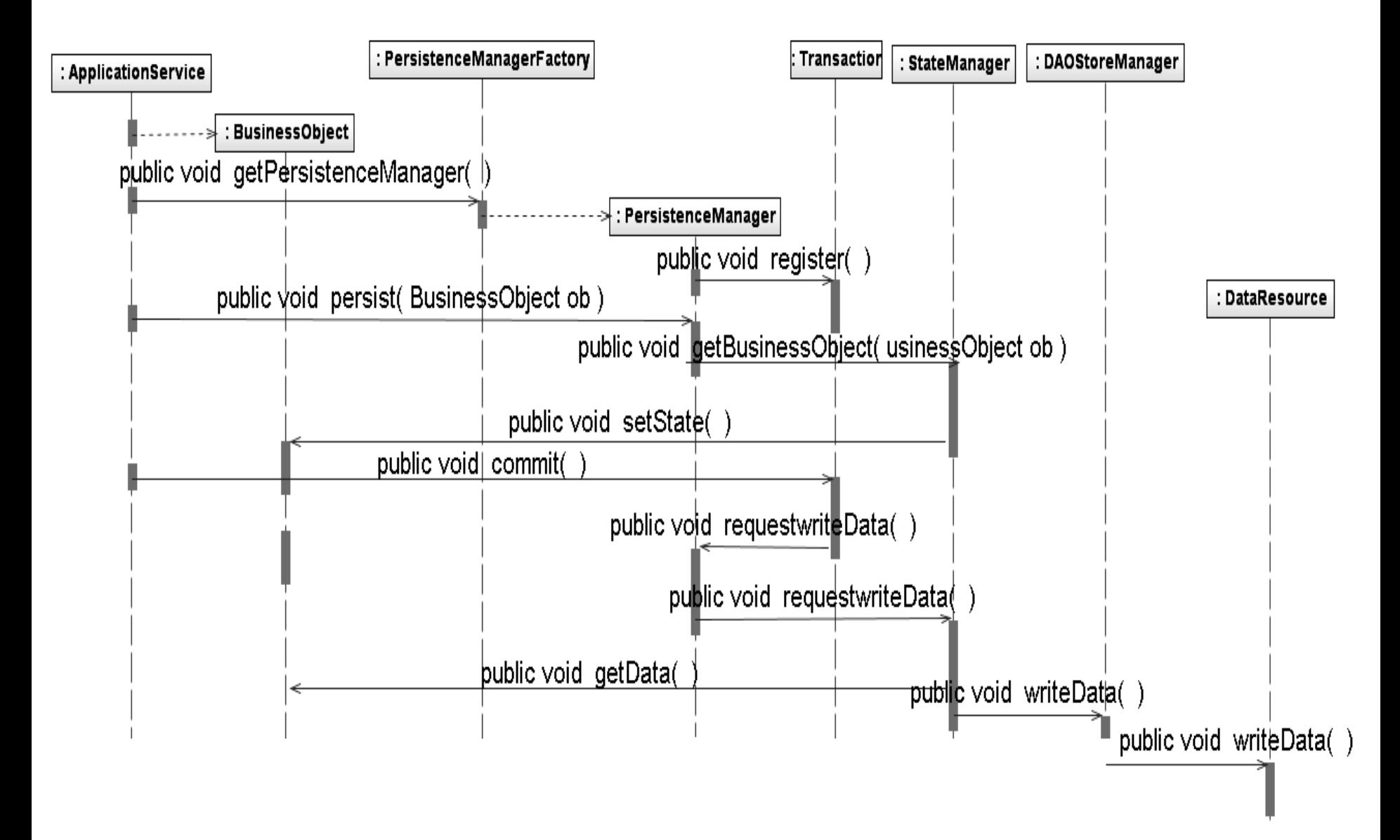

#### **Zapełnianie buforów**

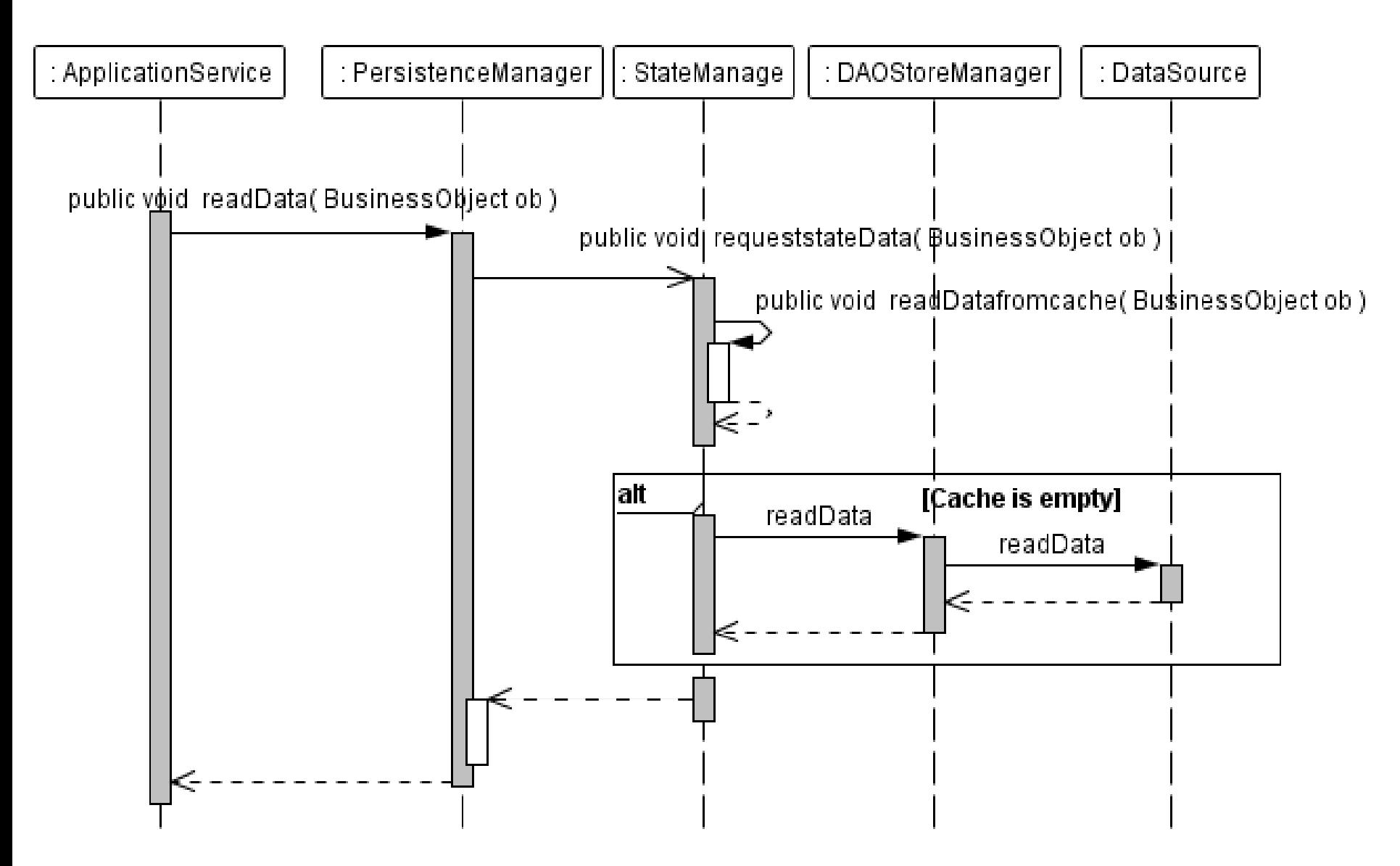

#### **Tworzenie i wykonanie zapytanie (***Query***)**

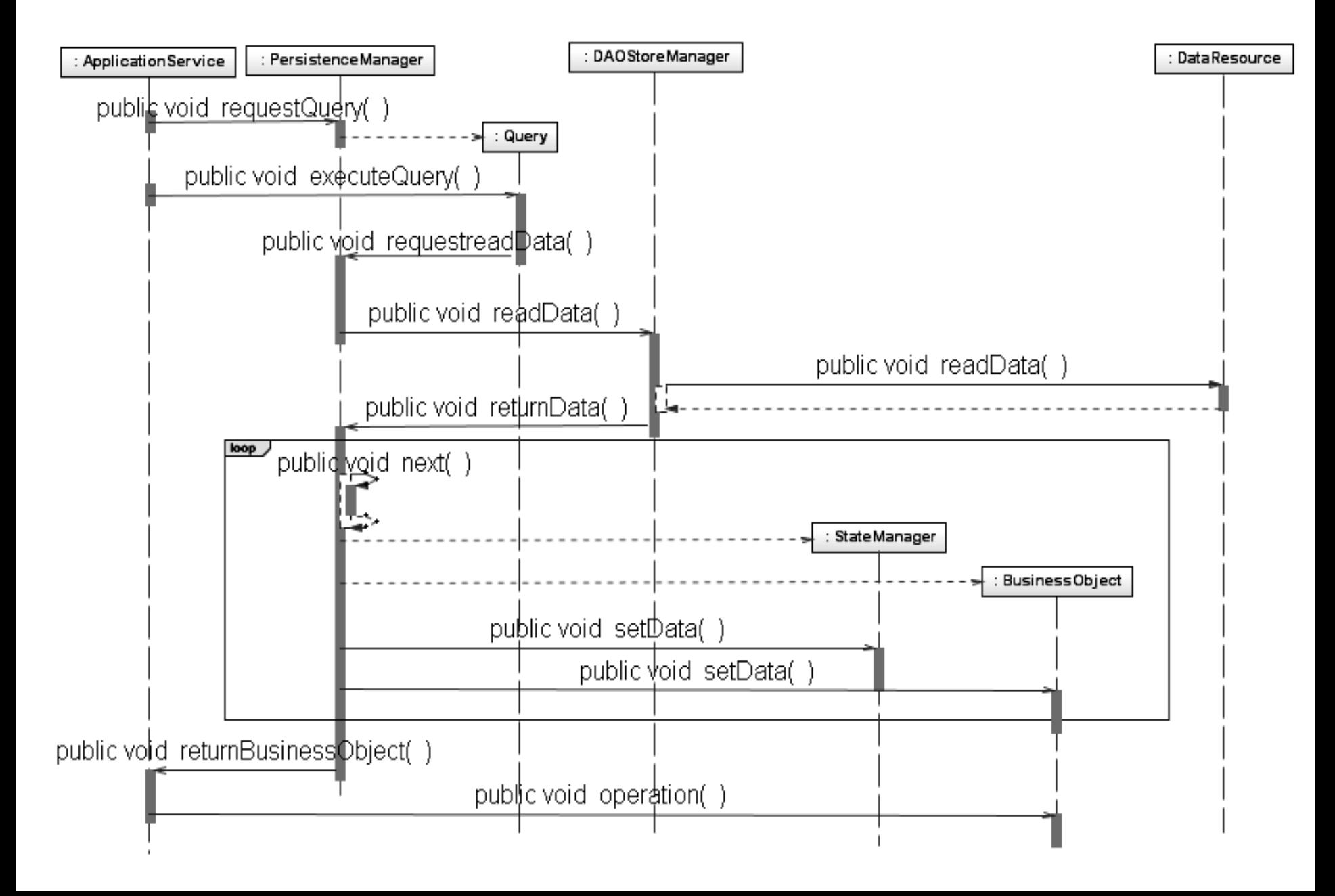

### **Zarządzanie połączeniami do bazy danych – pula połączeń**

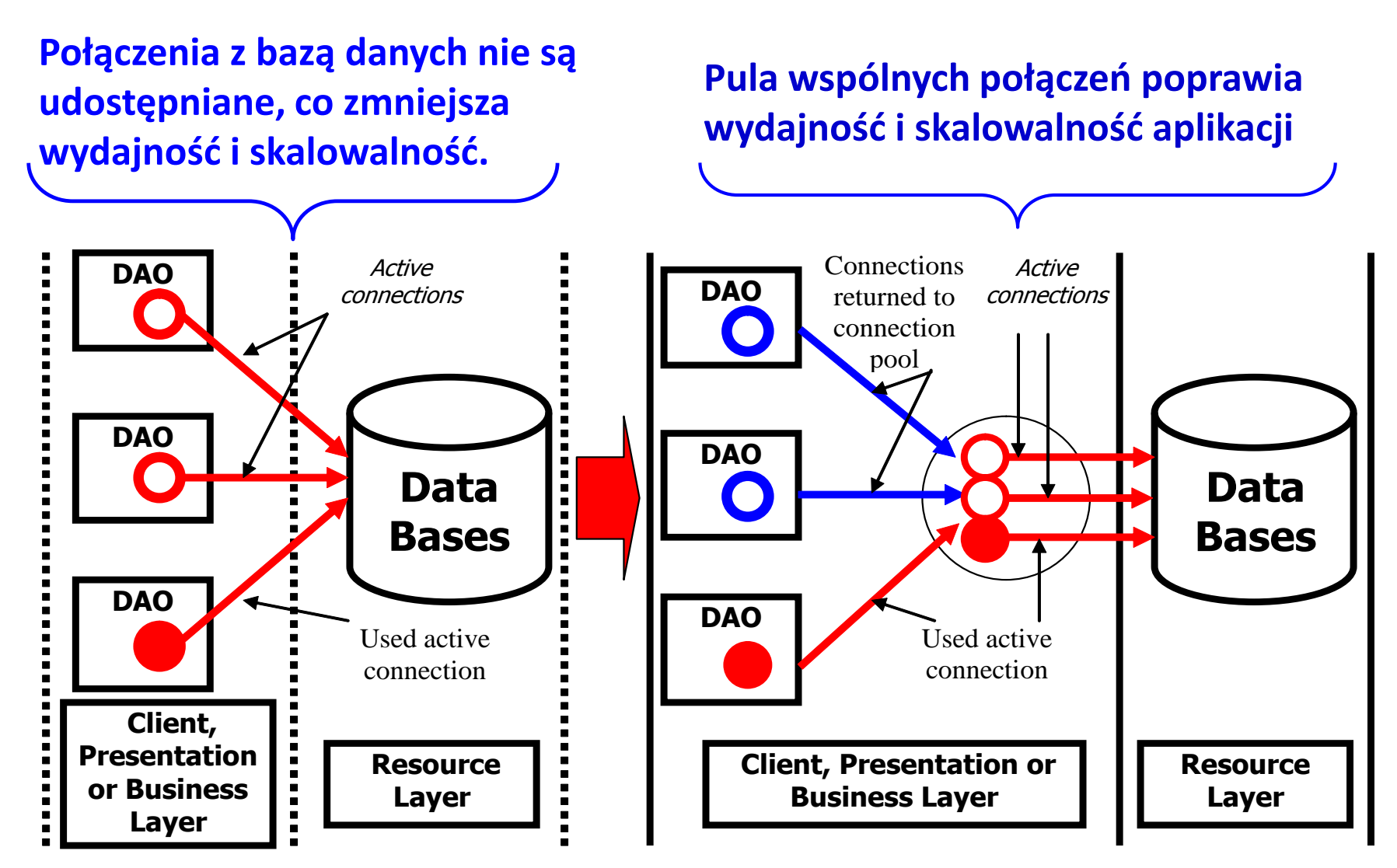

**Wyniki eksperymentów dostępu do baz danych z wykorzystaniem wzorców DAO (JDBC), DAO (JDBC) i puli połączeń oraz wzorców projektowych** *Domains Store*

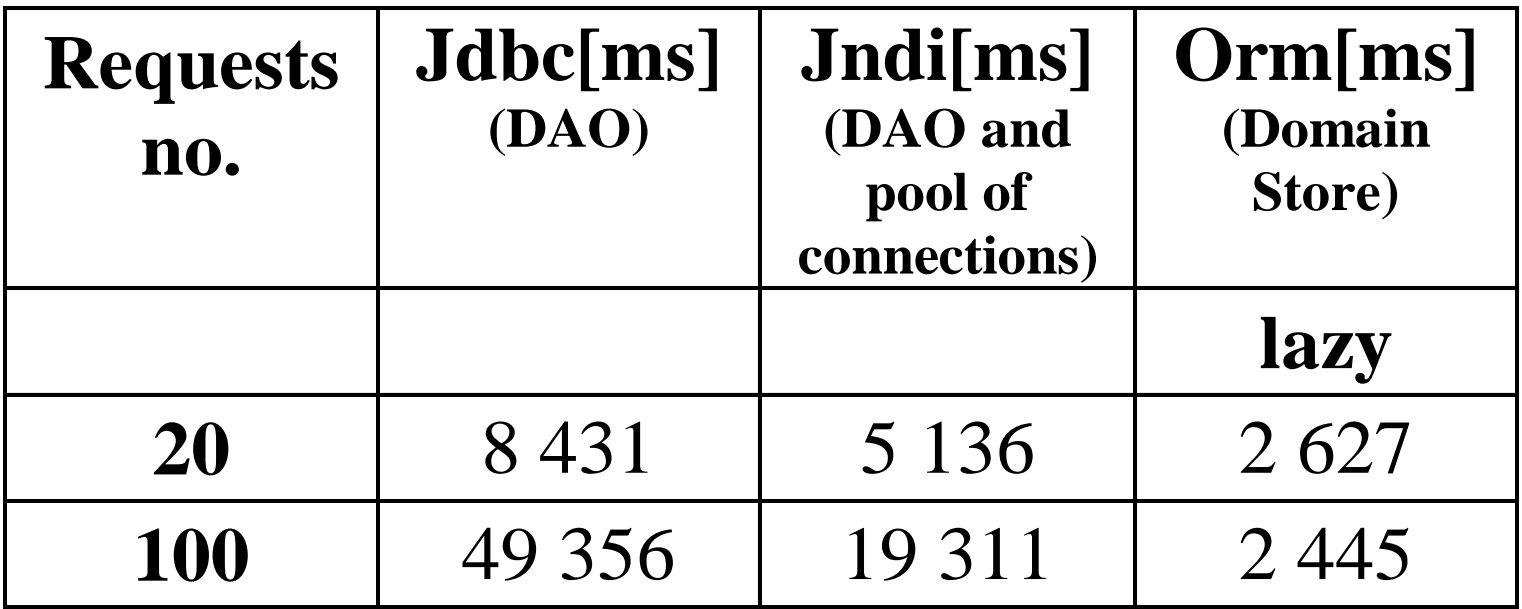

## **Zagadnienia**

- **1. Wielowarstwowa architektura systemu informatycznego**
- **2. Ocena i poprawa (refaktoryzacja) architektury wielowarstwowej systemu informatycznego**
- **3. Wzorce projektowe stosowane przy budowie wielowarstwowej aplikacji internetowej**
- **4. Przykład modelowania i projektowania części warstwy biznesowej z obiektami typu POJO. Wykonanie aplikacji dwuwarstwowej dla jednego użytkownika.**

#### **Produkt - diagramy UML – modele, proces (wykład 1)**

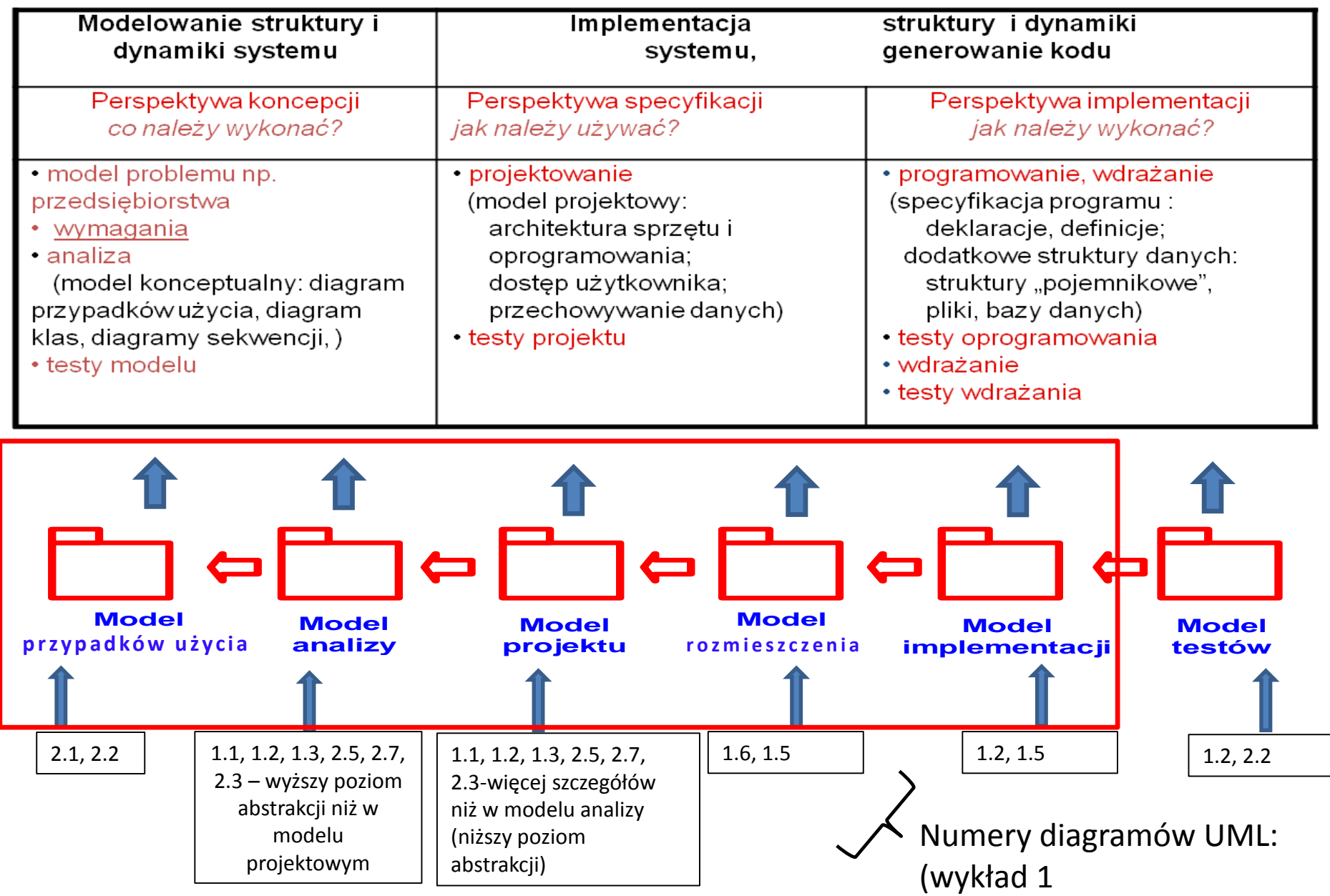

### **Proces - zunifikowany iteracyjno- przyrostowy proces tworzenia oprogramowania – kiedy należy wykonać? [3LU]**

#### **- slajd 22 wyklad 1**

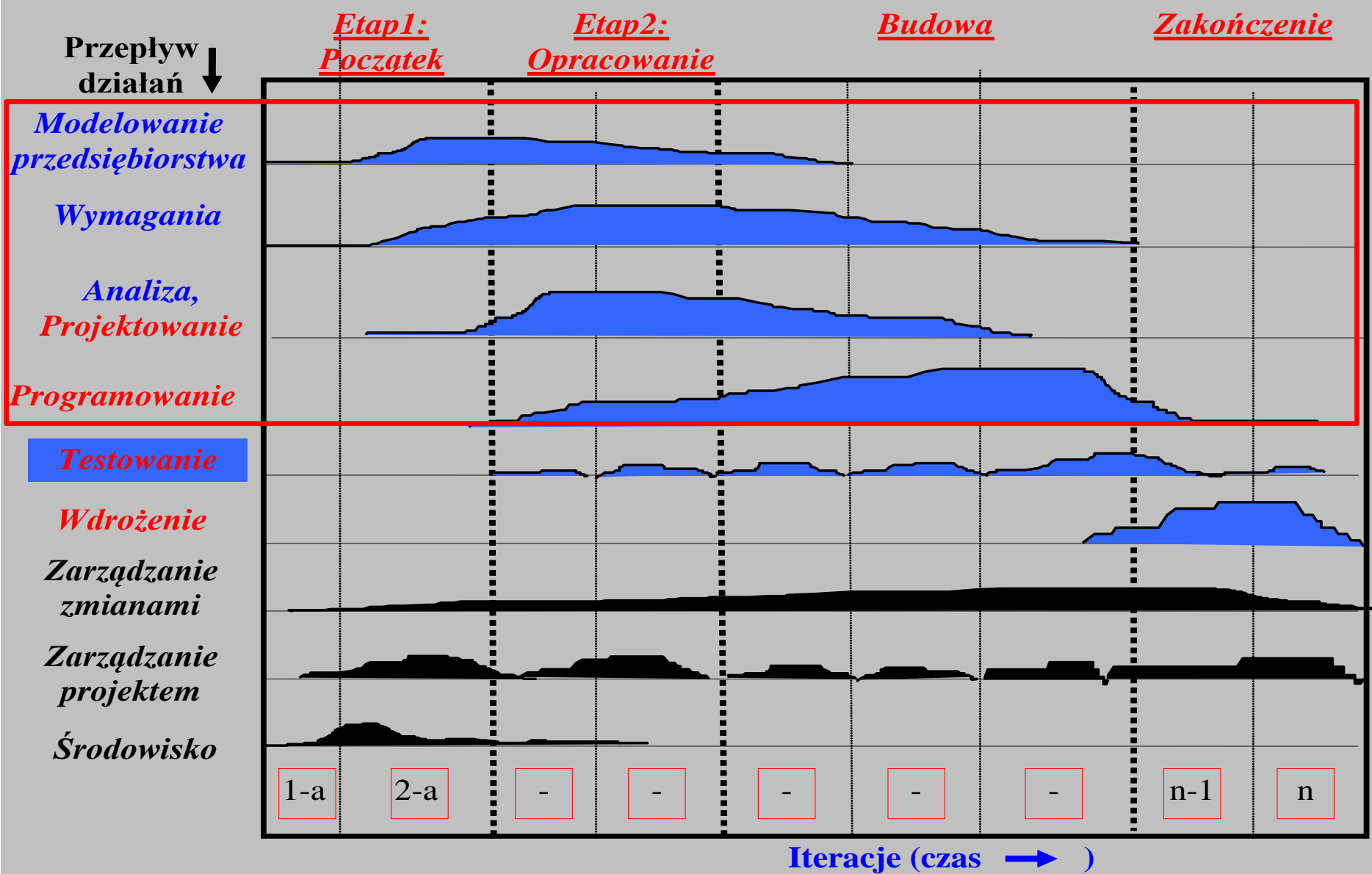
# **System informacyjny "Biblioteka"**

- I. Opis biznesowy "świata rzeczywistego"
- II. Sformułowanie wymagań funkcjonalnych i niefunkcjonalnych aplikacji
- III. Model analizy aplikacji oparty na diagramie przypadków użycia
- IV. Model projektowy i implementacja warstwy biznesowej warstwy biznesowej oparty na diagramie klas i diagramie sekwencji tworzony metodą **iteracyjno-rozwojową,** sterowany realizacją przypadków użycia

# **I. Opis biznesowy "świata rzeczywistego" w języku klienta**

**1. Opis zasobów ludzkich**

Co robią pracownicy?

**2. Przepisy i strategia firmy**

Co ogranicza działalność firmy?

### **3. Dane techniczne**

Dane ilościowe: ilu pracowników, ile danych, jak często, Dane o lokalizacji firmy Dane o klientach firmy Dane o używanym sprzęcie i oprogramowaniu

## **Opis biznesowy "świata rzeczywistego" biblioteki.**

## **1. Opis zasobów ludzkich**

Bibliotekarz może dodawać do katalogu tytułów nowe tytuły. Każdy tytuł jest reprezentowany przez dane: tytuł, autor, wydawnictwo, ISBN oraz informacje o liczbie egzemplarzy i miejscu ich przechowywania i występuje w bibliotece jako pojedyncza informacja dla każdego tytułu. Pewna grupa tytułów opisuje książki nagrane na wybranym nosniku, dlatego dodatkowo tytuł zawiera dane nagrania np nazwisko aktora. Każdy egzemplarz, niezależnie, czy jest książką czy kasetą, jest opisany odrębną informacją zawierajacą numer egzemplarza, który może się powtarzać dla różnych tytułów. Bibliotekarz może dodawać nowe tytuły i egzemplarze oraz je przeszukiwać, natomiast klient może jedynie przeszukiwać tytuły i sprawdzać egzemplarze wybranych tytułów.

W celu wypozyczenia książki klient musi ją **zarezerwować** podając dane rejestracji, dane książki oraz datę rezerwacji. Klient musi **wypożyczyć** zarezerwowaną książkę w terminie jej rezerwacji podając dane rejestracji i rezerwacji, wyszukać rezerwację i następnie ją usunąć. Musi wykonać dane wypozyczenia zawierające: dane rejestracji, dane zarezerwowanej książki oraz datę zwrotu. Rezerwacje można usunąć bez konieczności jej wypożyczenia – w terminie rezerwacji.

W celu **zwrotu książki** należy podać dane rejestracji oraz dane wypożyczonej książki. Zwrot musi nastąpić w okresie wypożyczenia podanym w danych wypożyczenia.

# **Opis biznesowy "świata rzeczywistego" biblioteki (cd)**

# **2. Przepisy**

Pracownik ponosi odpowiedzialność za poprawność danych - odpowiada materialnie za niezgodność danych ze stanem wypożyczalni.

## **3. Dane techniczne**

Klient może przeglądać dane wypożyczalni za pośrednictwem strony internetowej lub bezpośrednio za pomocą specjalnego programu. Zakłada się, że klientów jednocześnie przeglądajądających dane wypożyczalni może być ponad 1000 oraz wypożyczalnia może zawierać kilkadziesiąt tysięcy tytułów oraz przynajmniej dwukrotnie więcej egzemplarzy. Biblioteka składa się z kilku ośrodków w różnych miastach na terenie kraju (lista miast jest dołączona do umowy). Zaleca się stosowanie technologii Java.

# **II. Sformułowanie wymagań funkcjonalnych i niefunkcjonalnych**

#### **Lista wymagań funkcjonalnych**

- 1. System zawiera katalog tytułów
- 2. System zawiera dwa typy egzemplarzy do wypożyczenia: książki i kasety z nagraniami dźwiękowymi książek.
- 3. Każdy egzemplarz zawiera tytuł, nazwisko autora, ISBN, wydawnictwo, jeśli jest to książka oraz dodatkowo nazwisko aktora, jeżeli jest to nagranie dźwiękowe.

4. Może wystąpić wiele egzemplarzy książek oraz kaset z tymi samymi tytułami. Każdy egzemplarz, zarówno książka i kaseta, posiadają numer niepowtarzający się w ramach pozostałych identycznych danych (ISBN lub ISBN i nazwisko aktora).

- 4. W celu znalezienia tytułu należy podać ISBN lub ISBN i nazwisko aktora, jeżeli należy odszukać tytuł nagranej książki.
- 5. W celu wybrania właściwego egzemplarza należy podać ISBN, jeśli jest to książka oraz dodatkowo nazwisko aktora, jeśli jest to kaseta oraz numer egzemplarza.
- 6. Zarówno egzemplarze typu książka lub kaseta, mogą być przeznaczane do wypożyczenia na okres umowny oraz na okres ściśle określony.

#### **Lista wymagań niefunkcjonalnych**

- 1. Wstawianie danych o tytułach i egzemplarzach może odbywać się tylko przez uprawnione osoby
- 2. Wyszukiwanie informacji powinno odbywać się samodzielnie przez klienta
- 3. Operacje zarządzania i wyszukiwania informacji mogą być dokonane przez Internet przez aplikację uruchamianą przez przeglądarkę lub bez jej pośrednictwa

## **Diagram wymagań funkcjonalnych**

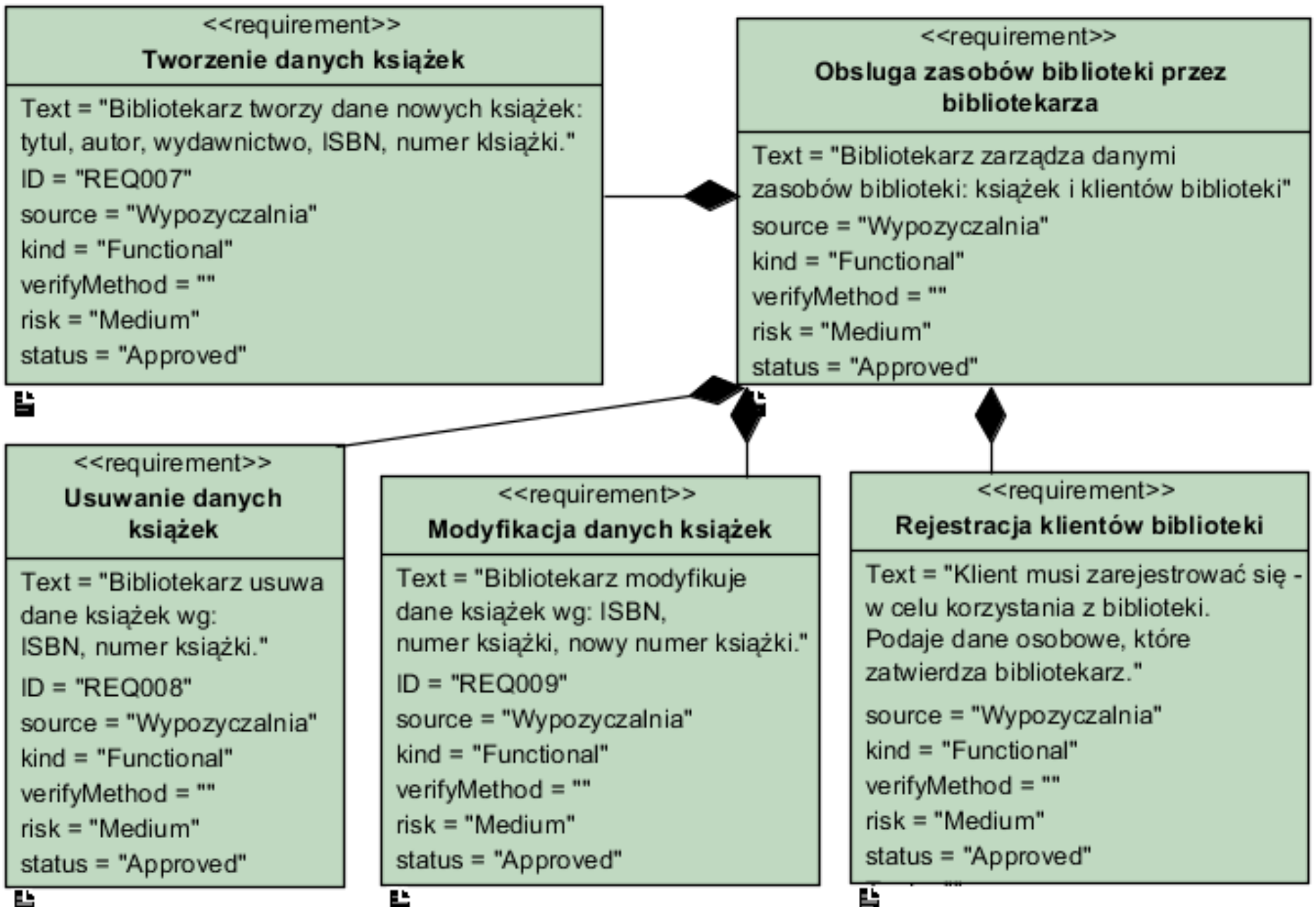

ш

## **Diagram wymagań funkcjonalnych (cd)**

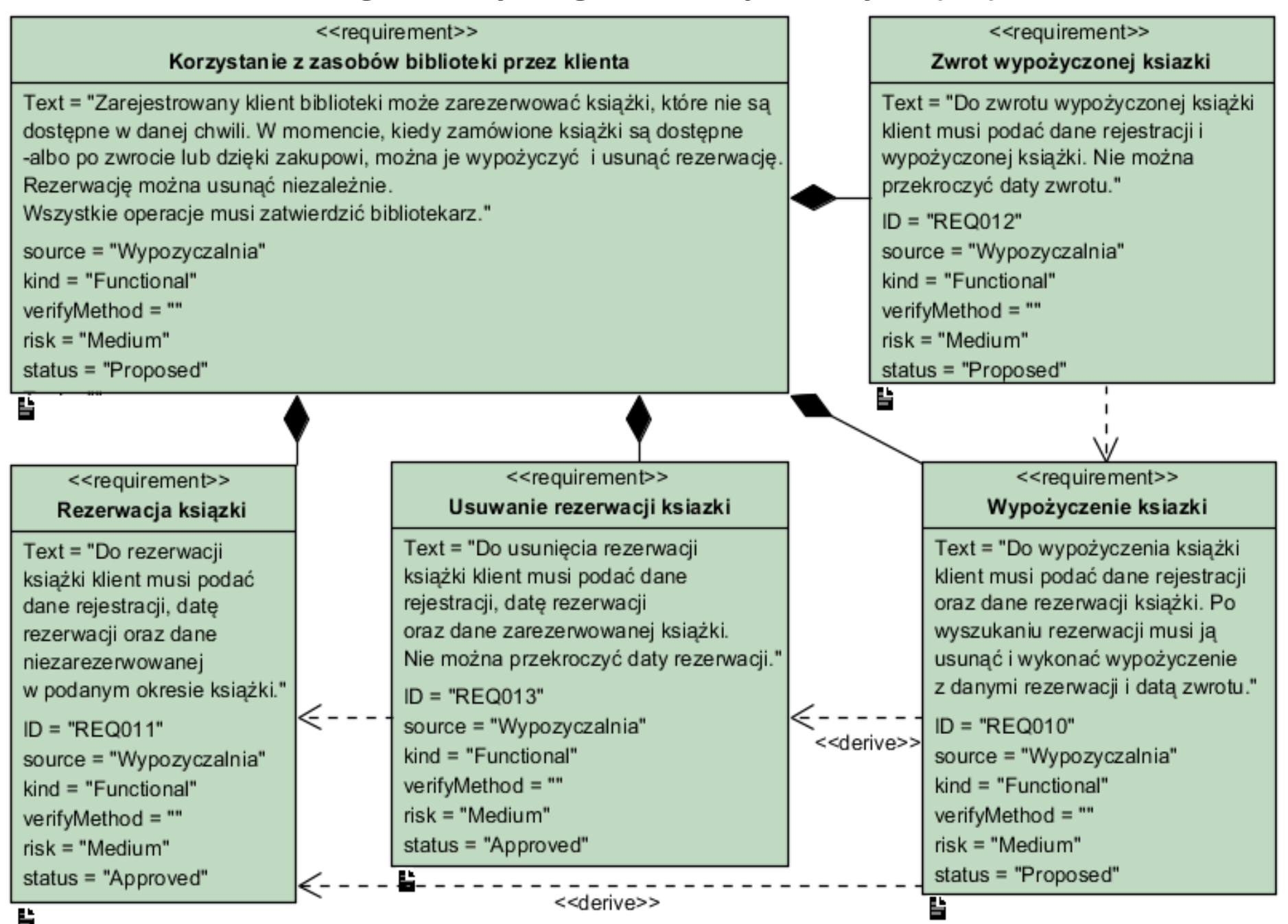

## **Diagram wymagań niefunkcjonalnych (cd)**

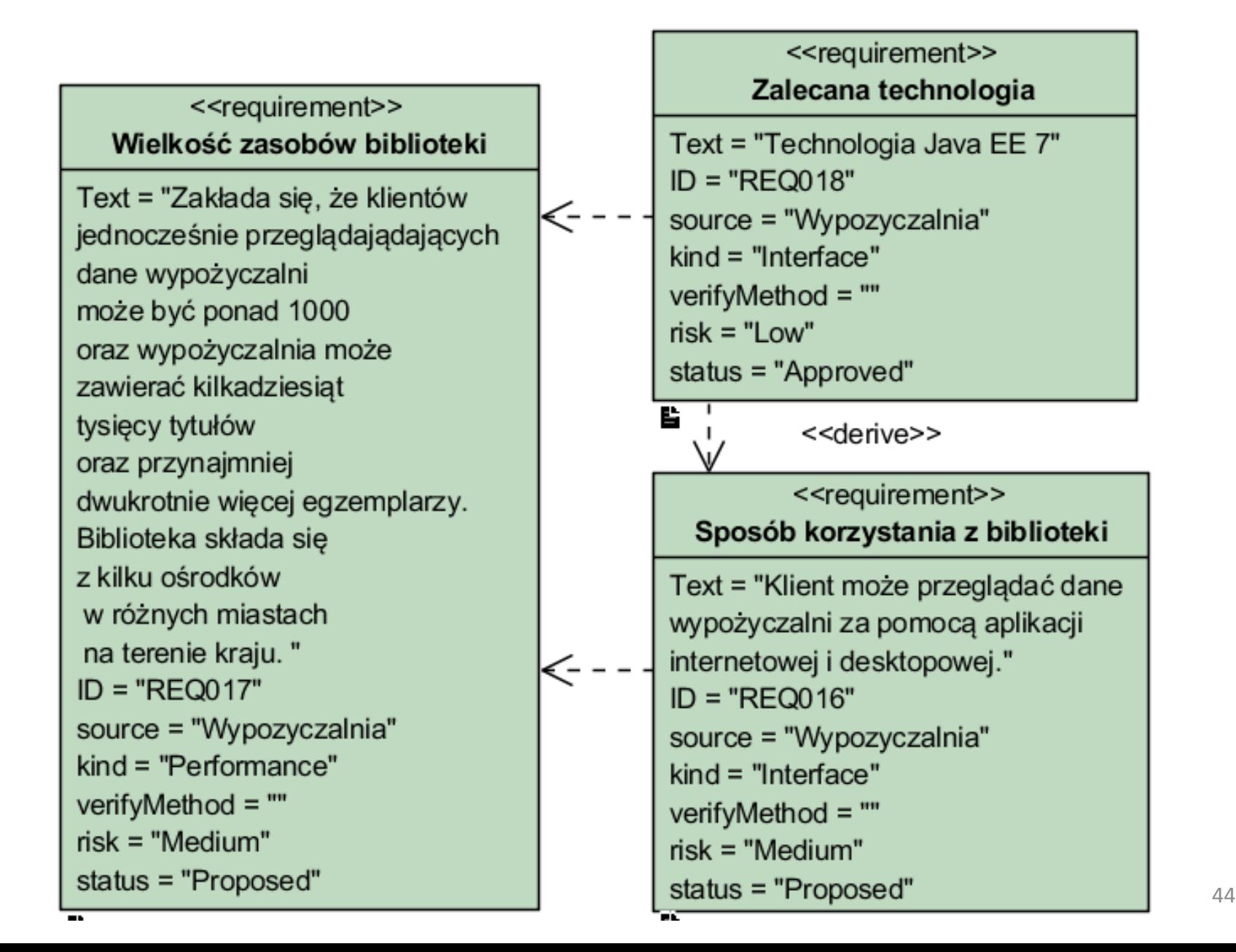

### **III. Model analizy aplikacji oparty na diagramie przypadków użycia**

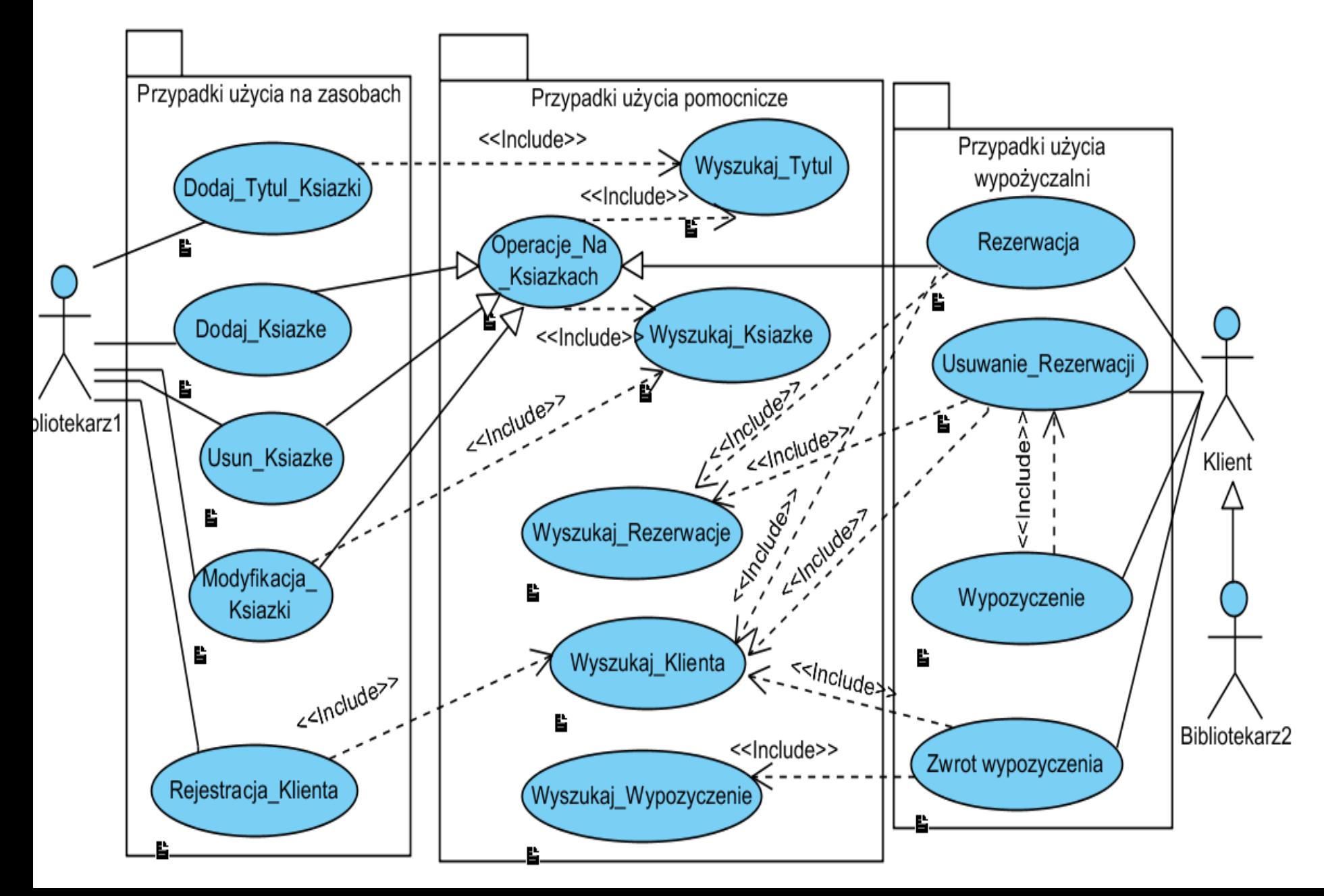

### **Diagram przypadków użycia – wybrany fragment**

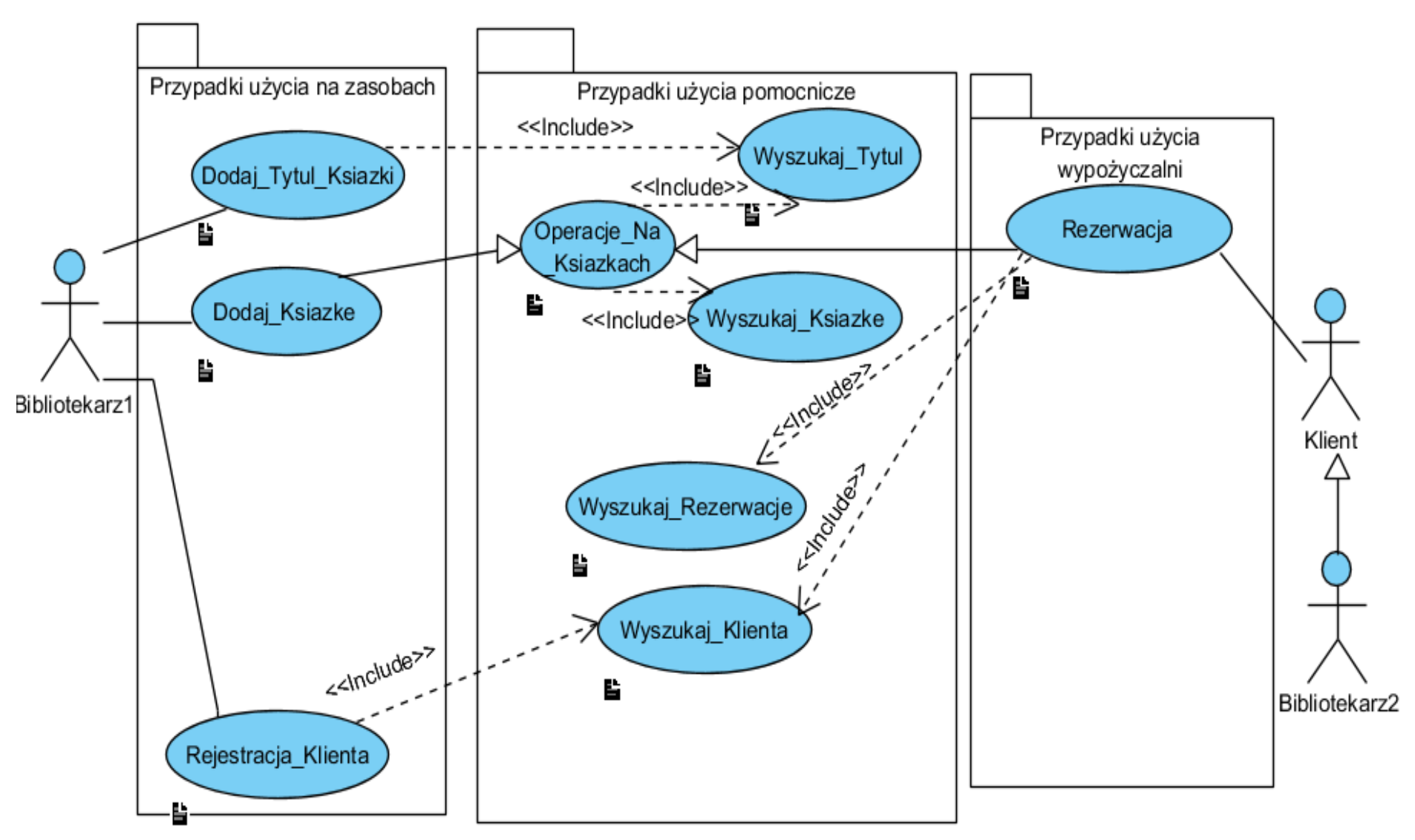

**IV. Model projektowy i implementacja warstwy biznesowej warstwy biznesowej oparty na diagramie klas i diagramie sekwencji tworzony metodą iteracyjno-rozwojową, sterowany realizacją przypadków użycia**

# Iteracja 1 Projekt przypadku użycia " **Dodaj\_Tytul\_Ksiazki**"

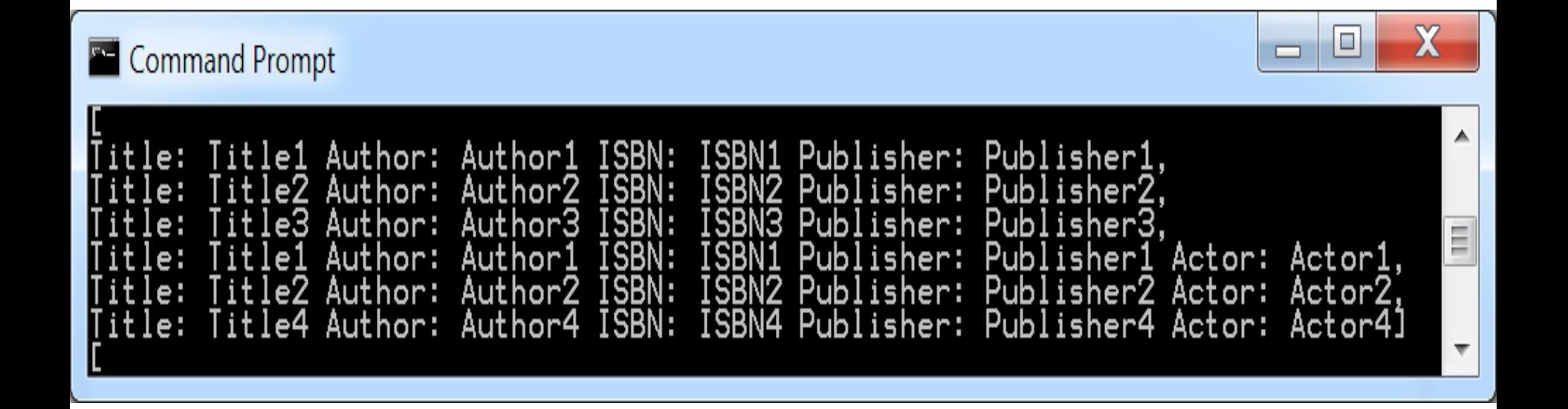

# Iteracja 2 Projekt przypadku użycia "**Dodaj\_Ksiazke**"

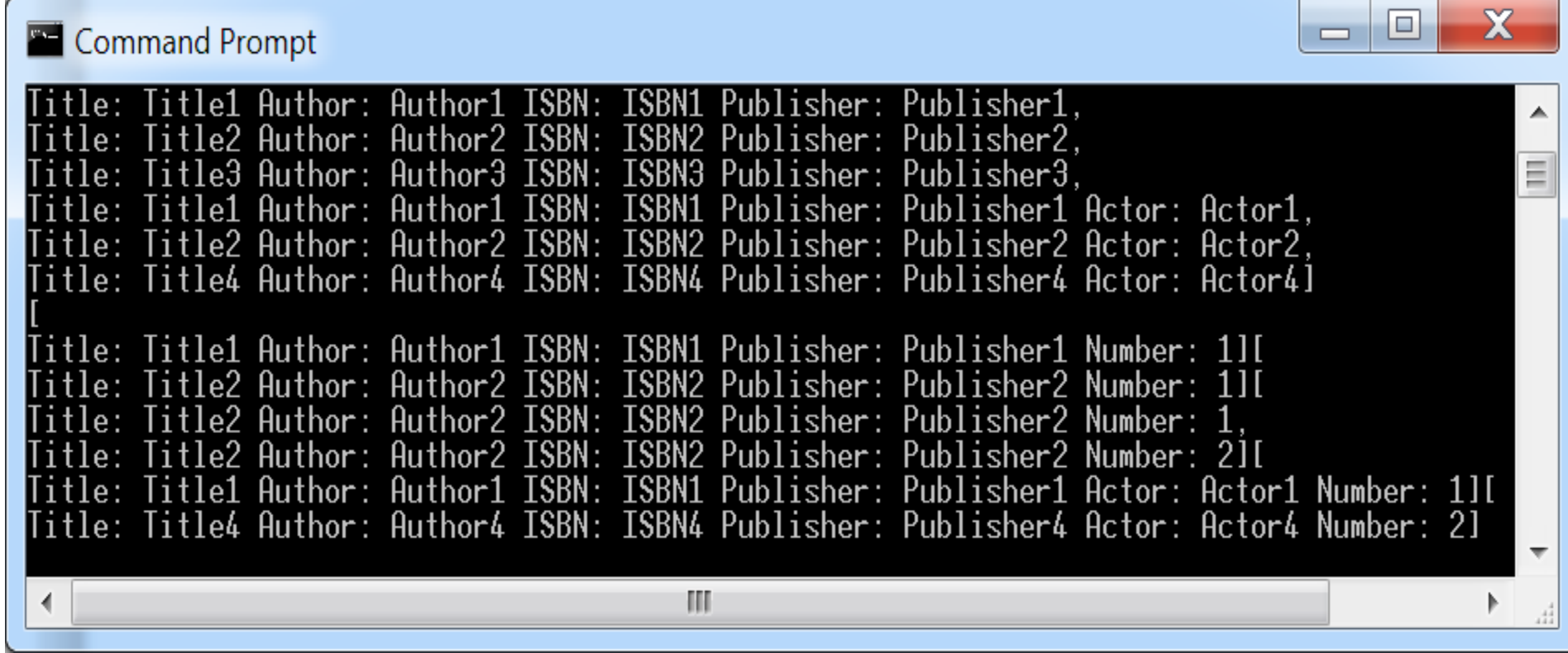

# Iteracja 3 Projekt przypadku użycia " **Rejestracja\_Klienta**"

```
//dodawanie klientów
    System.out.println("\nClients");
String[] client1 = {"1", "Klient1", "1"}, dclient1 = {"0", "1"};
String[] client2 = {"1", "Klient2", "2"}, dclient2 = {"0", "2"}, dclient3 = {"0", "3"};
    ap.addClient(client1);
    ap.addClient(client1);
    ap.addClient(client2);
    System.out.println(ap.clients);
```
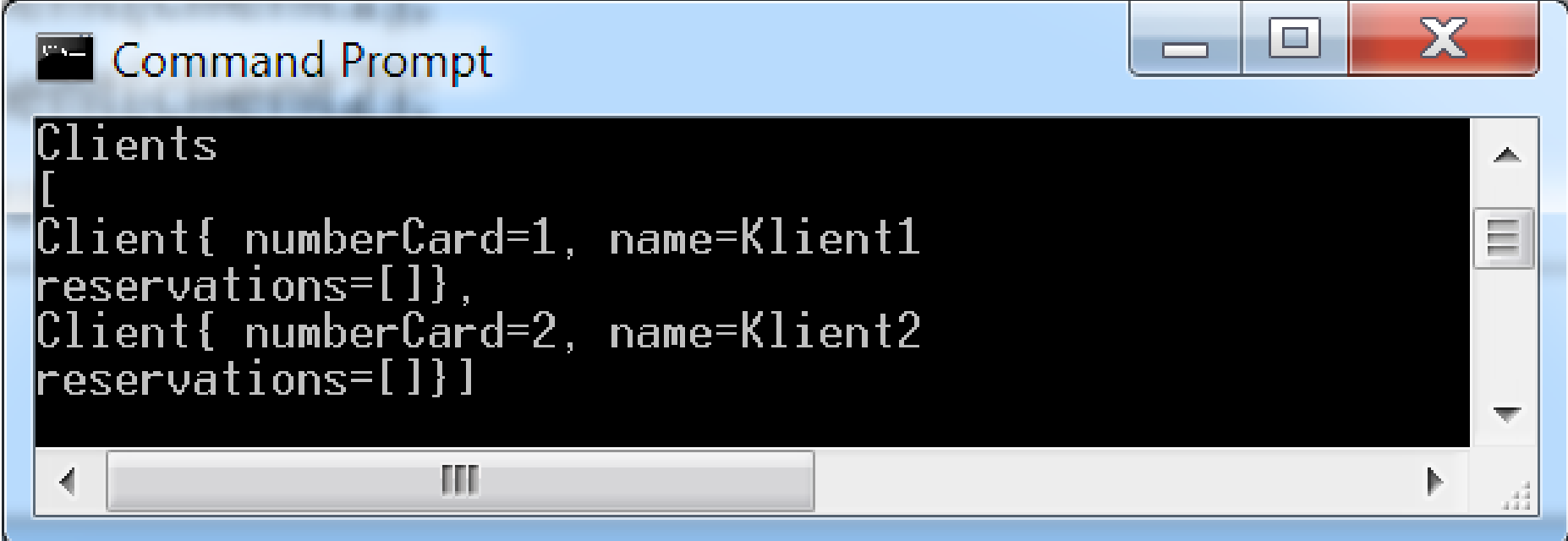

# Iteracja 4 Projekt przypadku użycia "**Rezerwacja**"

#### **Rezultat – diagram klas uzyskany w procesie projektowania (przebieg pokazany w dodatku do wykładu 5)**

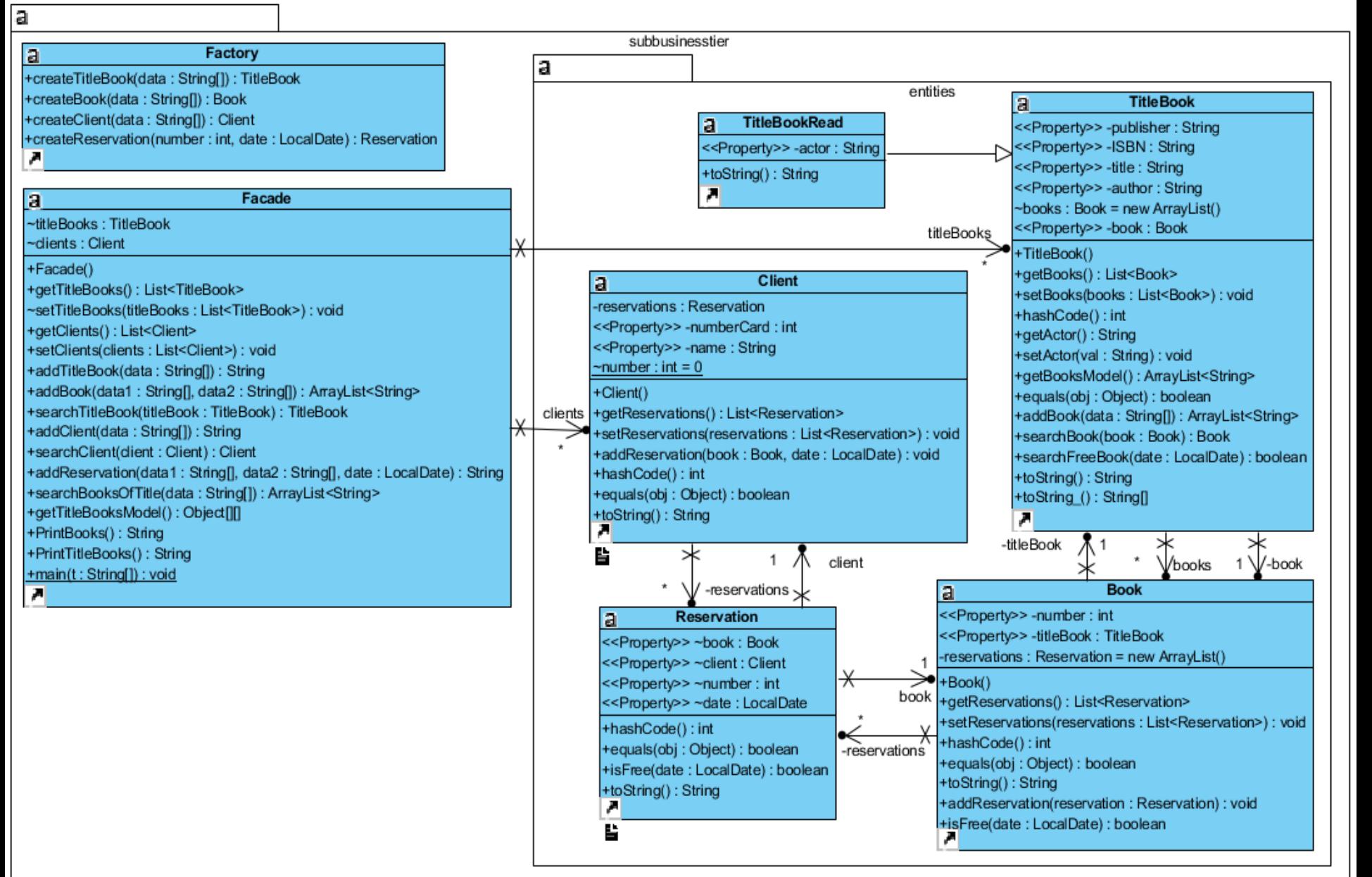

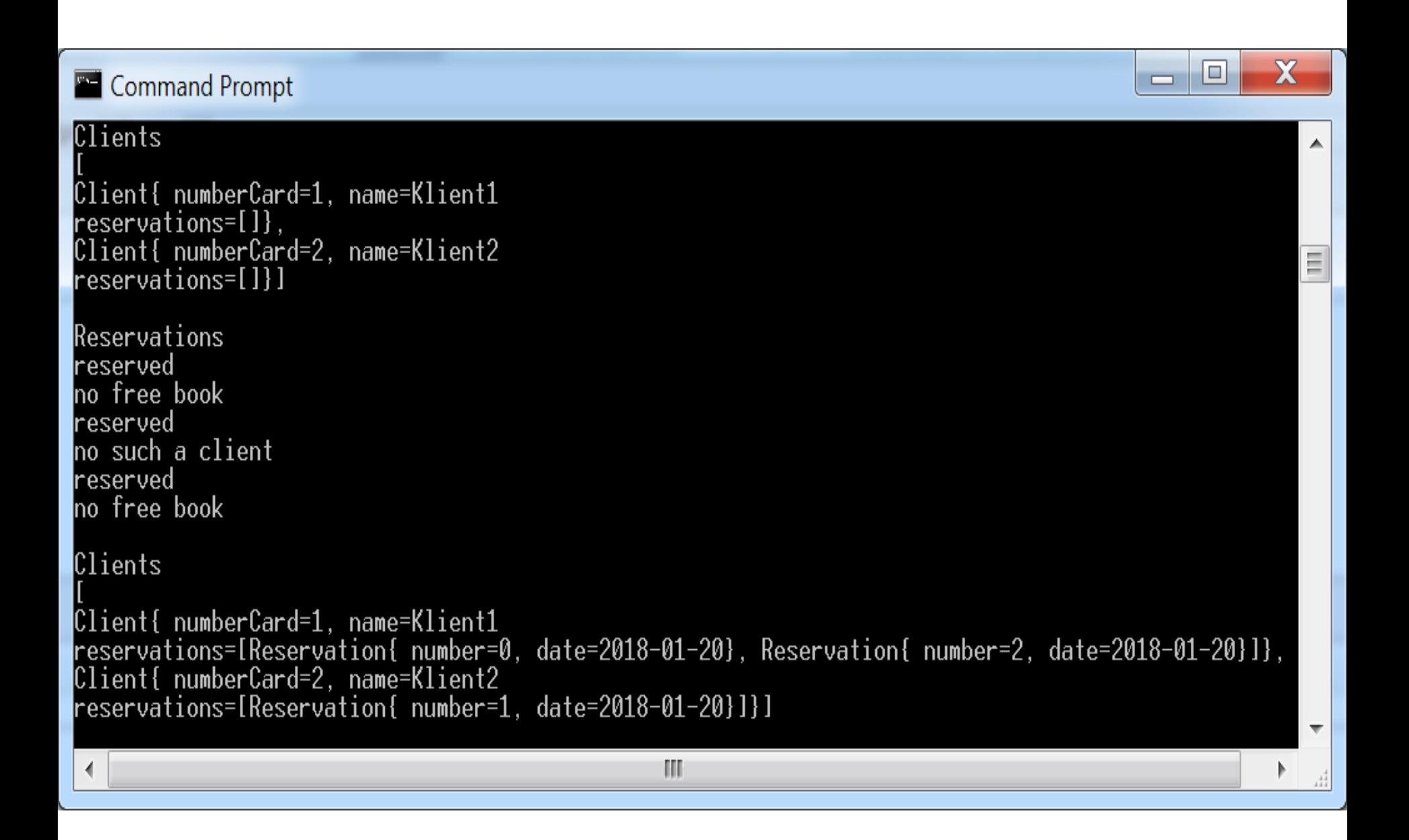

# **Wykonanie aplikacji dwuwarstwowej**

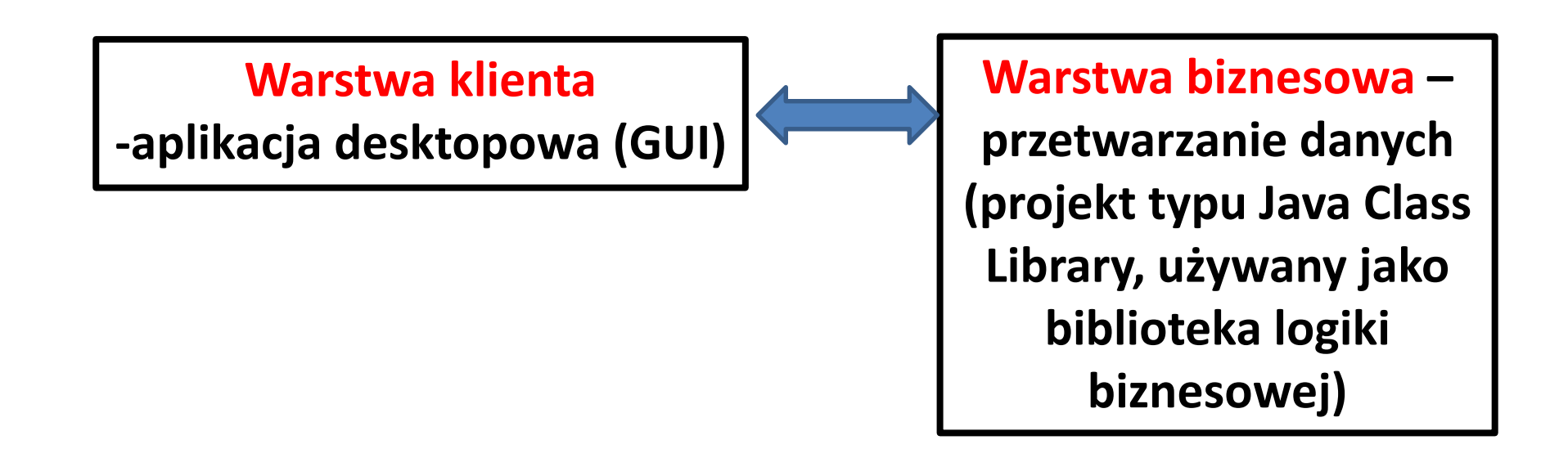

**Projekt typu Java Class Library zawierający kod warstwy biznesowej wykonany podczas 4 iteracji**

**Projekt typu Java Application zawierający kod warstwy klienta desktopowego z interfejsem graficznym użytkowania (GUI) do kodu 1-ej i 2-ej iteracji** 

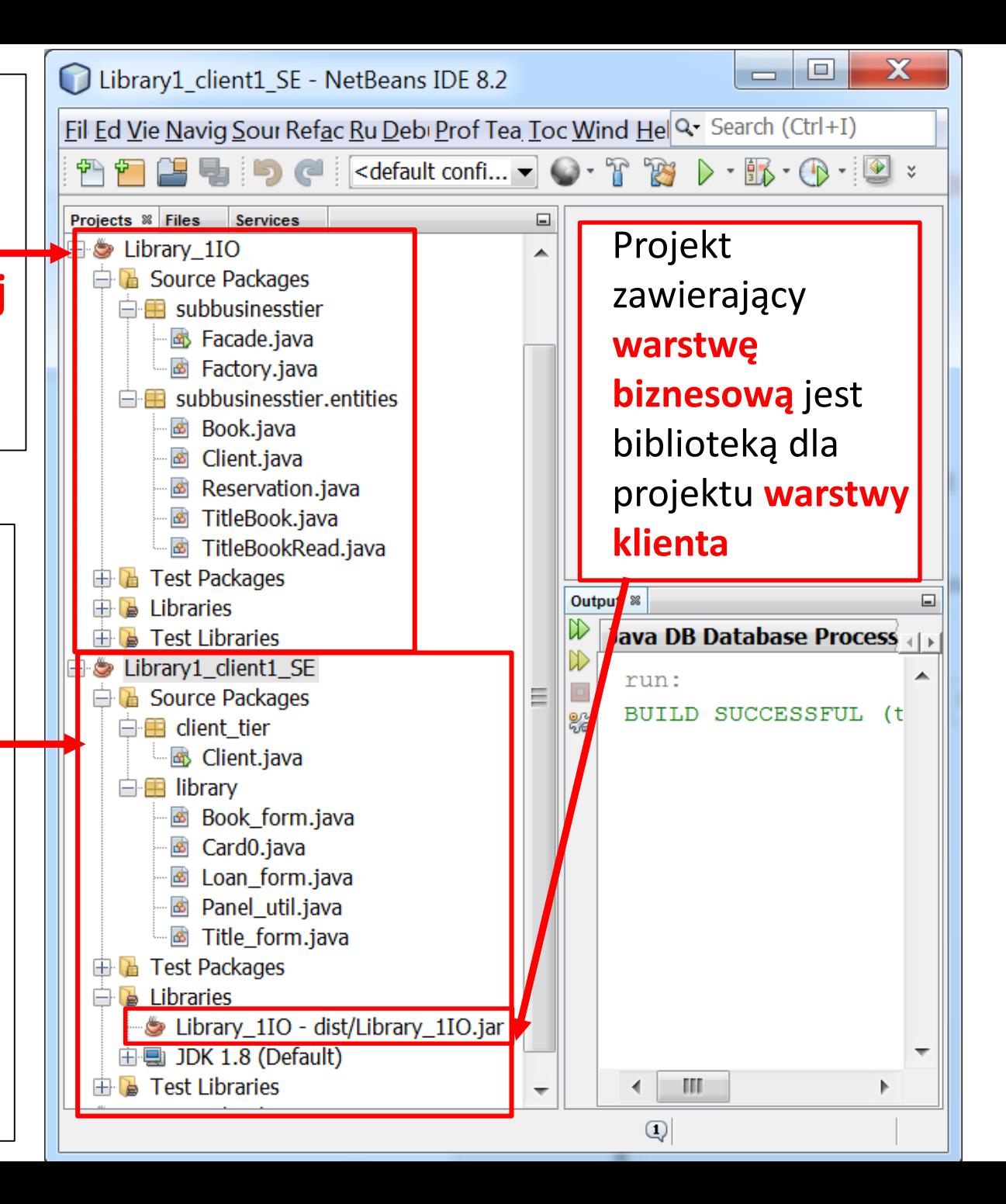

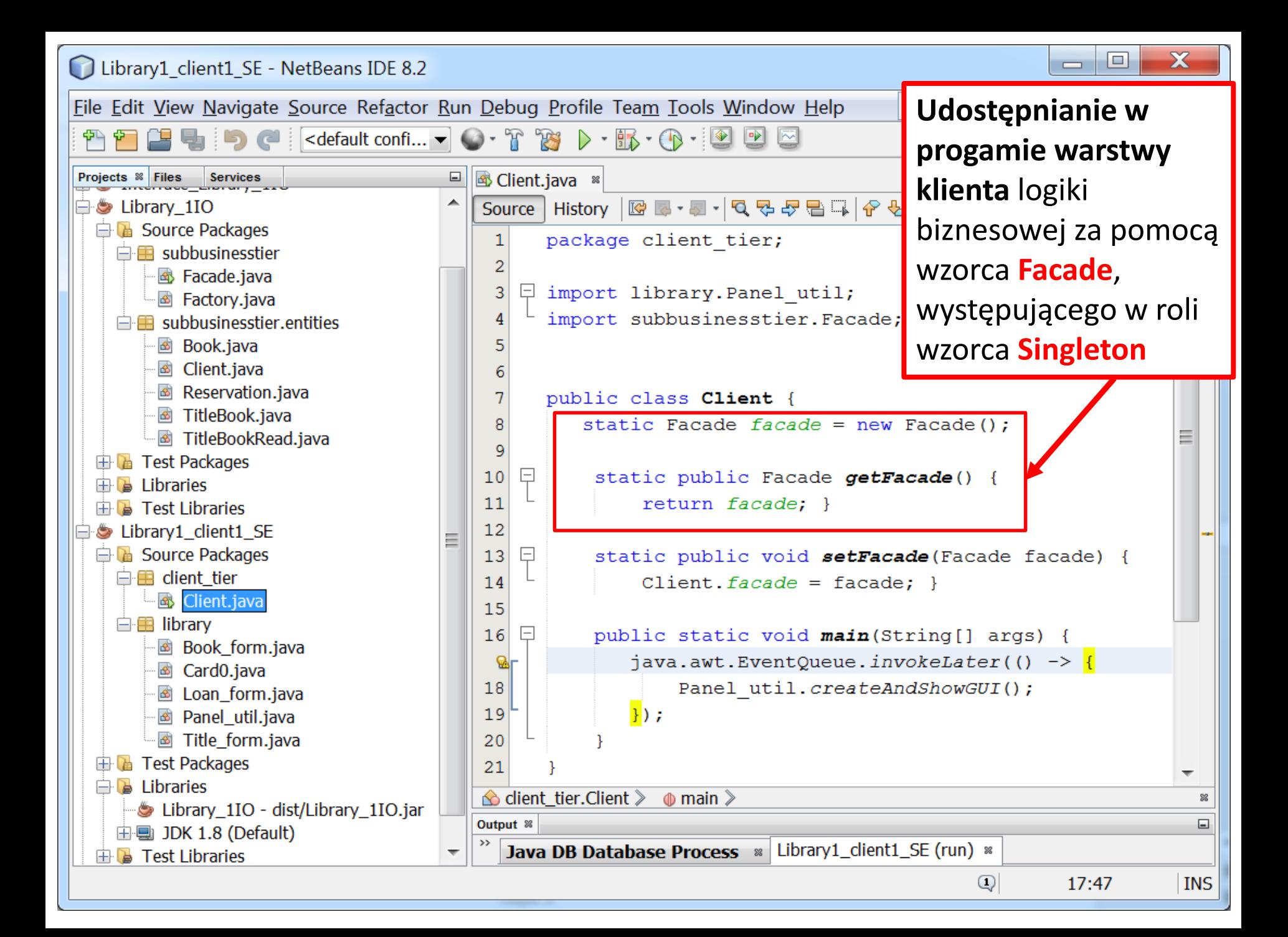

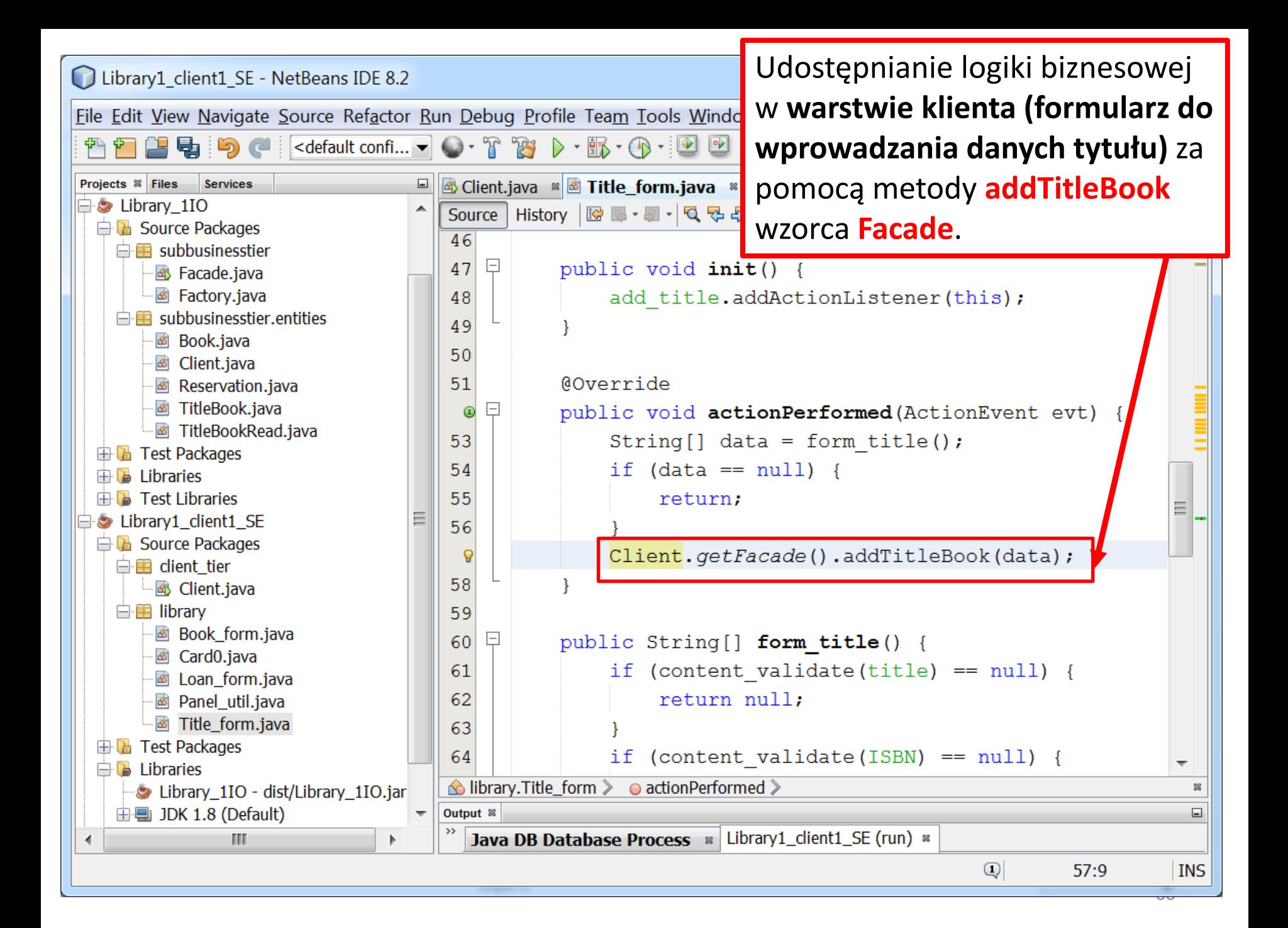

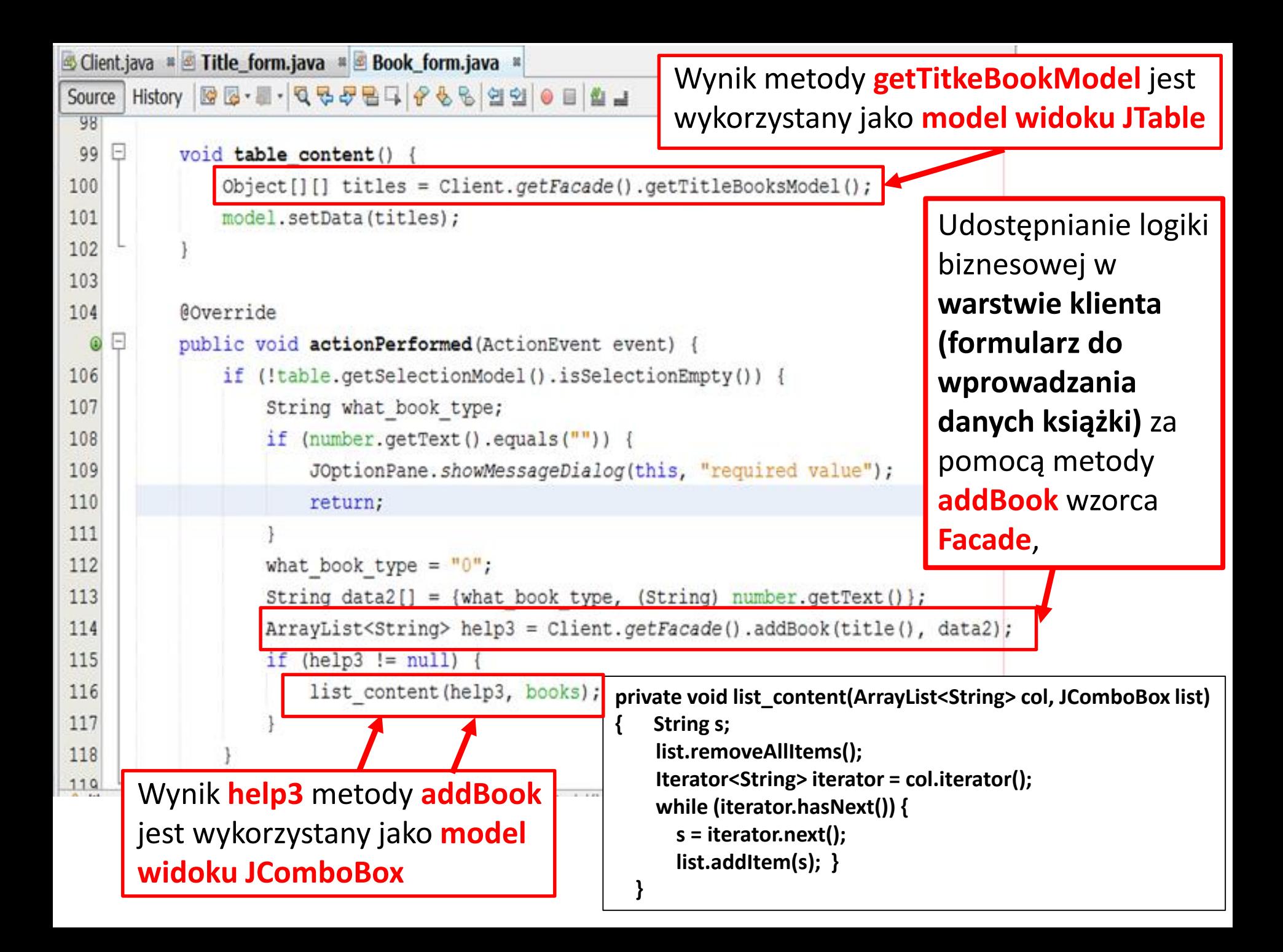

### **Formularze do wprowadzanie danych tytułów (z lewej) i książek (z prawej)**

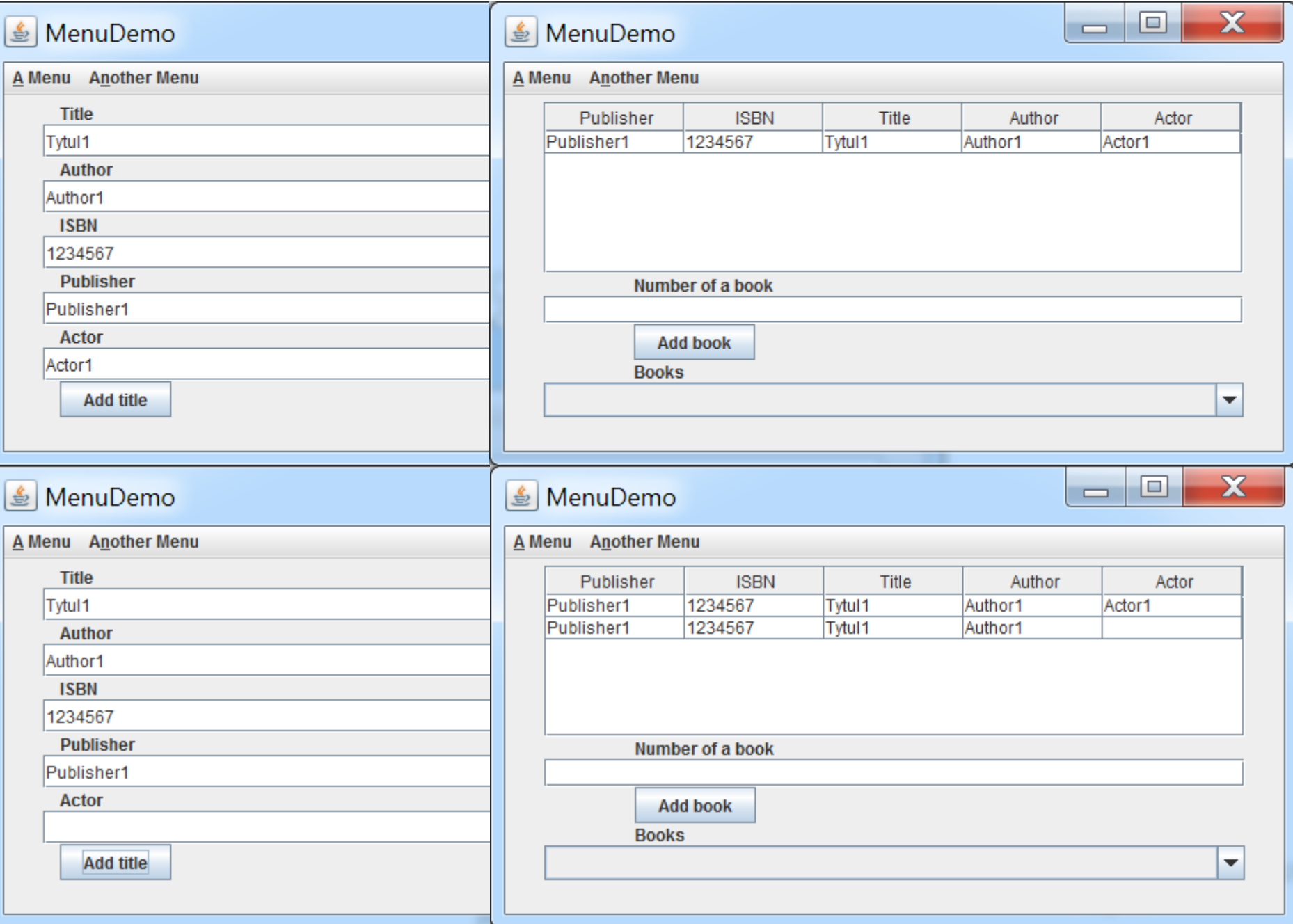

### **Wprowadzanie danych książek papierowych i nagranych**

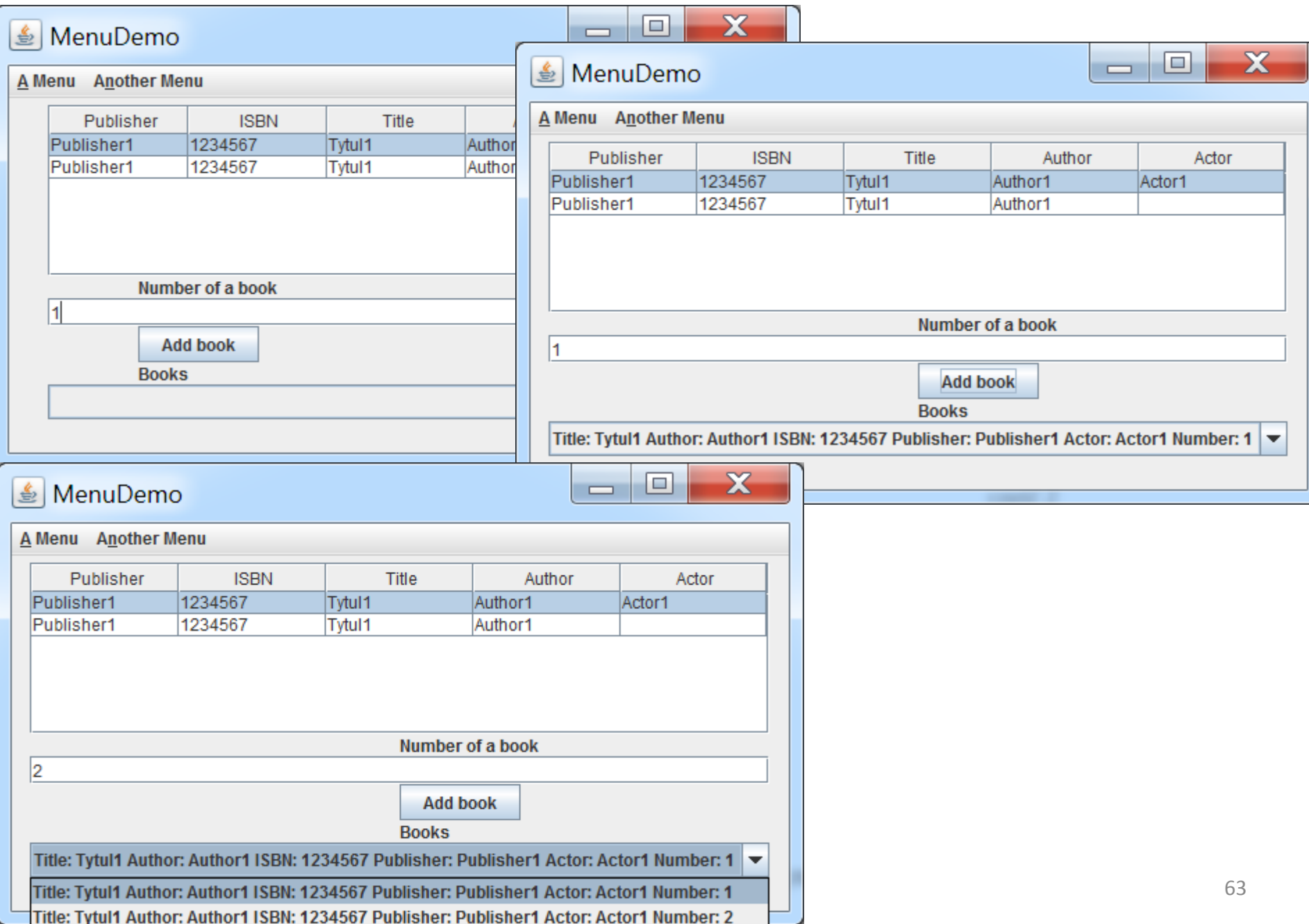

# **Zagadnienia**

- **1. Wielowarstwowa architektura systemu informatycznego**
- **2. Ocena i poprawa (refaktoryzacja) architektury wielowarstwowej systemu informatycznego**
- **3. Wzorce projektowe stosowane przy budowie wielowarstwowej aplikacji internetowej**
- **4. Przykład modelowania i projektowania części warstwy biznesowej z obiektami typu POJO. Wykonanie aplikacji dwuwarstwowej dla jednego użytkownika.**
- **5. Przykłady architektury wielowarstwowej aplikacji internetowej typu EE. Wykonanie aplikacji typu EE. Warstwa biznesowa: komponenty typu EJB + obiekty POJO**

### **Architektura aplikacji pięciowarstwowej -Java EE 7.0 JavaServer Faces**

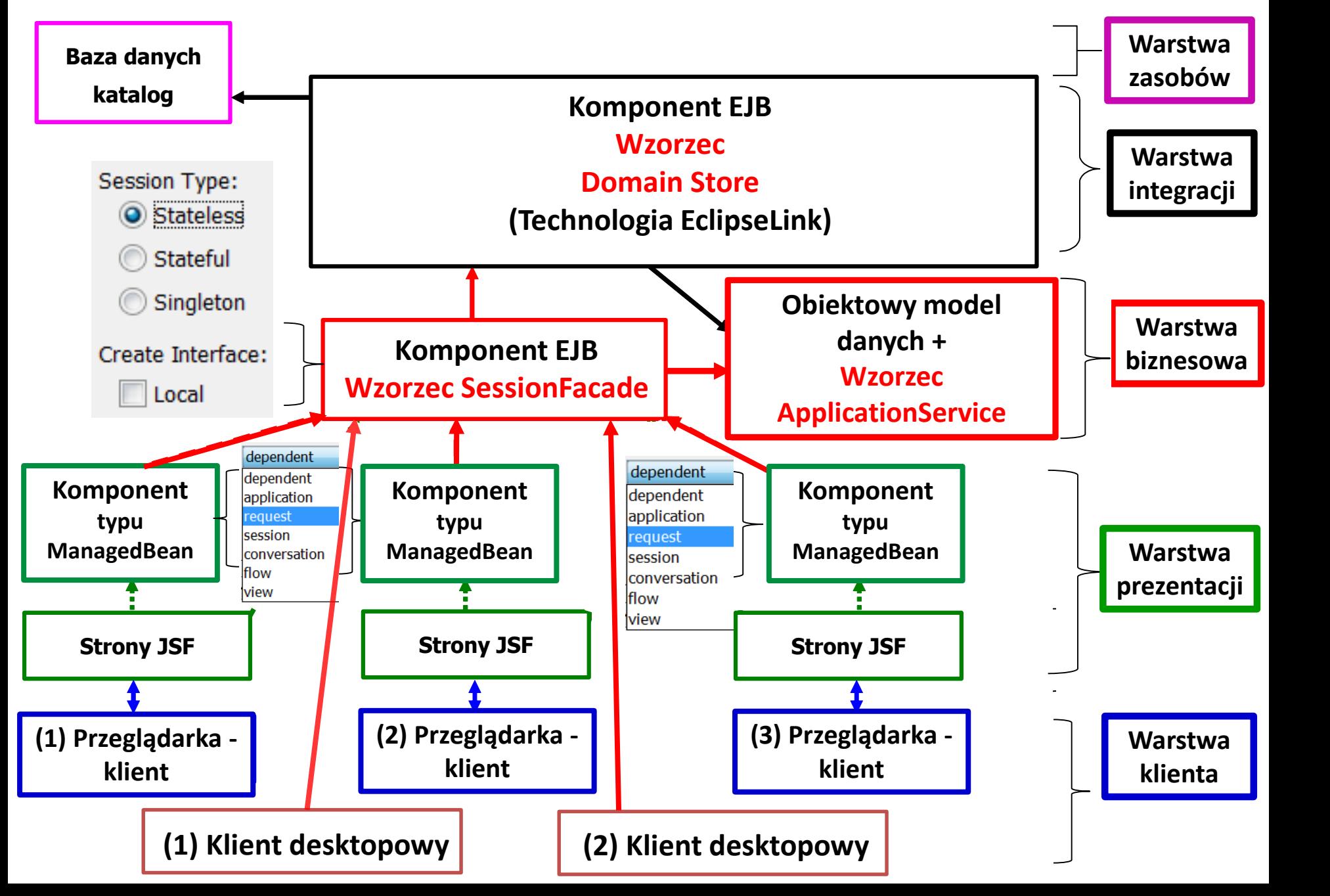

#### **Architektura aplikacji pięciowarstwowej – Java EE 7.0 JavaServer Faces**

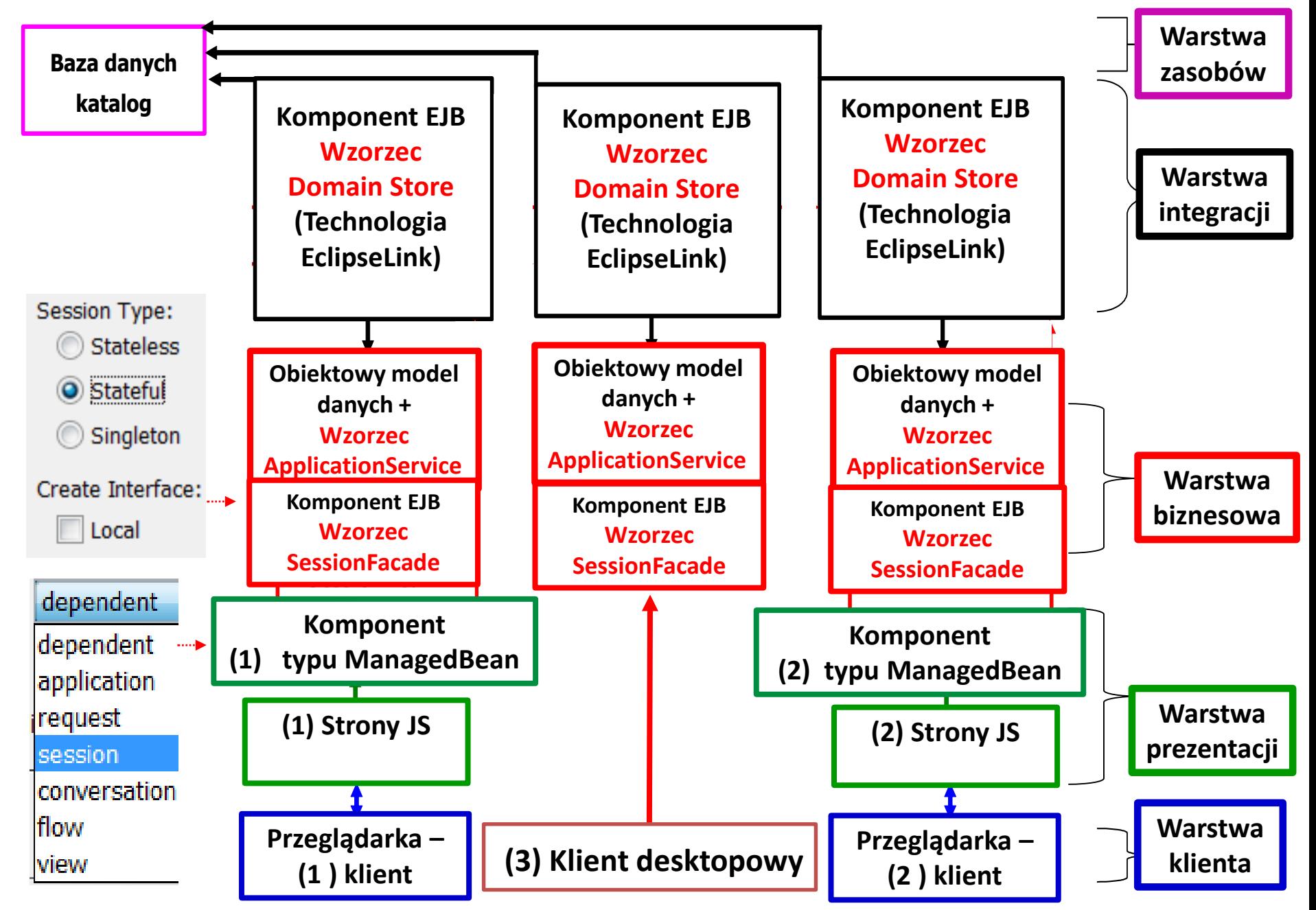

#### **Wykonanie aplikacji typu Java EE z modułem EJB.**

**W tym module należy umieścić komponent typu EJB w celu umożliwienia zdalnego dostępu do metod obiektu typu Facade przez wiele aplikacji reprezentujących warstwę klienta: desktopowych i internetowych**

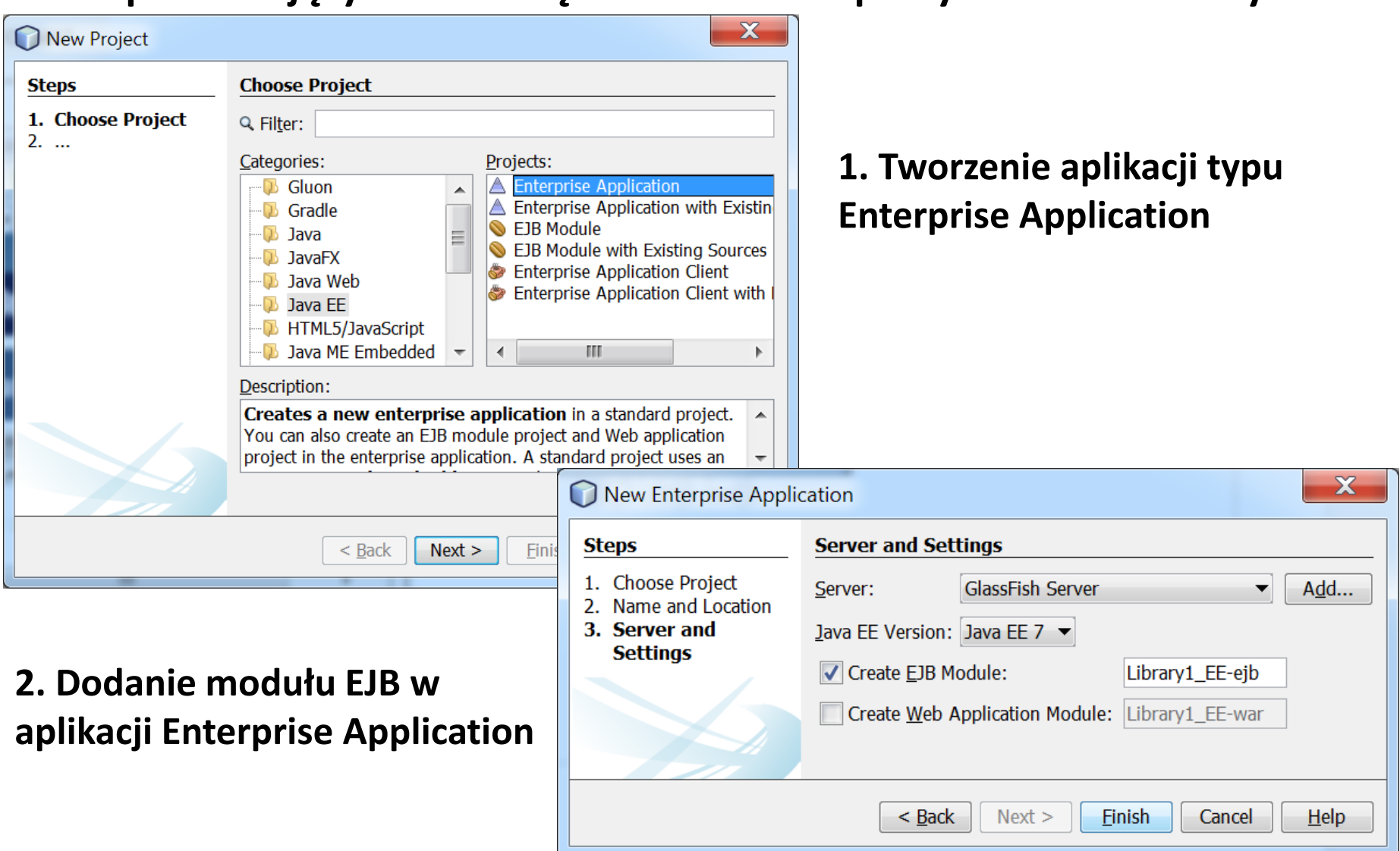

## **3. Projekt typu Enterprise Application**

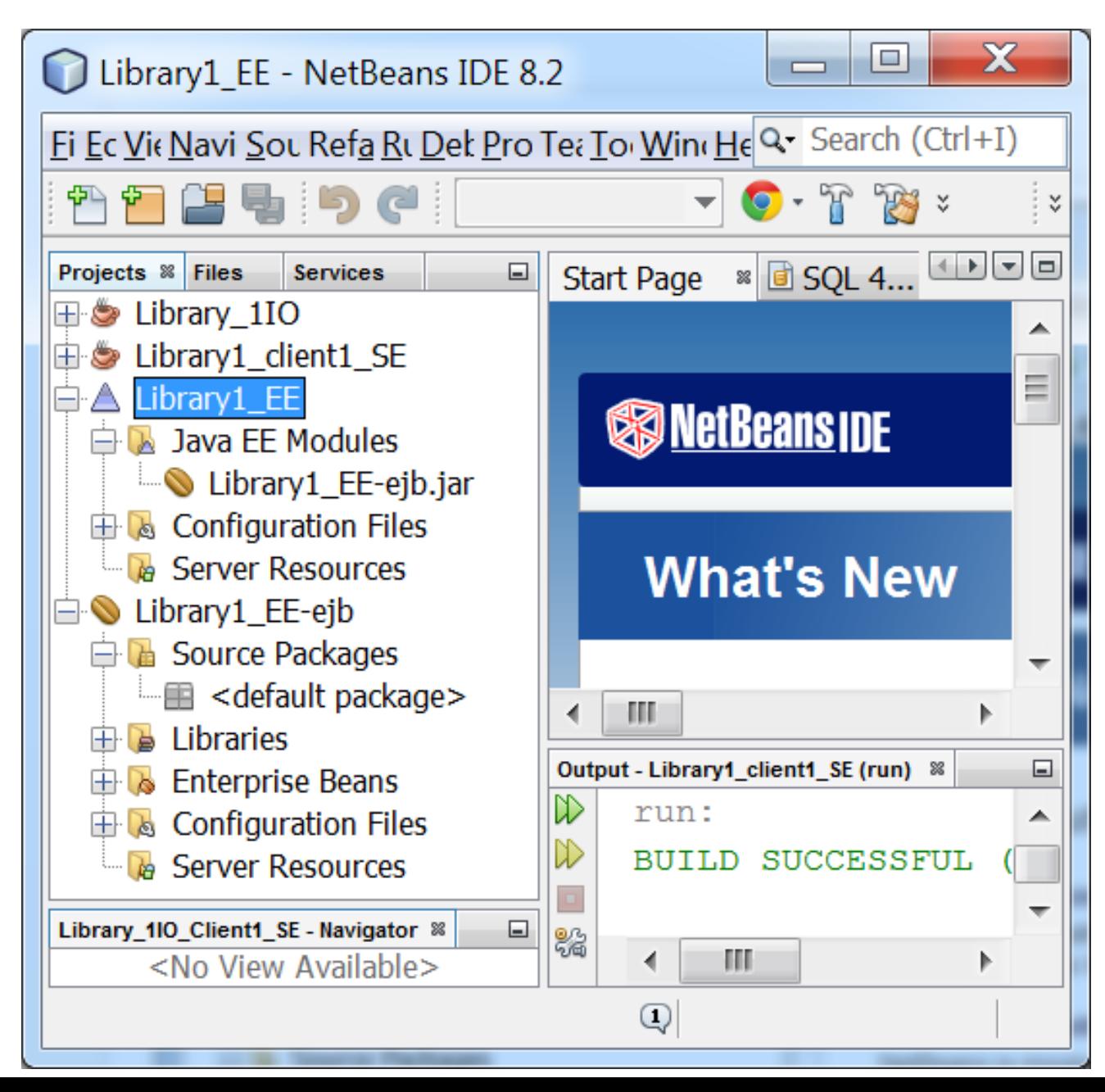

### **4. Wstawianie zdalnego komponentu EJB typu Session Bean do modułu EJB**

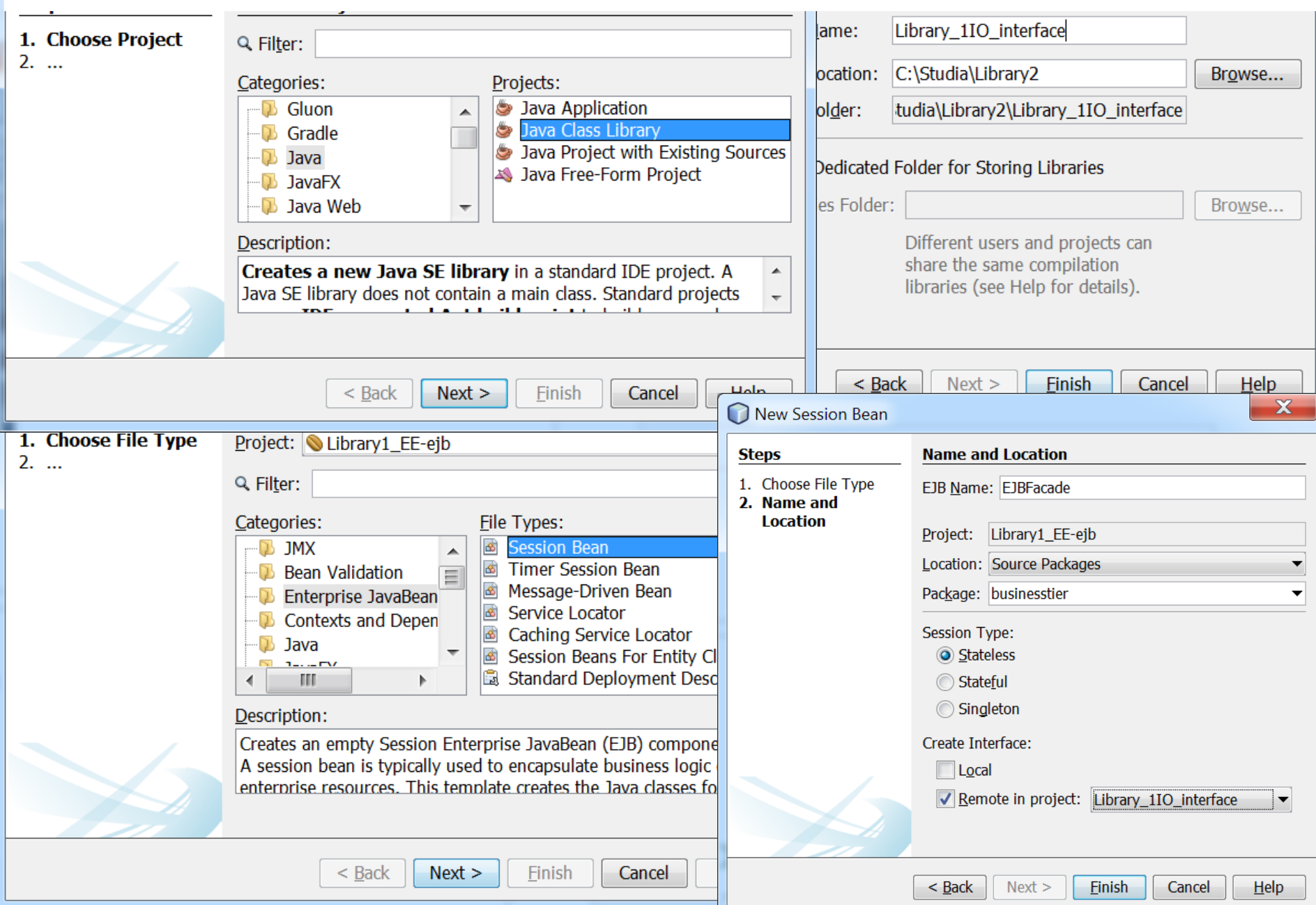

### **5. Wygenero komponent Bean i jeg**

竹石店 Projects <sup>8</sup> File

t. <sub>eð</sub>

<u>. සි</u>

 $\blacktriangleleft$ 

EJBFacade - Navi Members

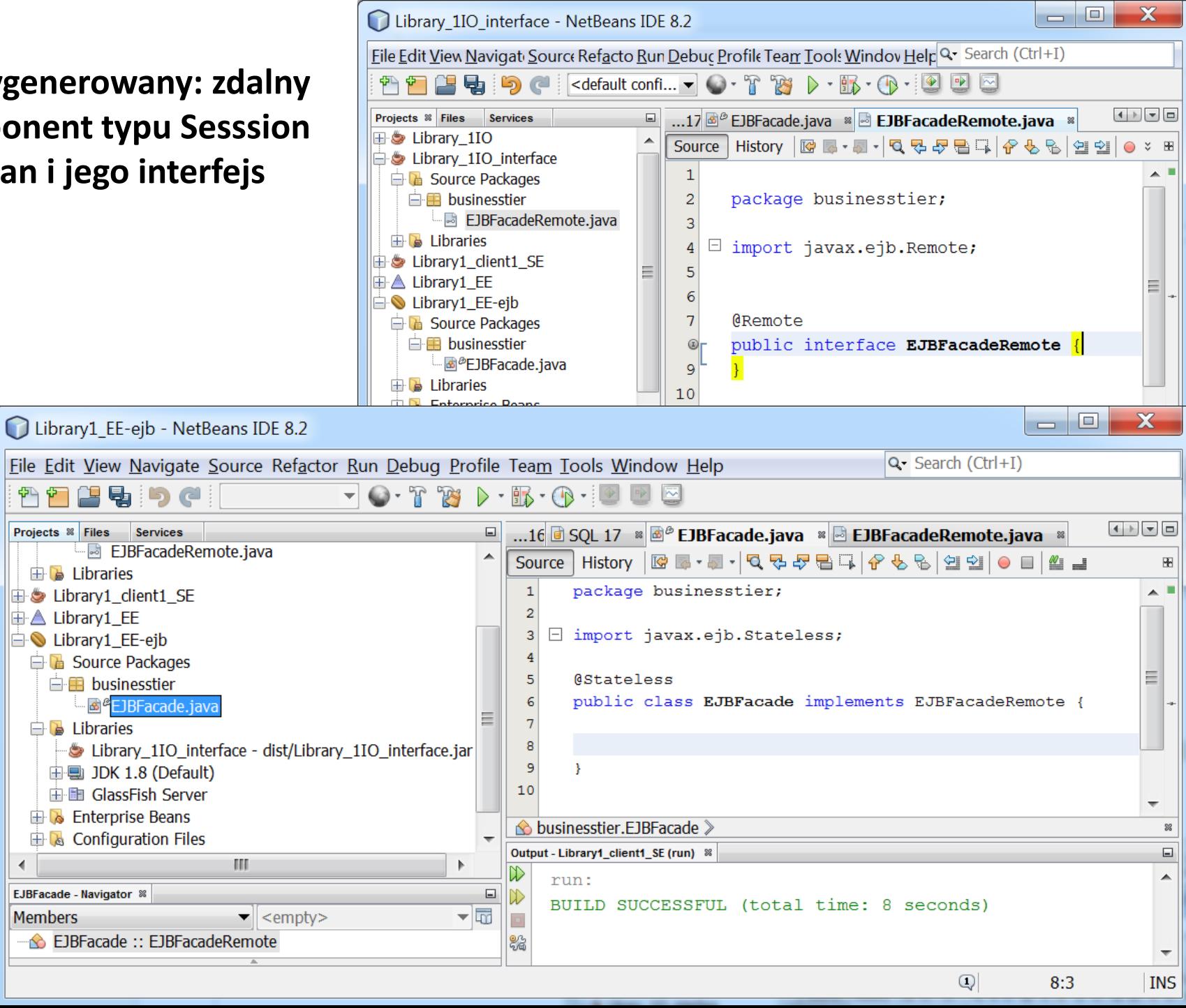

# **6. Deklaracja metod o zdalnym dostępie do metod logiki biznesowej klasy Facade w interfejsie komponentu typu Session Bean**

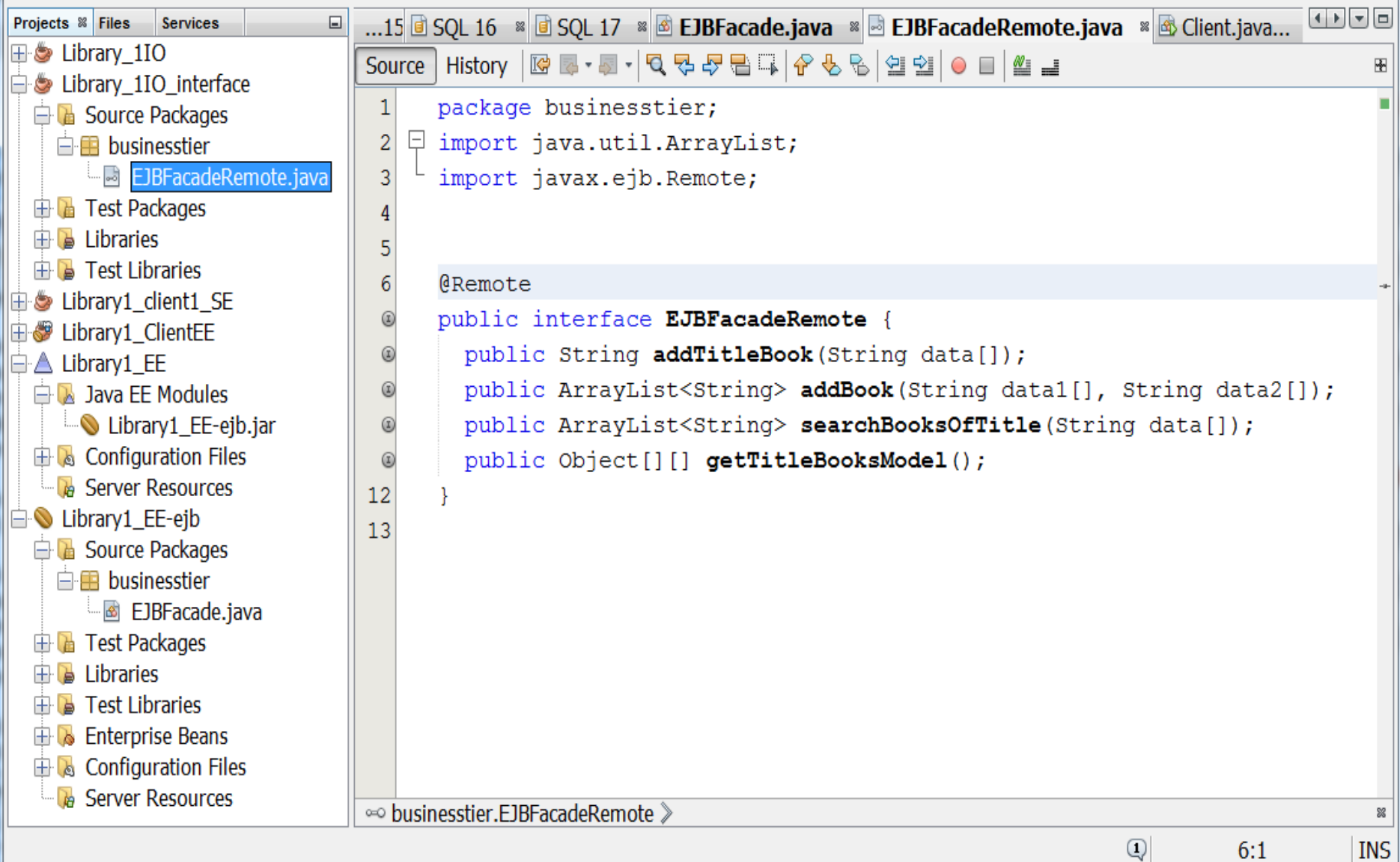

#### **7. Definicja metod o zdalnym dostępie do metod logiki biznesowej klasy Facade (wzorzec ApplicationService) w komponencie Session Bean (wzorzec SessionFacade)**

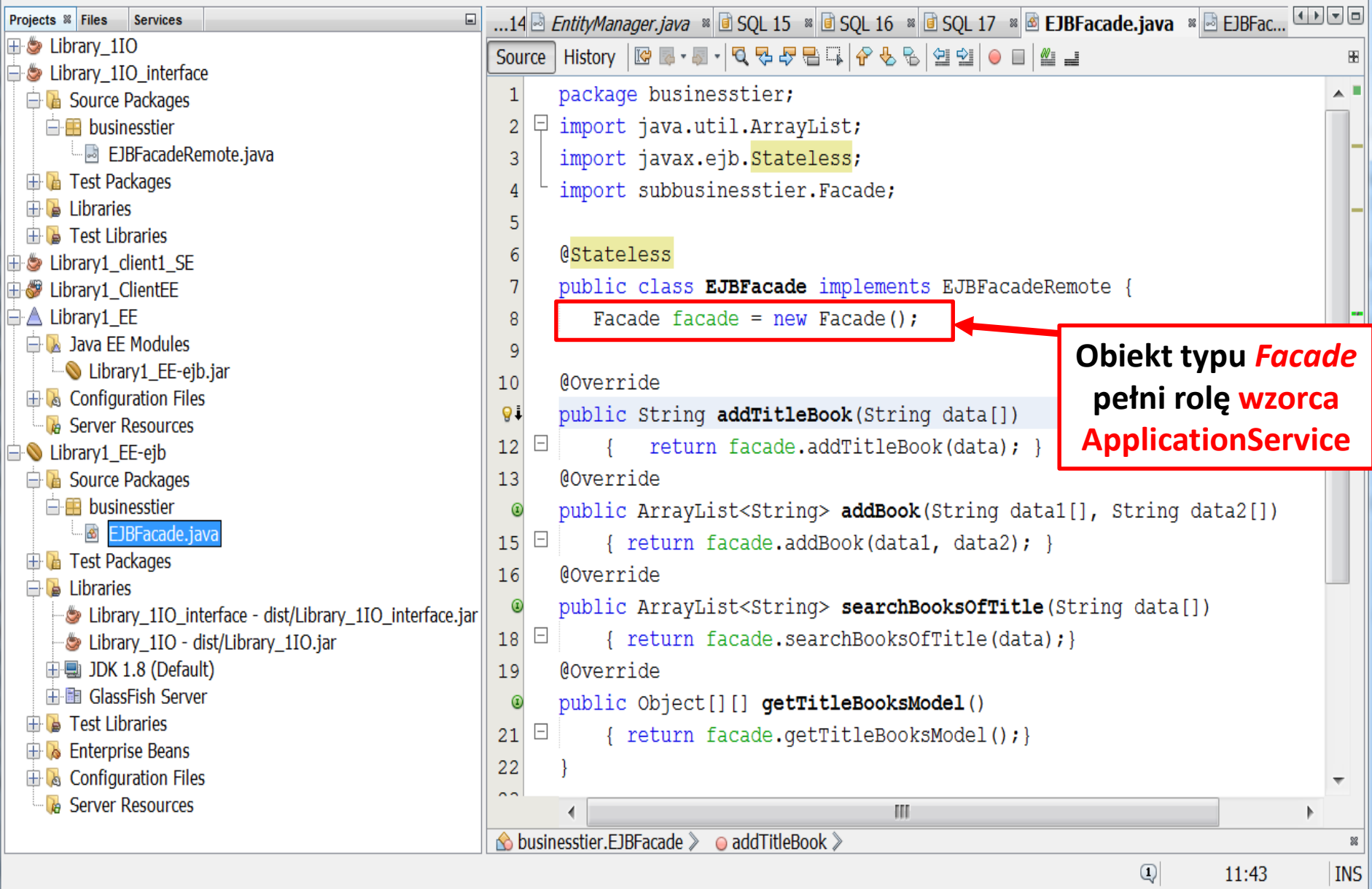
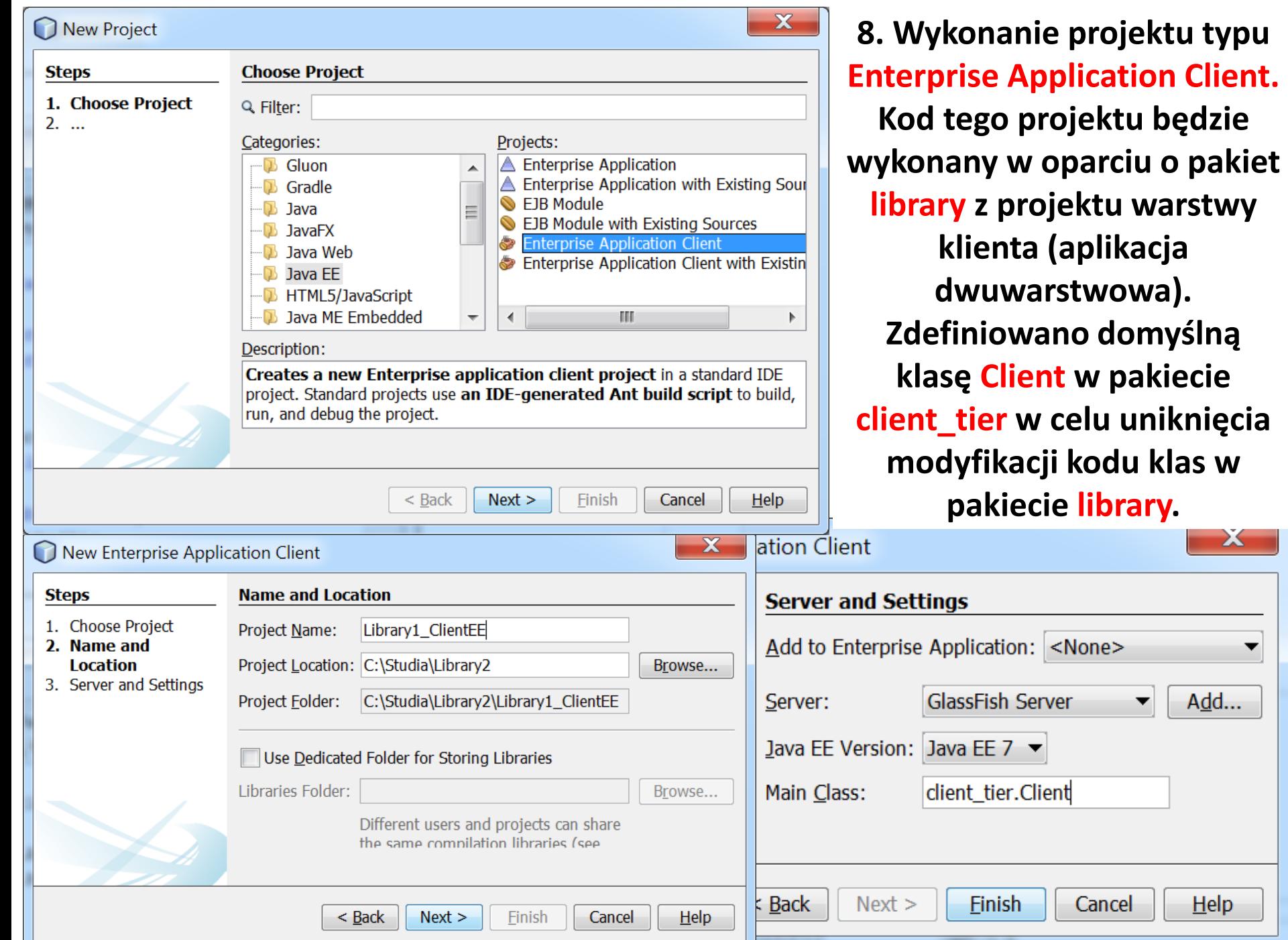

**klas w** 

X

 $Add...$ 

 $Help$ 

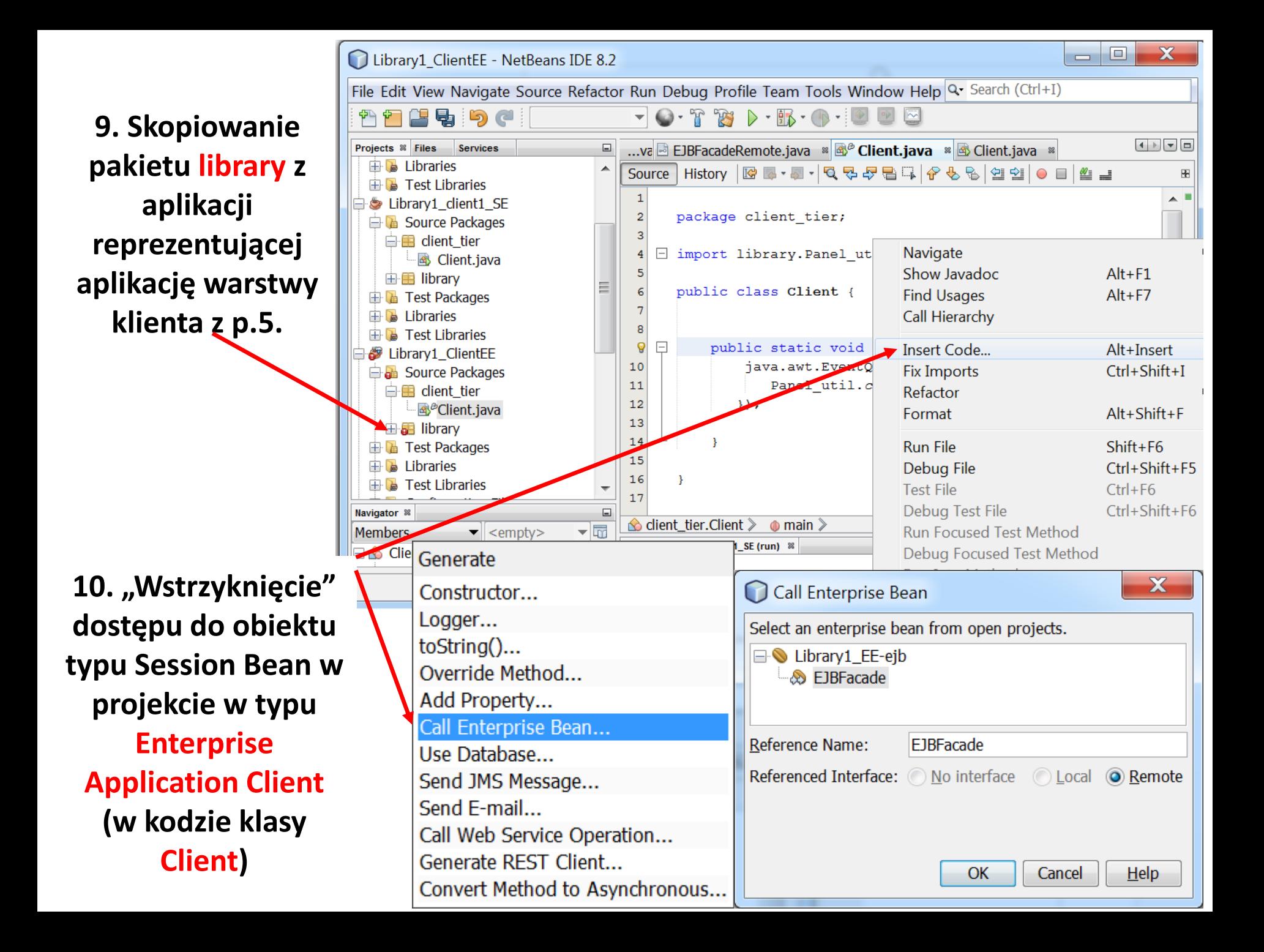

#### **11. Wykonana aplikacja reprezentująca warstwę klienta EE**

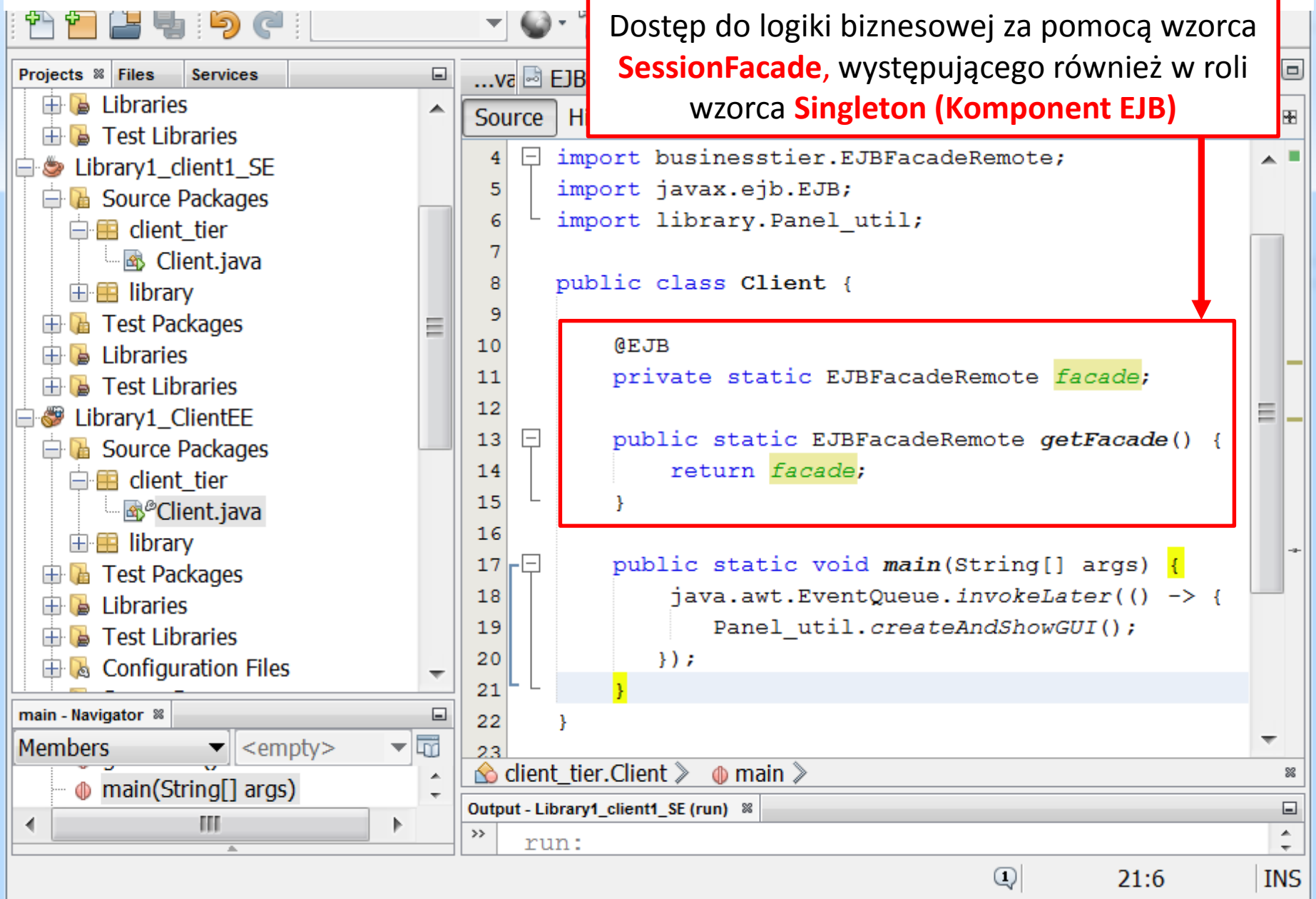

**12. Uruchomienie desktopowej aplikacji wielowarstwowej typu EE: Deploy na aplikacji typu Enterprise Application, a potem Run na projekcie typu Enterprise Application Client**

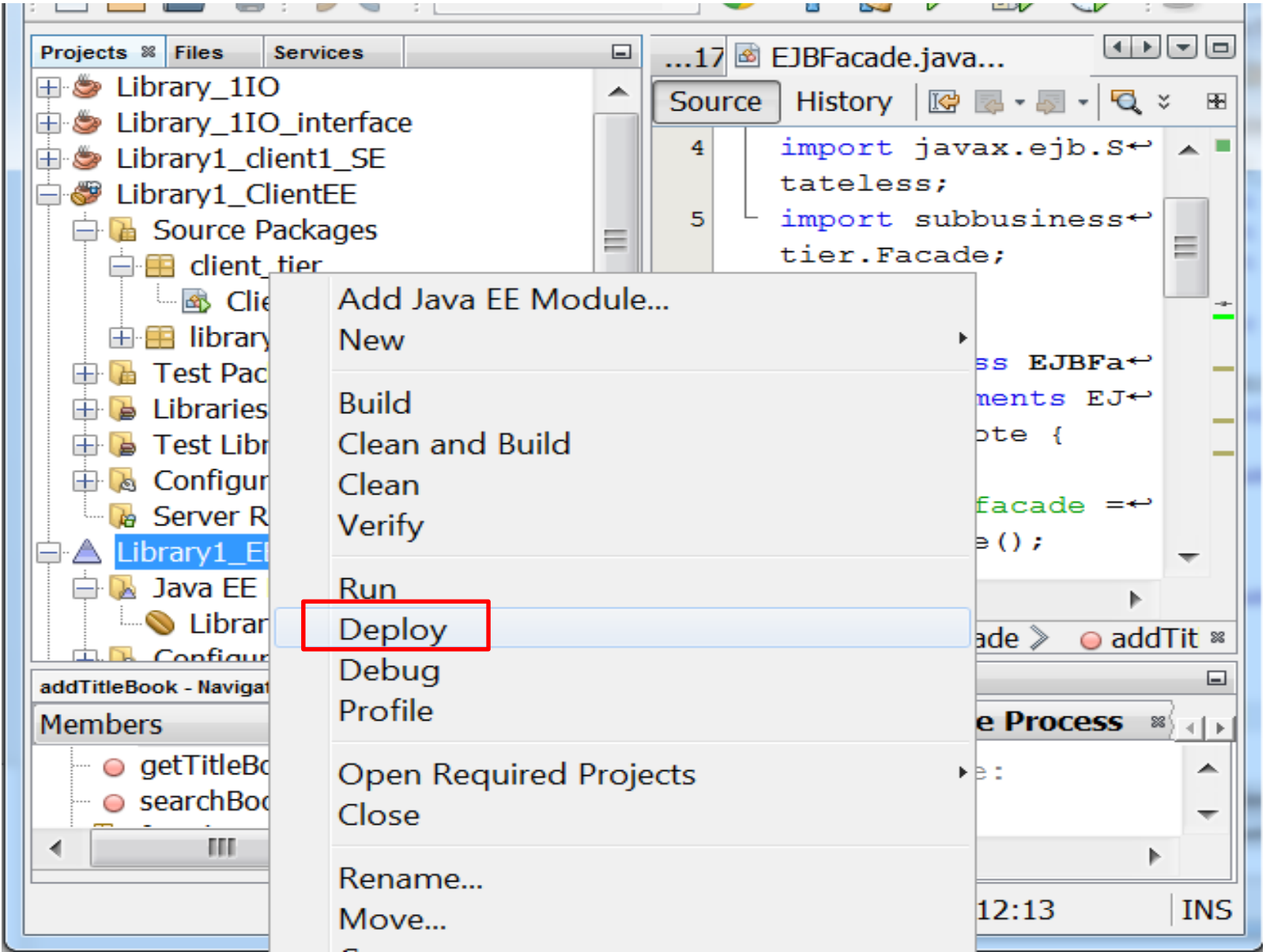

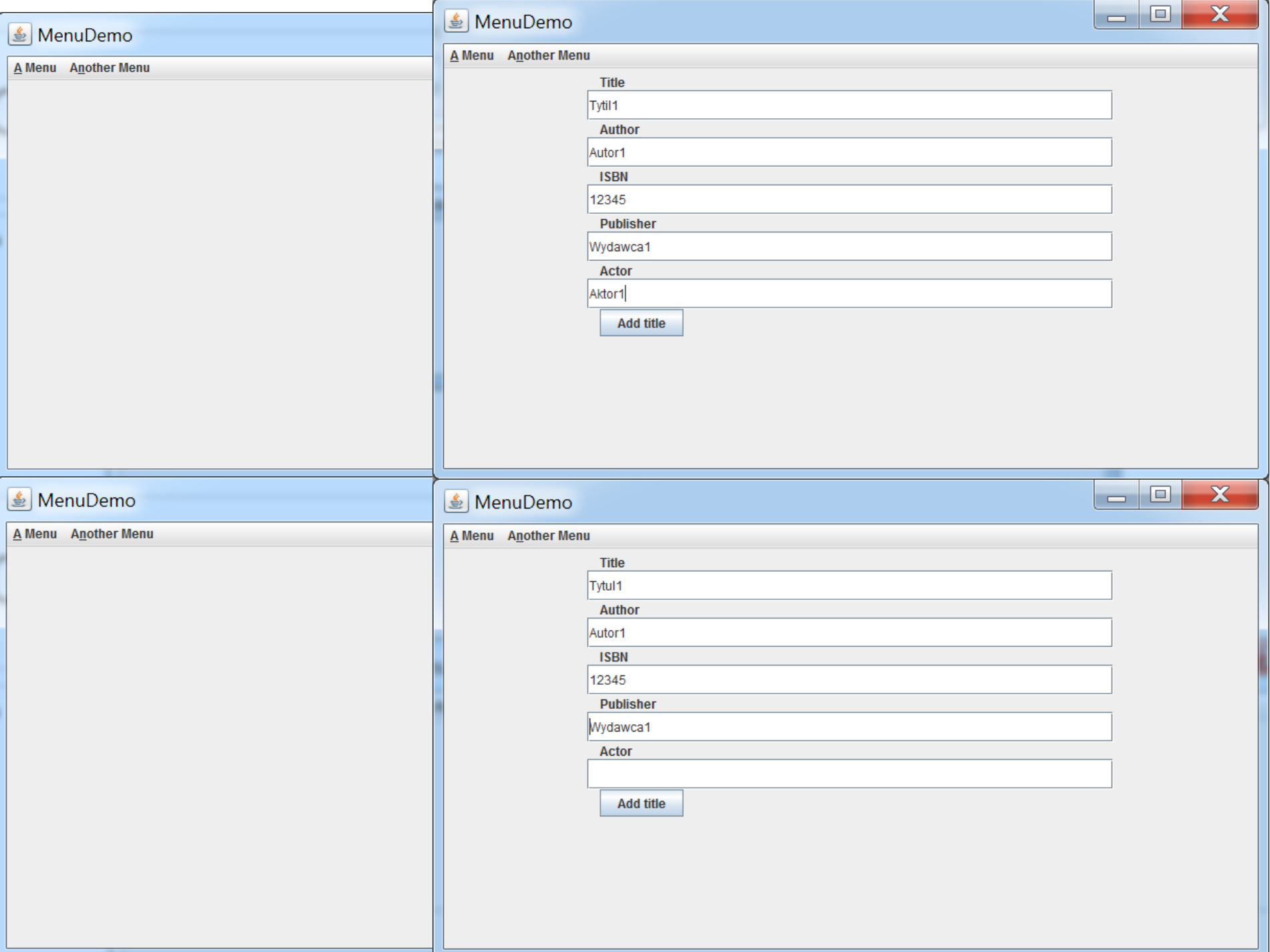

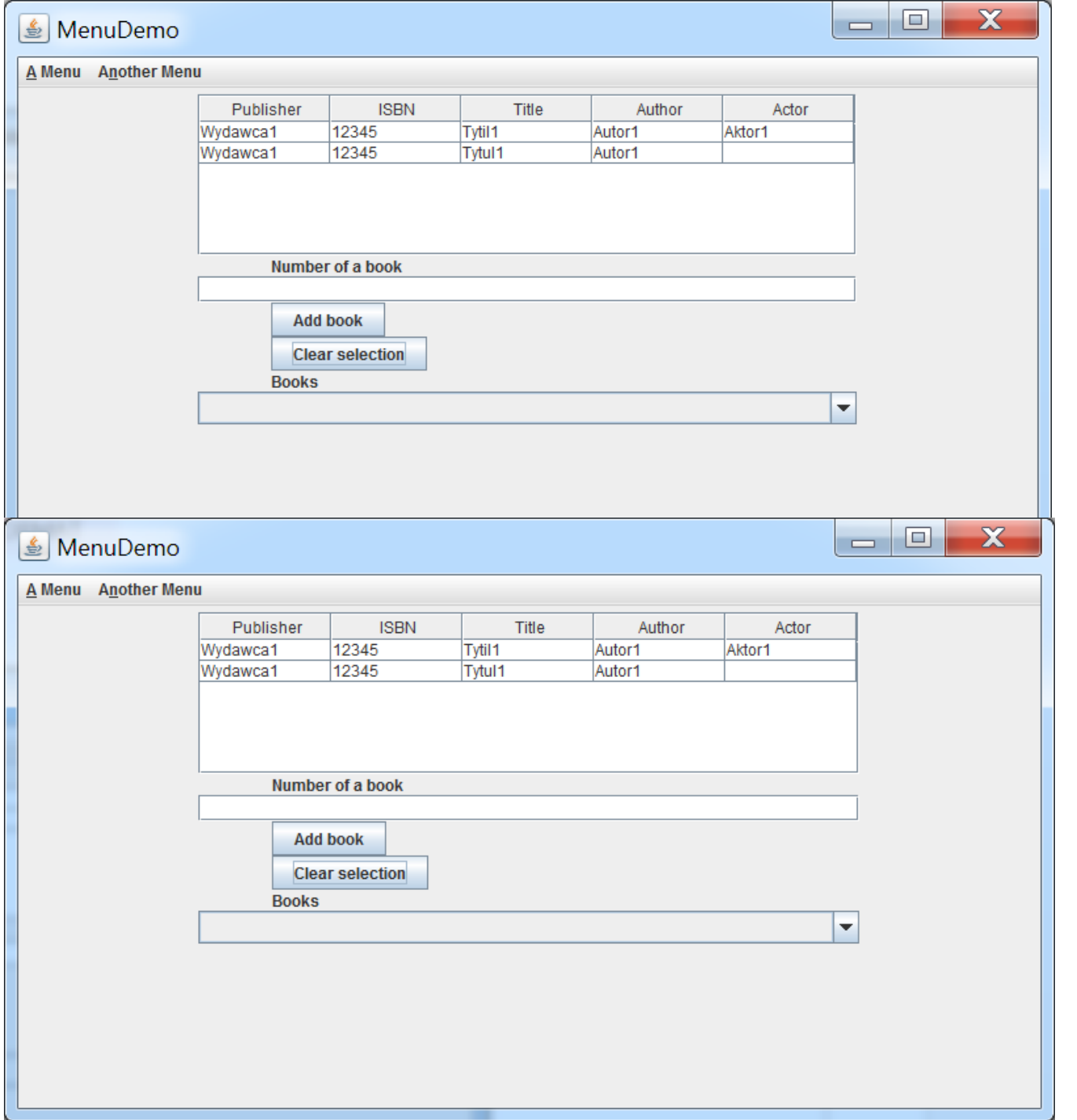

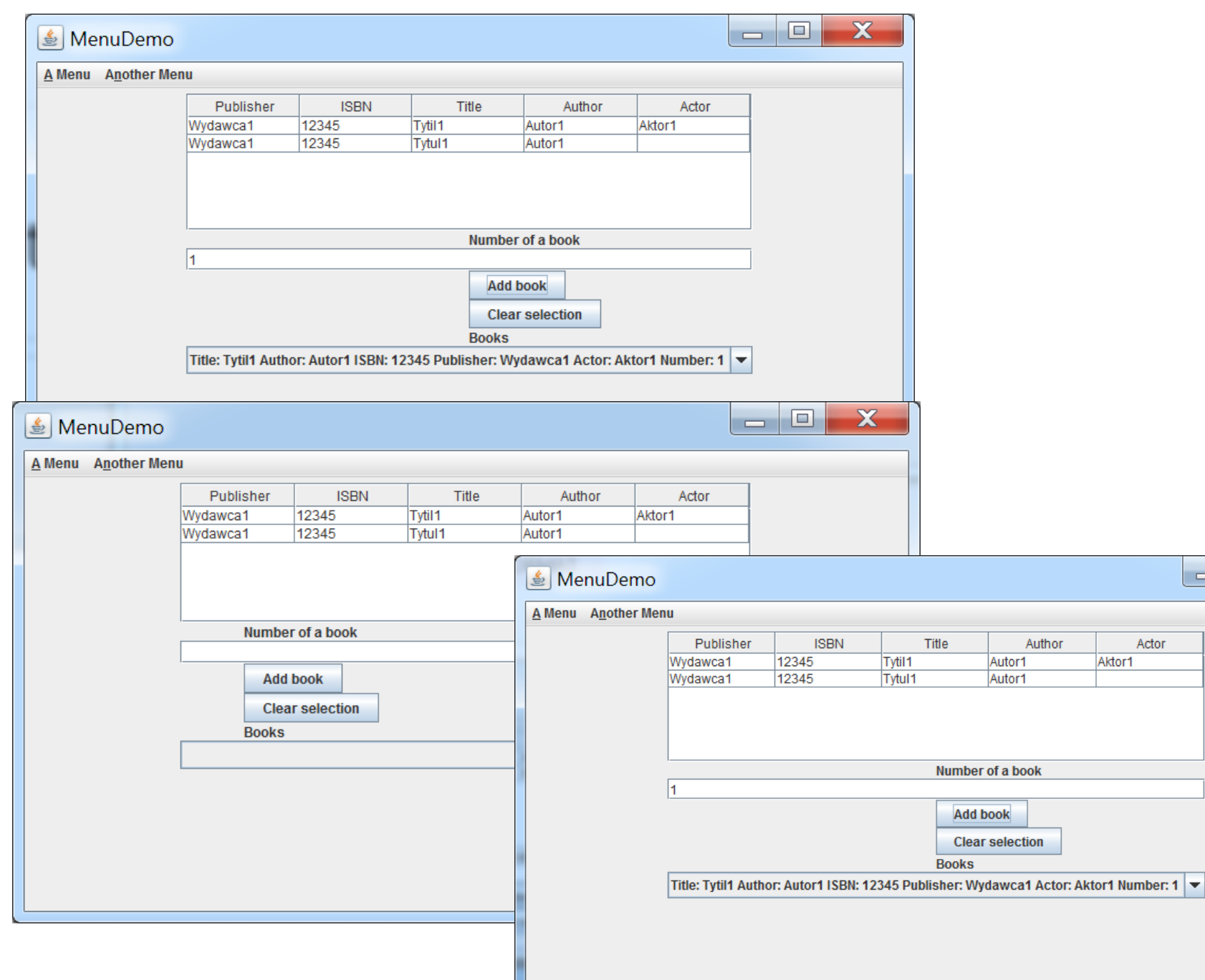

 $\mathsf{I}$ 

 $\Box$ o

 $\overline{\mathbf{x}}$ 

## **Zagadnienia**

- **1. Wielowarstwowa architektura systemu informatycznego**
- **2. Ocena i poprawa (refaktoryzacja) architektury wielowarstwowej systemu informatycznego**
- **3. Wzorce projektowe stosowane przy budowie wielowarstwowej aplikacji internetowej**
- **4. Przykład modelowania i projektowania części warstwy biznesowej z obiektami typu POJO. Wykonanie aplikacji dwuwarstwowej dla jednego użytkownika.**
- **5. Przykłady architektury wielowarstwowej aplikacji internetowej typu EE. Wykonanie aplikacji typu EE. Warstwa biznesowa: komponenty typu EJB + obiekty POJO**
- **6. Warstwa zasobów (EIS)- baza danych w systemie baz danych Derby**

#### **1. Zakładanie pustej bazy danych dla systemu baz danych Derby**

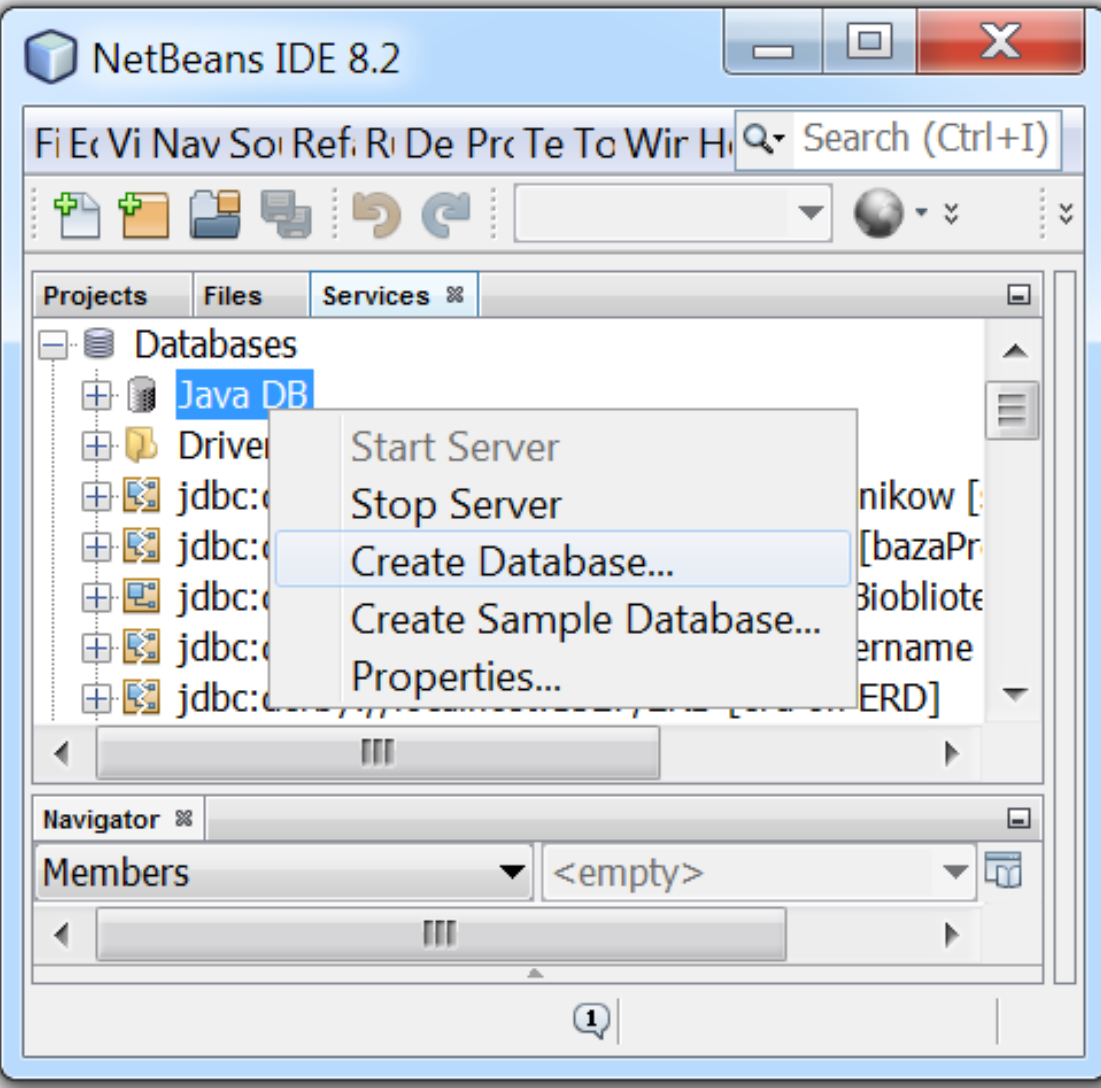

### **2. Zakładanie pustej bazy danych Bioblioteka w systemie baz danych Derby**

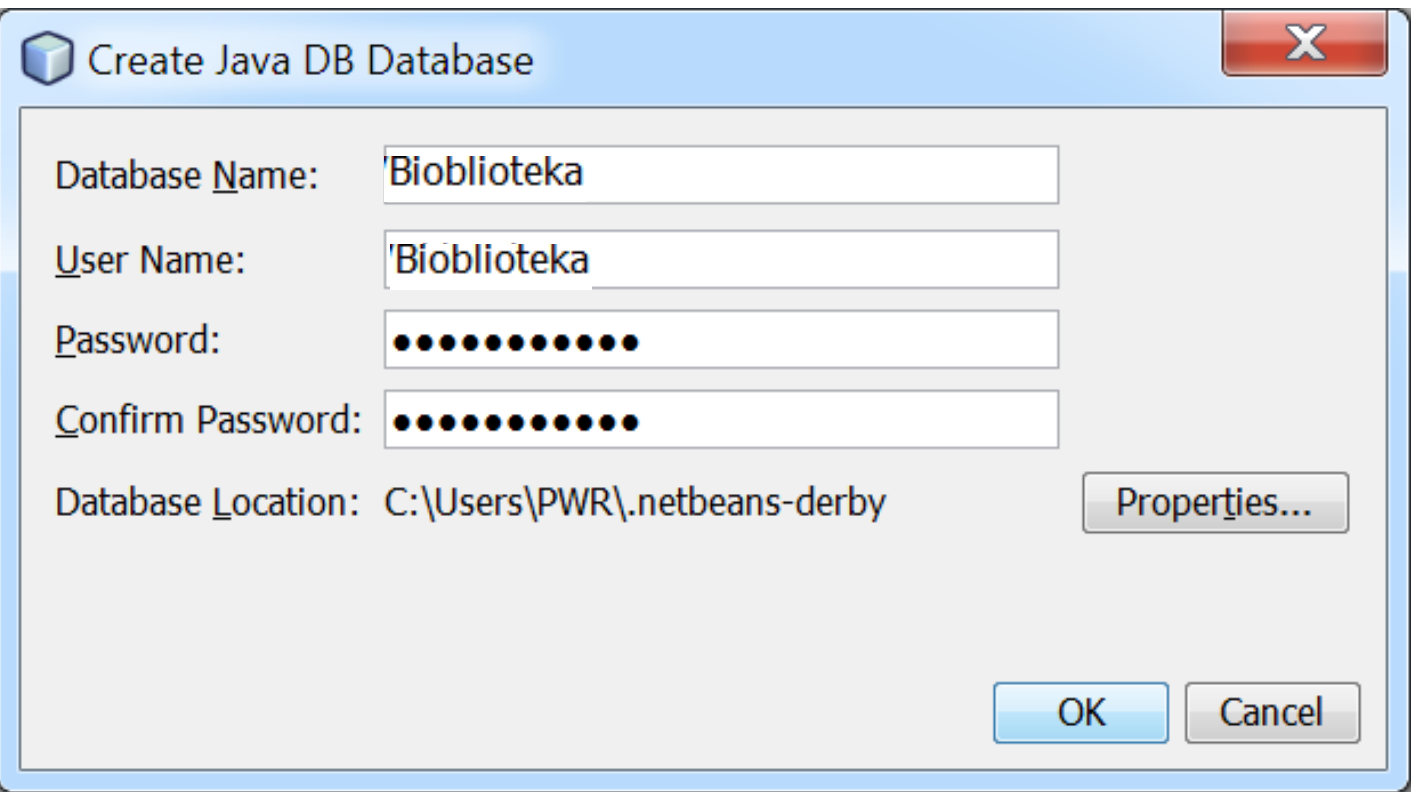

#### **3. Utworzona pusta baza danych**

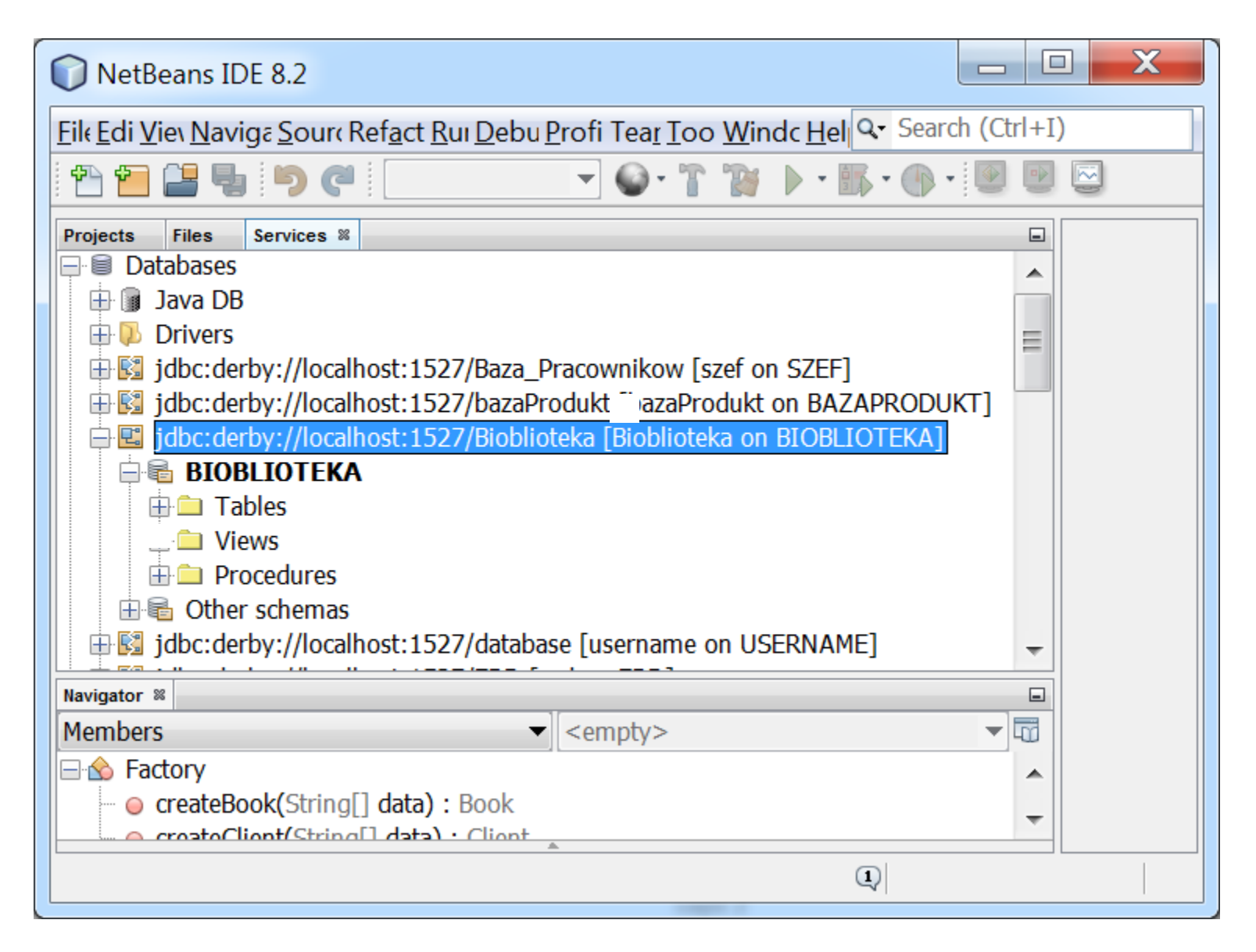

### **Zagadnienia**

- **1. Wielowarstwowa architektura systemu informatycznego**
- **2. Ocena i poprawa (refaktoryzacja) architektury wielowarstwowej systemu informatycznego**
- **3. Wzorce projektowe stosowane przy budowie wielowarstwowej aplikacji internetowej**
- **4. Przykład modelowania i projektowania części warstwy biznesowej z obiektami typu POJO. Wykonanie aplikacji dwuwarstwowej dla jednego użytkownika.**
- **5. Przykłady architektury wielowarstwowej aplikacji internetowej typu EE. Wykonanie aplikacji typu EE. Warstwa biznesowa: komponenty typu EJB + obiekty POJO**
- **6. Warstwa zasobów (EIS)- baza danych w systemie baz danych Derby**
- **7. Utworzenie obiektowego modelu danych do utrwalania ORM**

 $\frac{1}{2}$ 

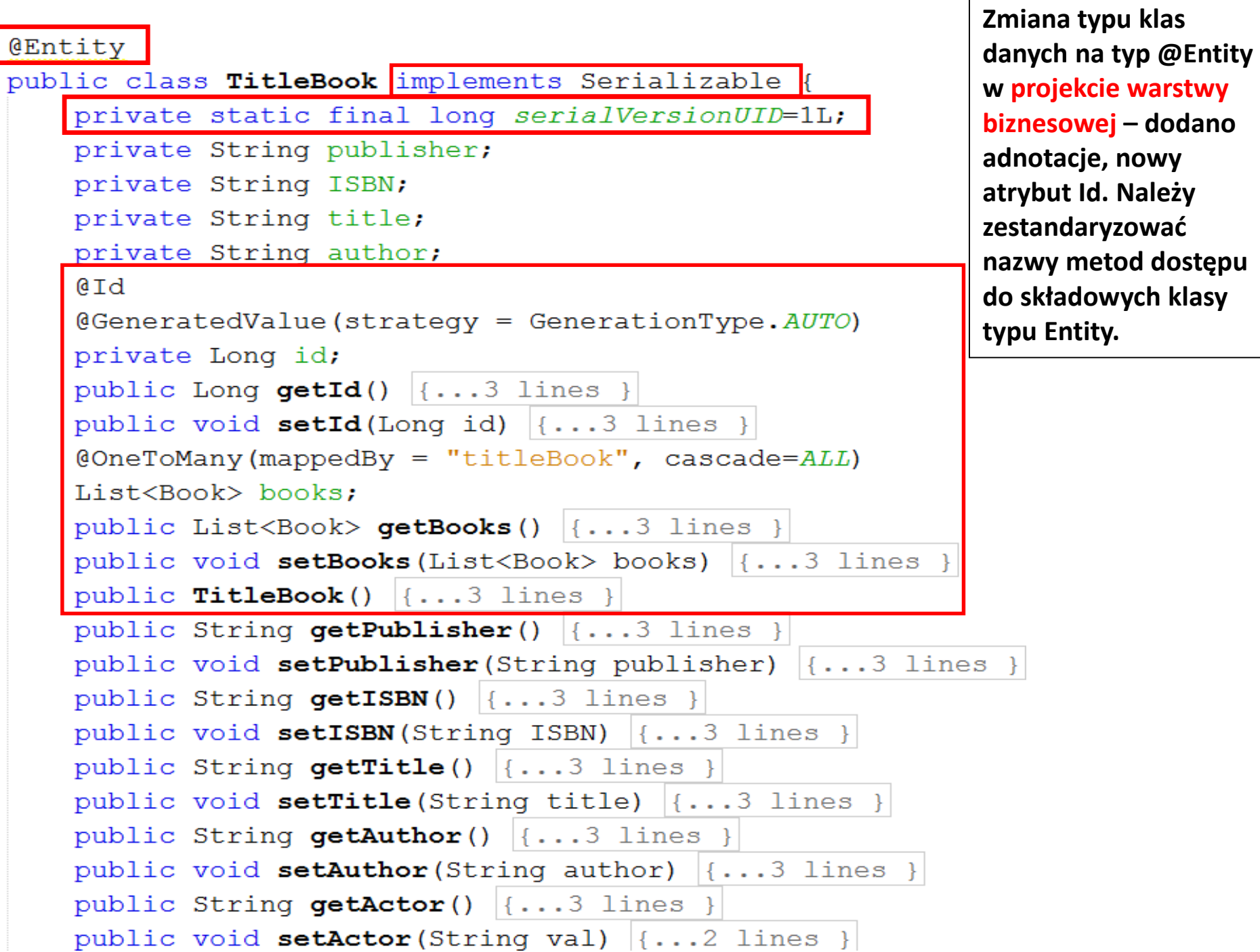

```
package subbusinesstier.entities;
\boxplus import ...
  GEntity
   public class TitleBookRead extends TitleBook
  private static final long serialVersionUID=1L;
       private String actor;
       @Override
       public String getActor() \{ \ldots 3 \text{ lines } \}\overline{+}@Override
\overline{+}public void setActor (String actor) \{\ldots, 3\} lines }
        @Override
       public String toString() \{ \ldots 5 \text{ lines } \}\Box¥
```

```
@Entity
   public class Book implements Serializable {
   private static final long serialVersionUID=1L;
       private int number;
       @ManyToOne<br>private TitleBook titleBook;
      // @OneToMany (mappedBy="book")<br>@Transient
       private List<Reservation> reservations;
       @Id
       @GeneratedValue (strategy = GenerationType.AUTO)private Long id;
       public Long getId() | \{ \ldots 3 \text{ lines } \}\boxed{+}\overline{+}public void setId(Long id) \{ \ldots 3 \text{ lines } \}\mathbb{H}public List<Reservation> getReservations() {...3 lines }
\overline{+}public void setReservations (List<Reservation> reservations) (1...3) lines }
```
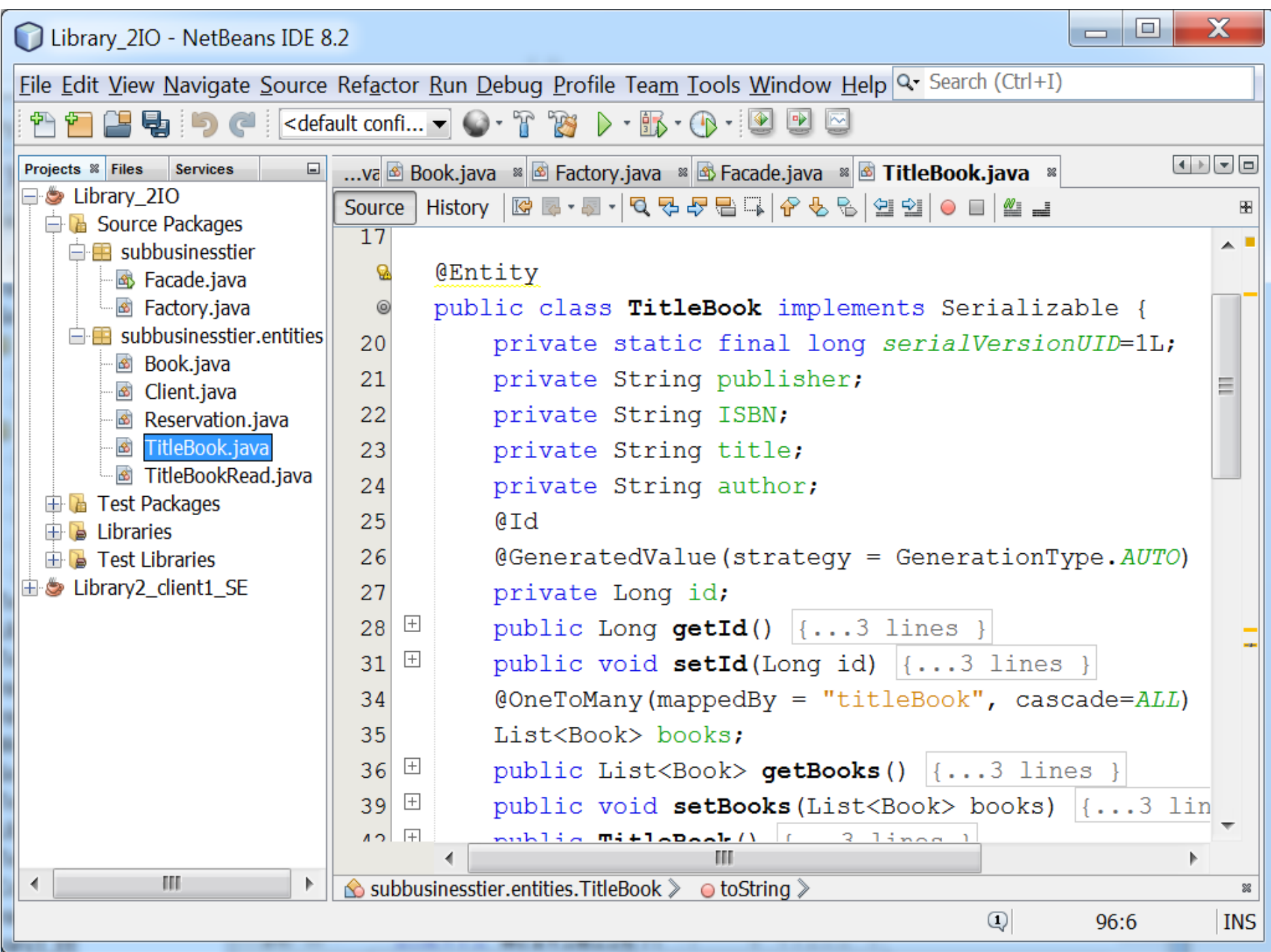

# **Zagadnienia**

- **1. Wielowarstwowa architektura systemu informatycznego**
- **2. Ocena i poprawa (refaktoryzacja) architektury wielowarstwowej systemu informatycznego**
- **3. Wzorce projektowe stosowane przy budowie wielowarstwowej aplikacji internetowej**
- **4. Przykład modelowania i projektowania części warstwy biznesowej z obiektami typu POJO. Wykonanie aplikacji dwuwarstwowej dla jednego użytkownika.**
- **5. Przykłady architektury wielowarstwowej aplikacji internetowej typu EE. Wykonanie aplikacji typu EE. Warstwa biznesowa: komponenty typu EJB + obiekty POJO**
- **6. Warstwa zasobów (EIS)- baza danych w systemie baz danych Derby**
- **7. Utworzenie obiektowego modelu danych do utrwalania ORM**
- **8. Warstwa integracji. Zastosowanie wzorca projektowego typu** *Domain Store* **w technologii JPA (Java Persistence) na platformie Java EE**

#### **1. Klasa abstrakcyjna generyczna AbstractFacade z definicją uniwersalnych metod obsługujących transakcje JPA - parametr T może być zastąpiony każdą z klas typu Entity**

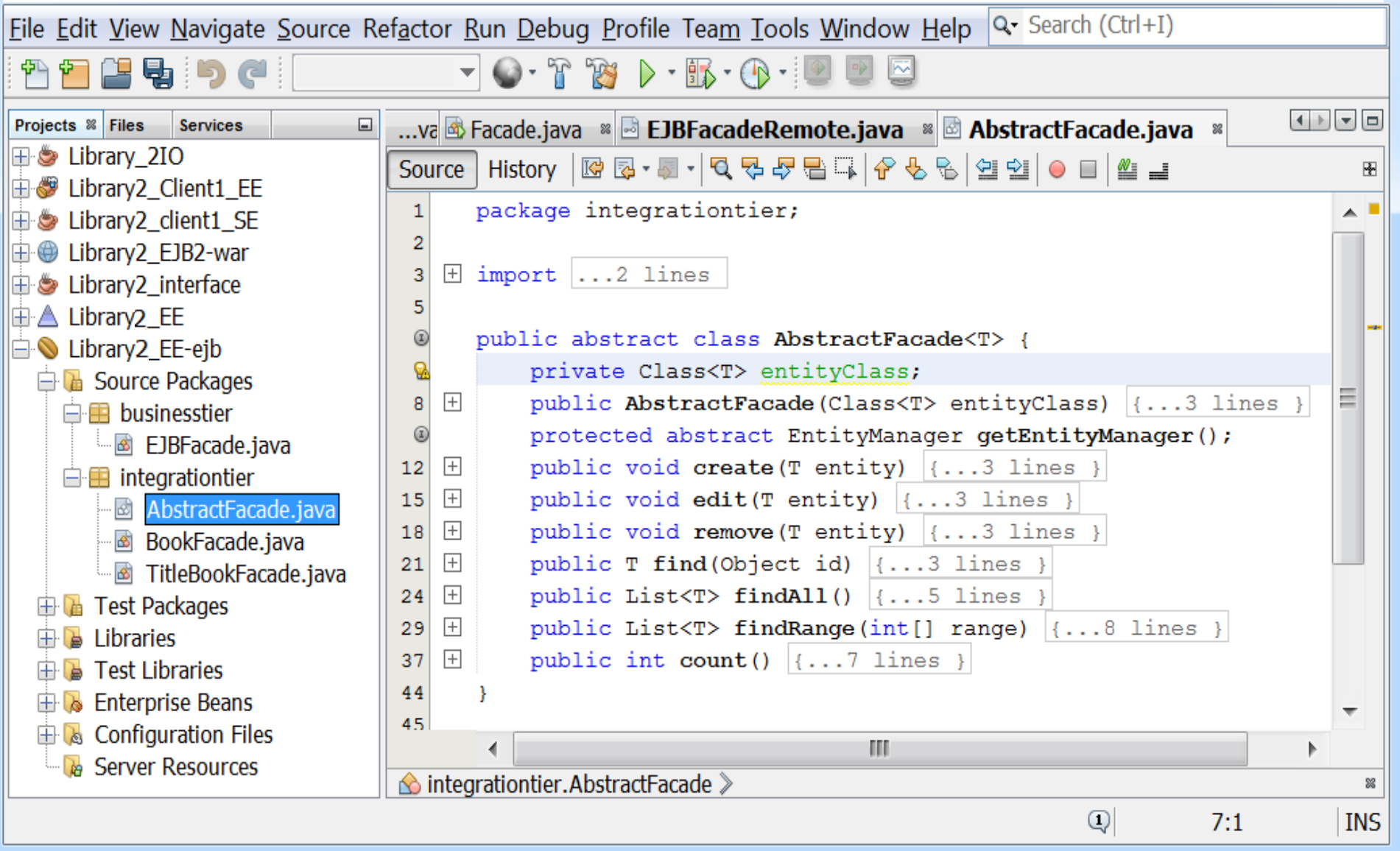

#### **2. Klasa TitleBookFacade implementująca klasę AbstractFacade - kontroler typu Session Bean do utrwalania obiektów typu TitleBook i TitleBookRead**

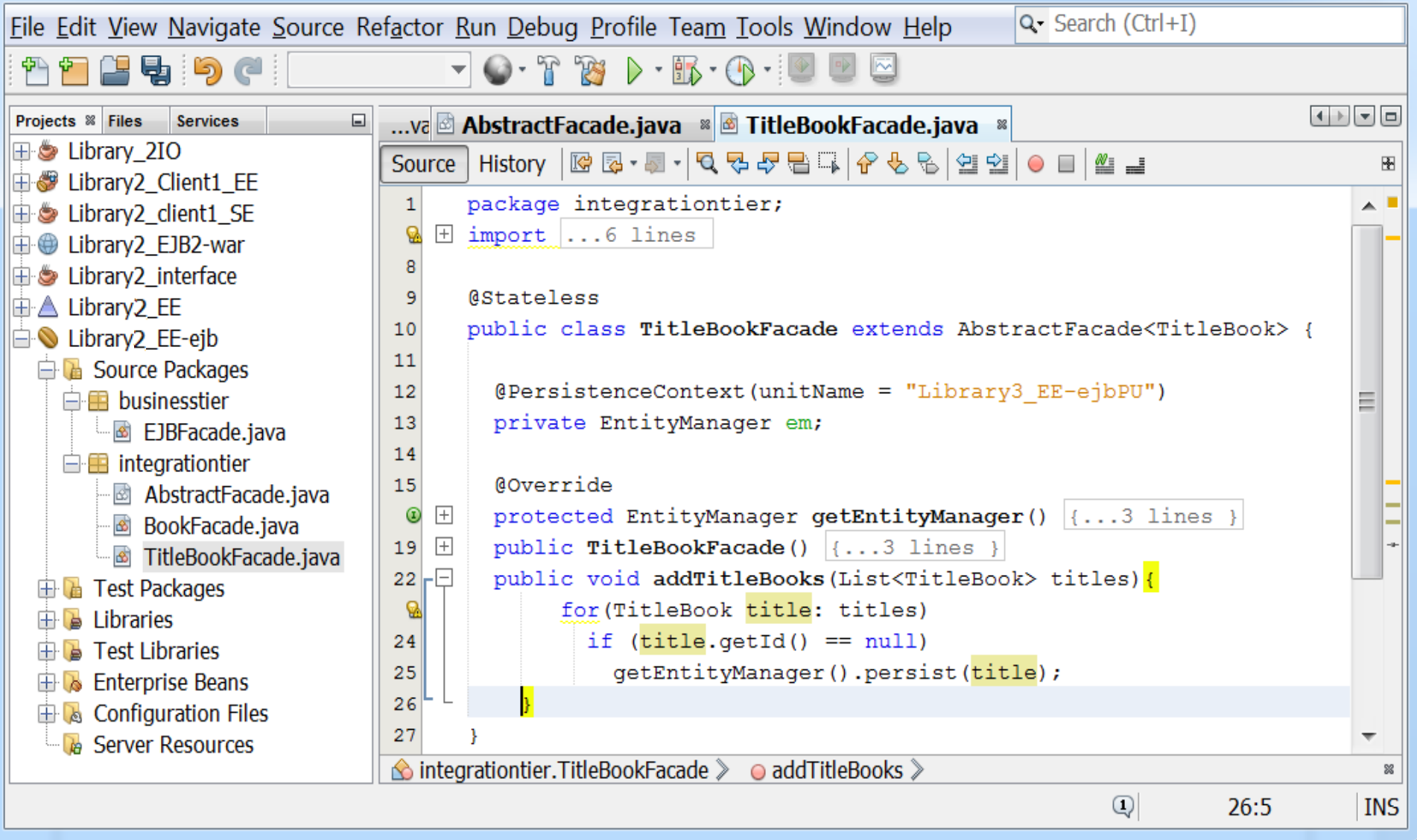

#### **3. Klasa BookFacade implementująca klasę AbstractFacade - kontroler typu Session Bean do utrwalania obiektów typu Book**

0 Li

**File** 

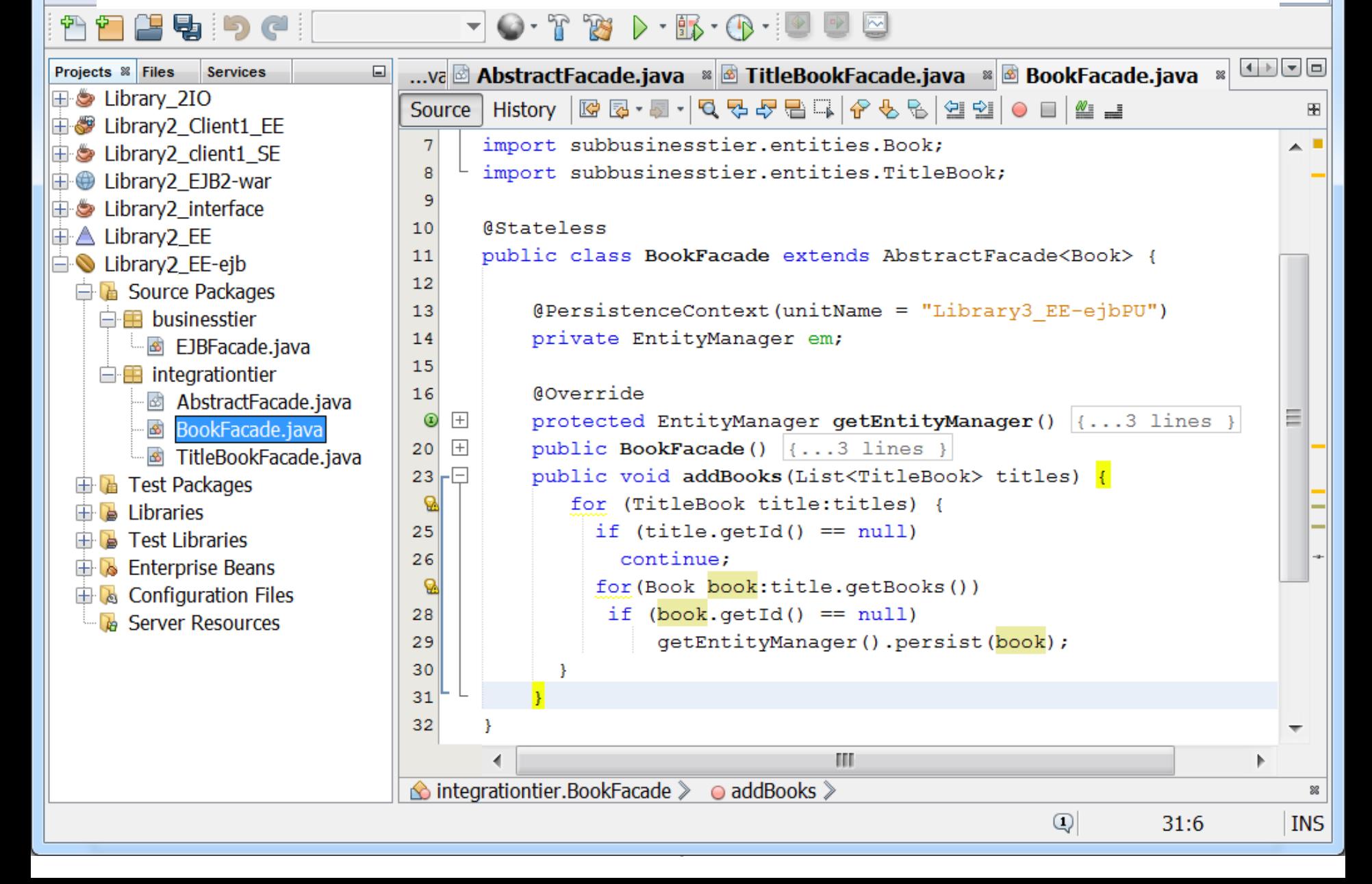

#### **5. Uzupełnienie deklaracji metod o zdalnym dostępie do wybranych metod komponentów do utrwalania obiektów typu Entity w interfejsie komponentu typu Session Bean**

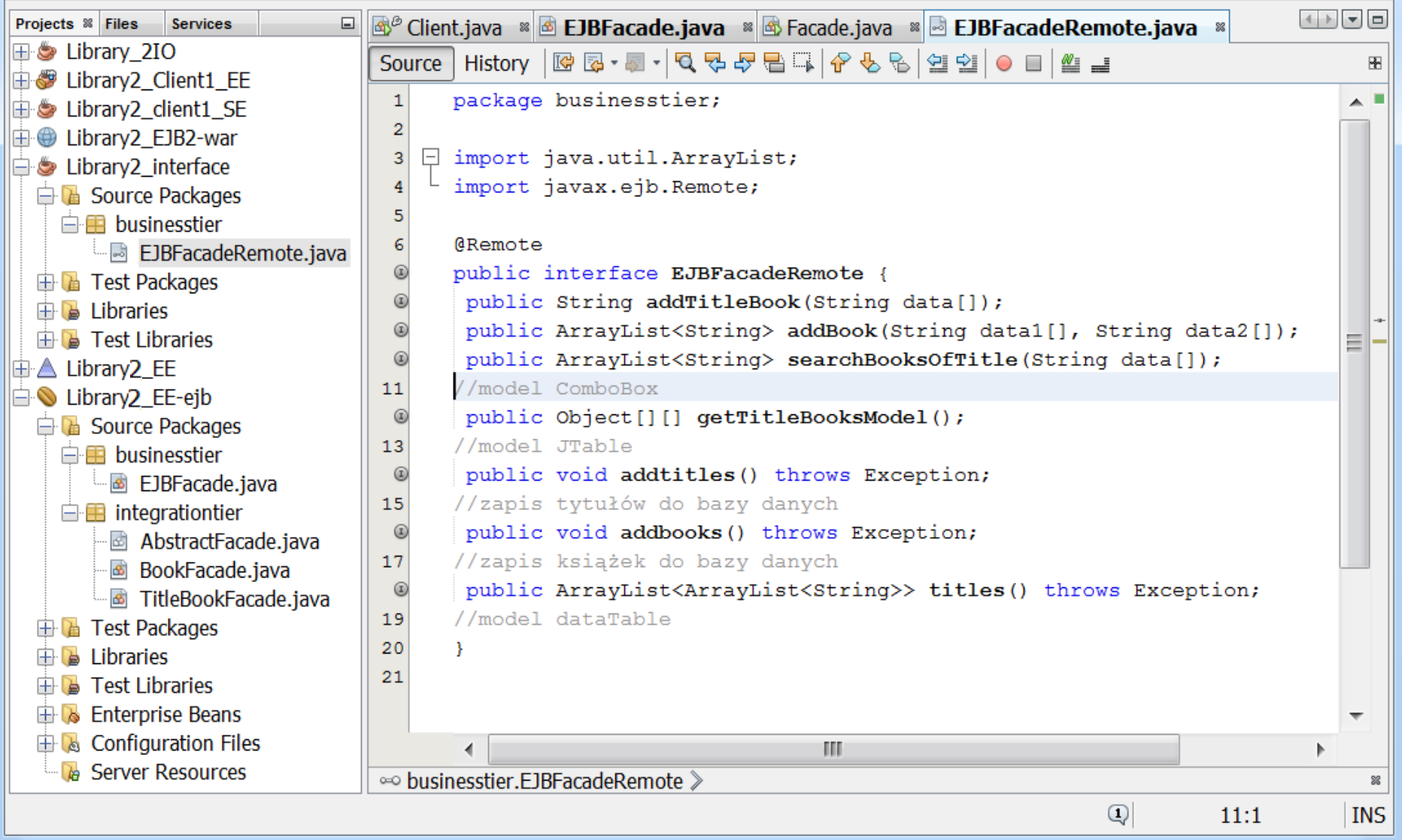

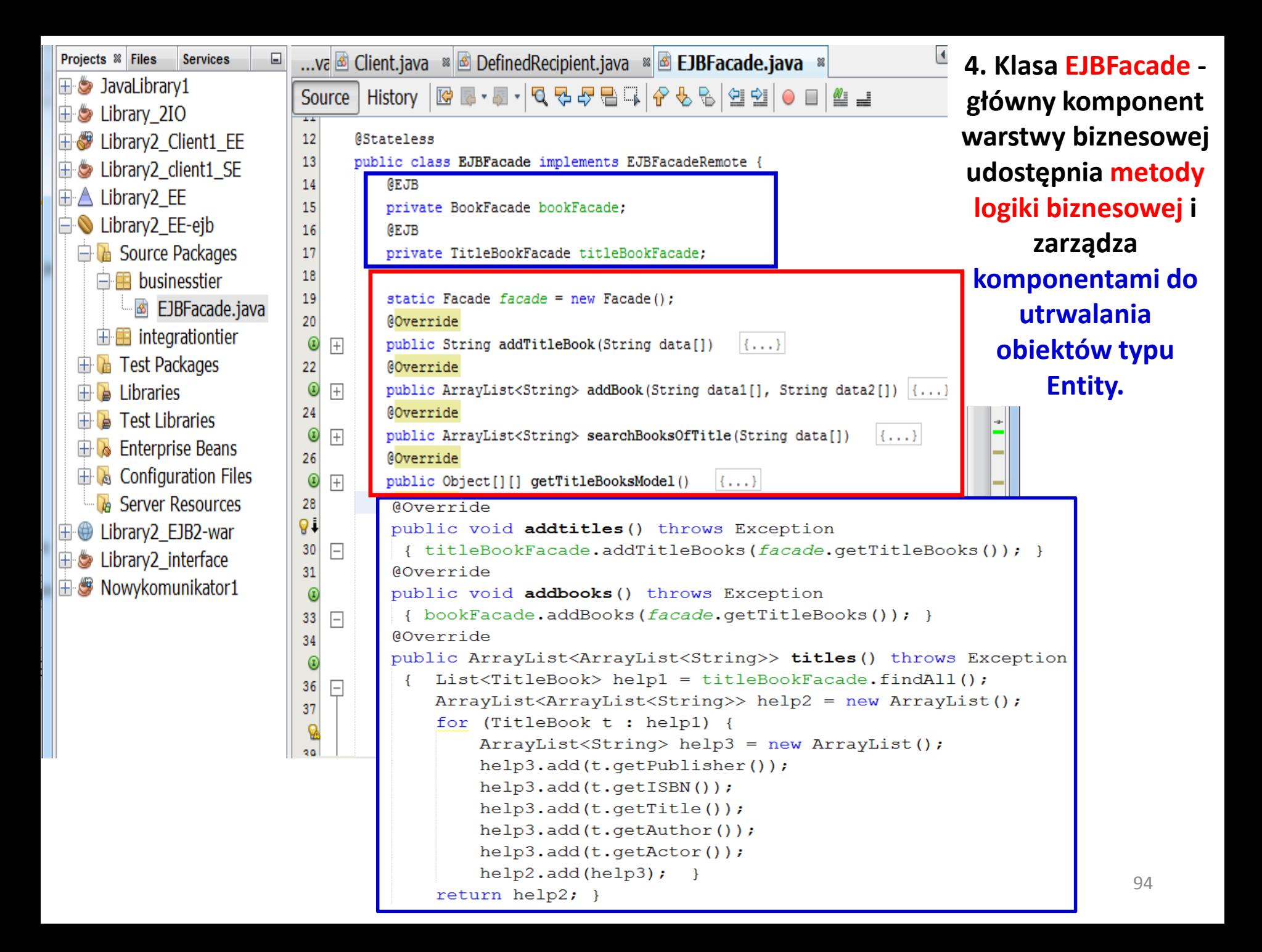

#### **5. Uruchomienie desktopowej aplikacji wielowarstwowej typu EE**

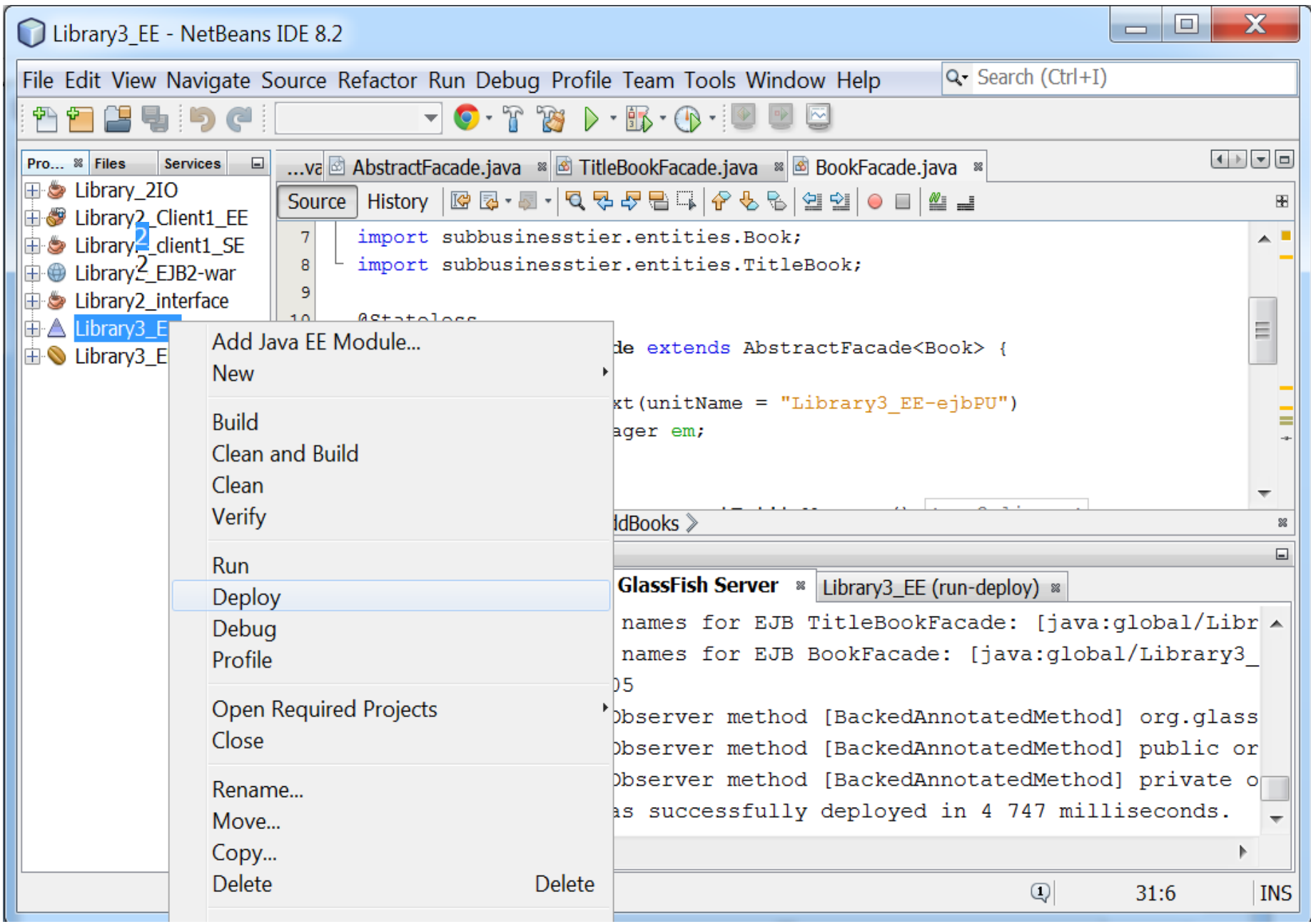

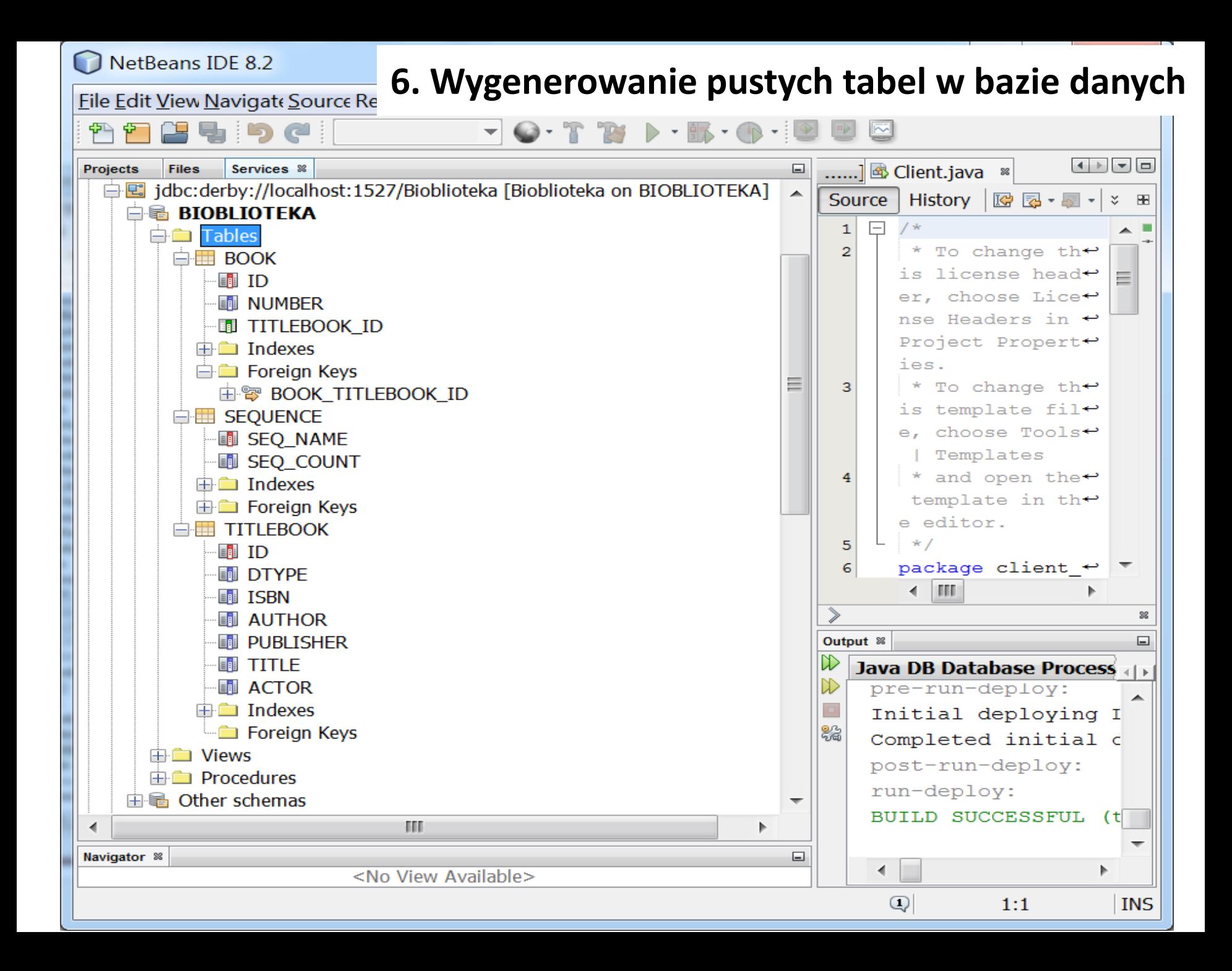

# **Zagadnienia**

- **1. Wielowarstwowa architektura systemu informatycznego**
- **2. Ocena i poprawa (refaktoryzacja) architektury wielowarstwowej systemu informatycznego**
- **3. Wzorce projektowe stosowane przy budowie wielowarstwowej aplikacji internetowej**
- **4. Przykład modelowania i projektowania części warstwy biznesowej z obiektami typu POJO. Wykonanie aplikacji dwuwarstwowej.**
- **5. Przykłady architektury wielowarstwowej aplikacji internetowej typu EE. Wykonanie aplikacji typu EE. Warstwa biznesowa: komponenty typu EJB + obiekty POJO**
- **6. Warstwa zasobów (EIS)- baza danych w systemie baz danych Derby**
- **7. Utworzenie obiektowego modelu danych do utrwalania ORM**
- **8. Warstwa integracji. Zastosowanie wzorca projektowego typu** *Domain Store* **w technologii JPA (Java Persistence) na platformie Java EE**
- **9. Warstwa prezentacji - JSF**

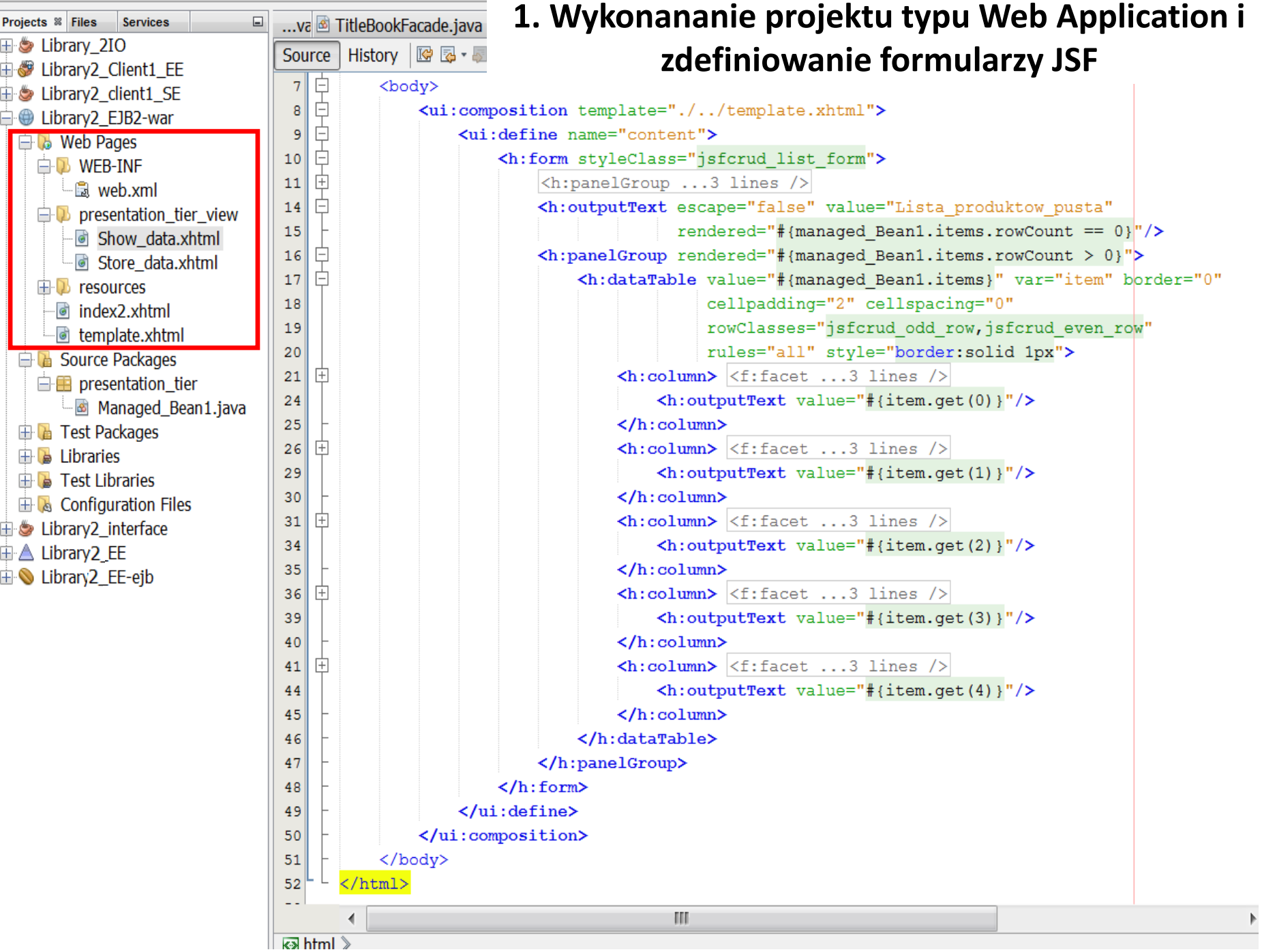

#### **2. Definiowanie formularzy JSF (cd)**

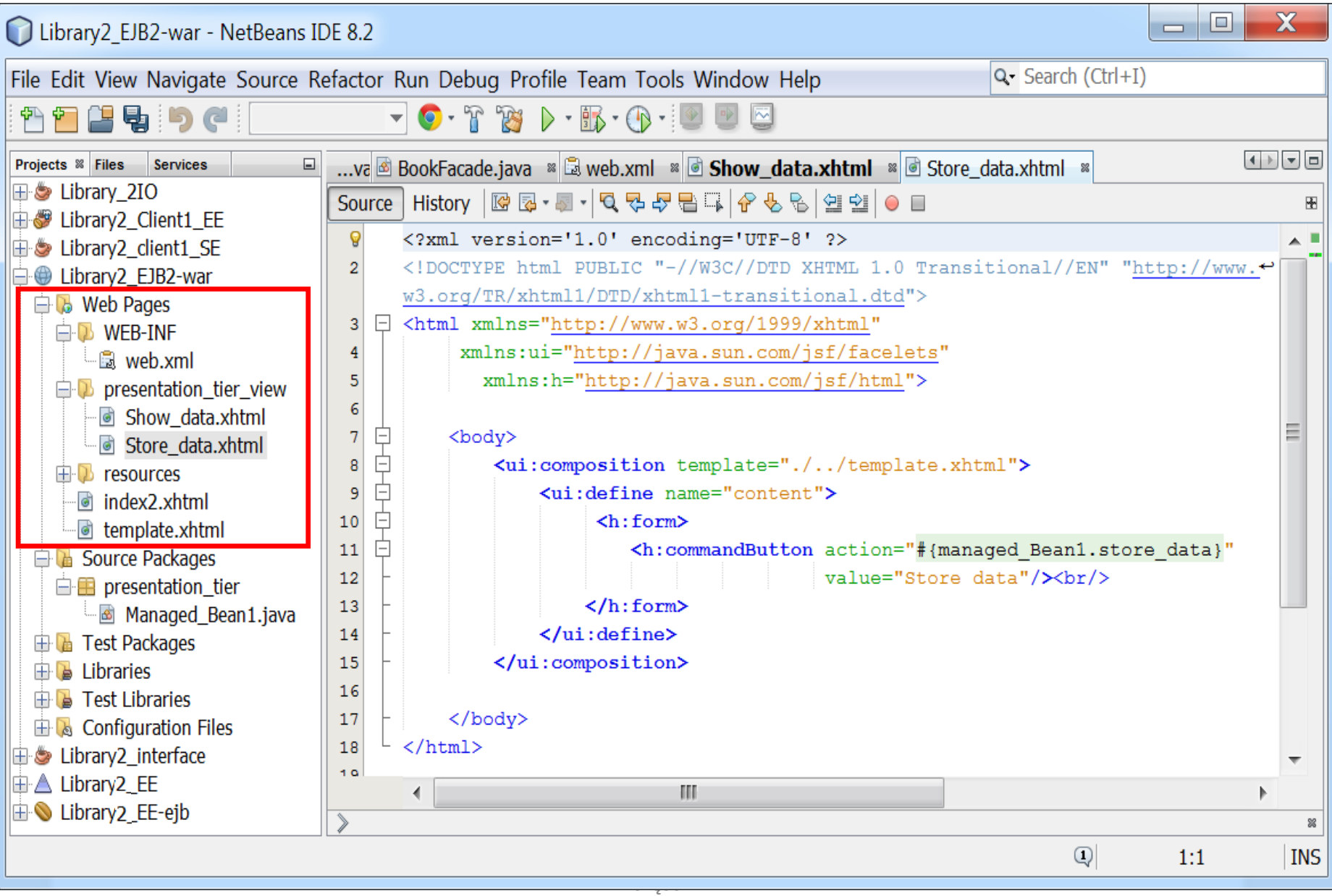

#### **3. Definiowanicja komponentu typu Managed Bean – kontrolera widoków w JSF**

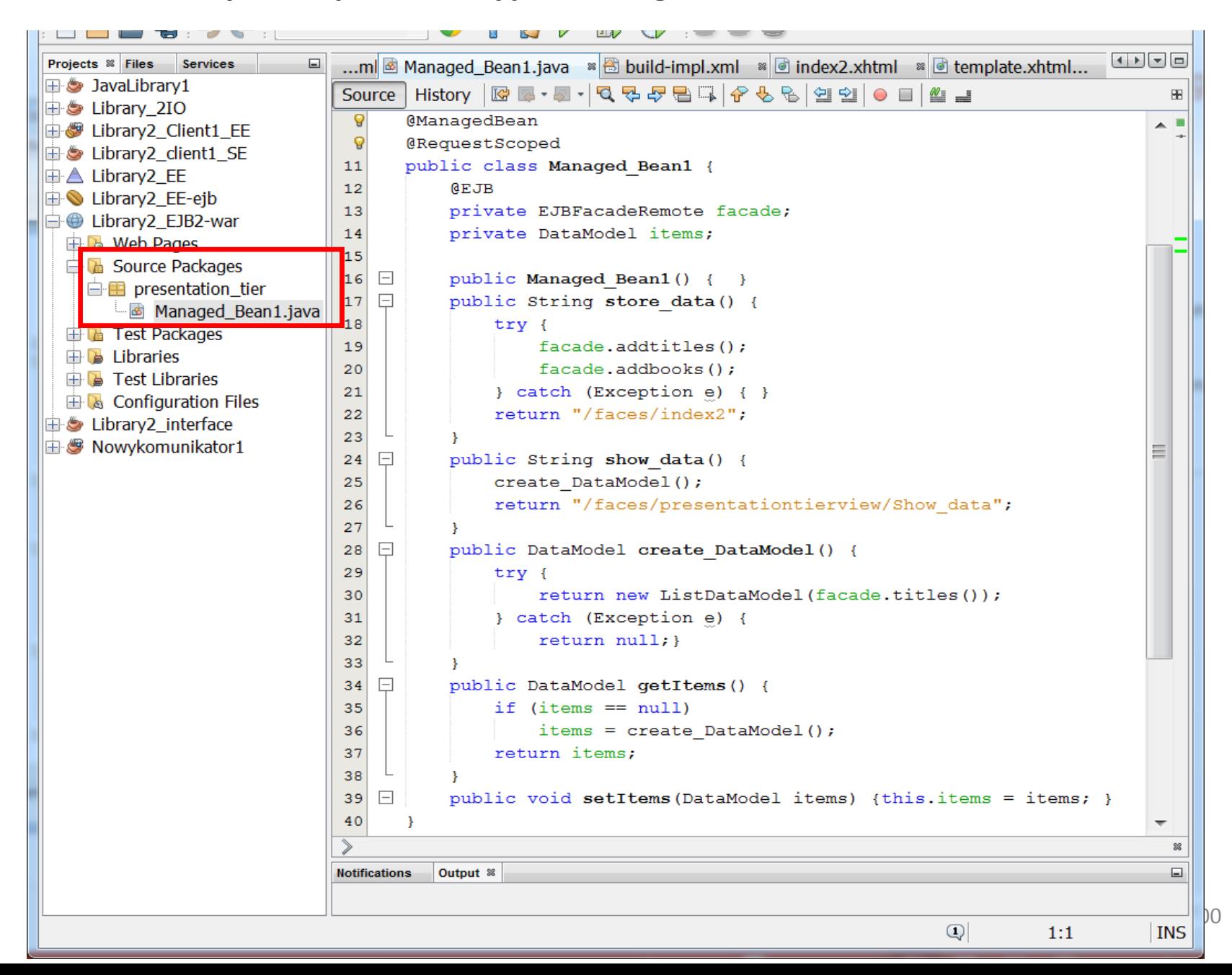

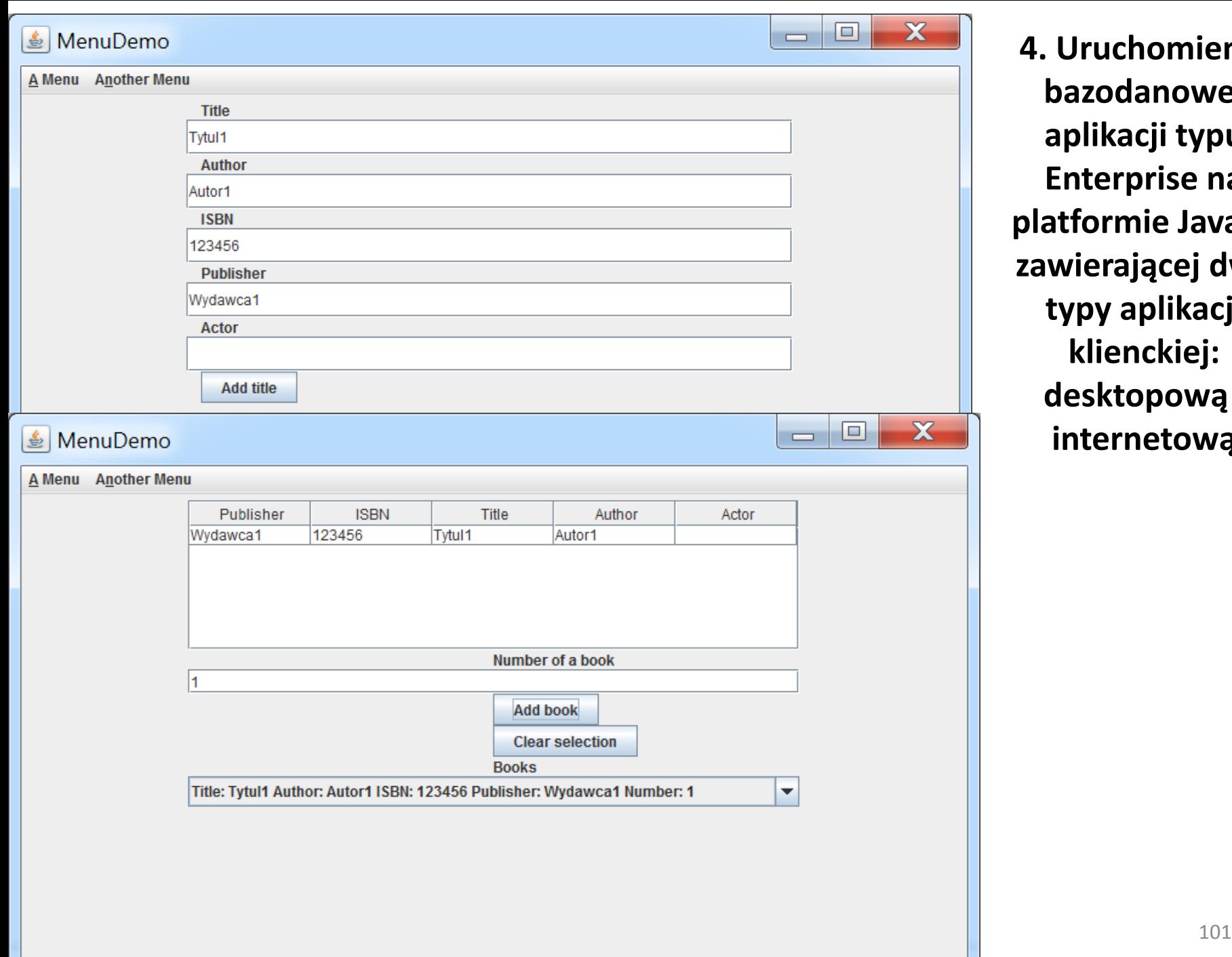

**4. Uruchomienie bazodanowej aplikacji typu Enterprise na platformie JavaEE zawierającej dwa typy aplikacji klienckiej: desktopową i internetową**

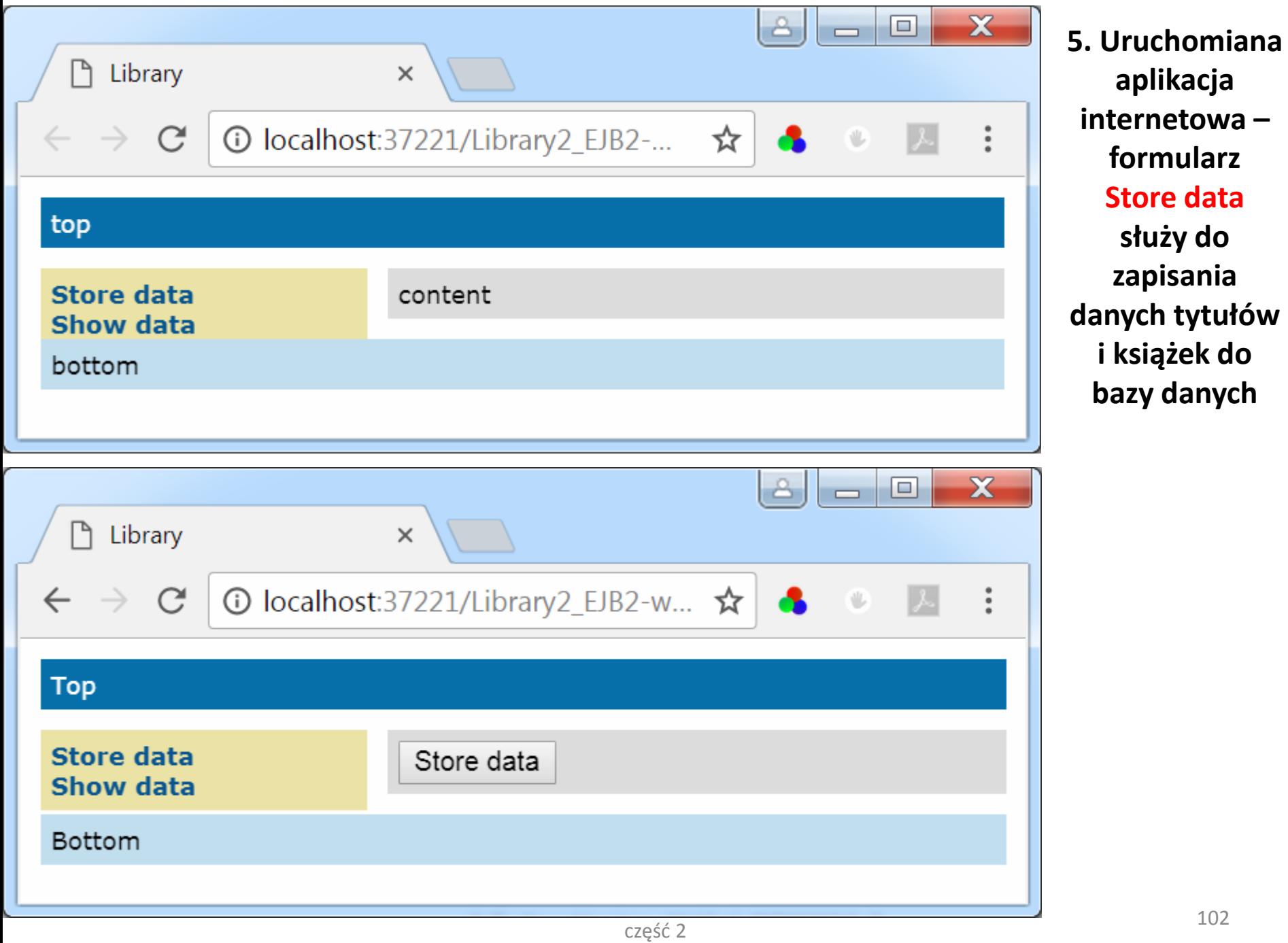

#### $\overline{\mathbf{x}}$ o **6. Uruchomiana aplikacja**  P Library  $\times$ **internetowa – formularz**  ① localhost:37221/Library2\_EJB2-w... ☆ C **Show data służy do wyświetlenia**  Top **danych tytułów Store data** Publisher Title Author Actor **ISBN pobranych z bazy danych Show data** Wydawca1 123456 Tytul1 Autor1 NetBeans IDE 8.2 Bottom Eile Edit View Navigate Source Refactor Ru  $\Box$  $\epsilon$ Services <sup>88</sup> ...ml d template.xhtml <sup>8</sup> d SQL 4 [jdbc:derby://localhost:15...] <sup>8</sup> Projects **Files** The sample: determinister and the sample of the state of the state of the state of the state of the state of the state of the state of the state of the state of the state of the state of the state of the state of the state Connection: jdbc:derby://localhost:1527/Bioblioteka [Bioblioteka... ▼ 下雪: 白巴 jdbc:derby://localhost:1527/Bioblioteka [Bioblioteka on BIOBLIOTEKA] ß 白昼 BIOBLIOTEKA m  $\Box$  Tables SELECT \* FROM BIOBLIOTEKA... » **E BOOK E SEQUENCE ■ · 2 Max. rows: 100** Fetched Rows: 1 Matching Rows: Ξ **EN TITLEBOOK** AUTHOR PUBLISHER TITLE  $\blacksquare$  id **DTYPE ISBN ACTOR** # ID **IN** DTYPE 1 TitleBook 123456 Wydawca1 Tytul1 Autor1  $< NULL>$ **EN ISBN NO AUTHOR N** PUBLISHER **EN TITLE EN ACTOR**  $\Box$  Indexes **ED** Foreign Keys **E** Views m ∢  $\Box$  Procedures Output <sup>88</sup> 由 **d** Other schemas Java DB Database Process » GlassFish Server » Library 2\_Client1  $\blacktriangleleft$ m Library2\_Client1\_EE (run) running... and an approximate  $\boxed{a}$  1:1 **INS**

Do

畏

⊟

# **Zagadnienia**

- **1. Wielowarstwowa architektura systemu informatycznego**
- **2. Ocena i poprawa (refaktoryzacja) architektury wielowarstwowej systemu informatycznego**
- **3. Wzorce projektowe stosowane przy budowie wielowarstwowej aplikacji internetowej**
- **4. Przykład modelowania i projektowania części warstwy biznesowej z obiektami typu POJO. Wykonanie aplikacji dwuwarstwowej.**
- **5. Przykłady architektury wielowarstwowej aplikacji internetowej typu EE. Wykonanie aplikacji typu EE. Warstwa biznesowa: komponenty typu EJB + obiekty POJO**
- **6. Warstwa zasobów (EIS)- baza danych w systemie baz danych Derby**
- **7. Utworzenie obiektowego modelu danych do utrwalania ORM**
- **8. Warstwa integracji. Zastosowanie wzorca projektowego typu** *Domain Store* **w technologii JPA (Java Persistence) na platformie Java EE**
- **9. Warstwa prezentacji - JSF**
- **10. Dodatek**

# Dodatek

- **1. Refaktoryzacja warstwy prezentacji**
- **2. Refaktoryzacja warstwy biznesowej**
- **3. Tworzenie warstwy integracji**

### **1. Refaktoryzacja warstwy prezentacji**

#### **Ukrywanie zasobów przed klientem za pomocą konfiguracji kontenera – uwierzytelnianie i autoryzacja**

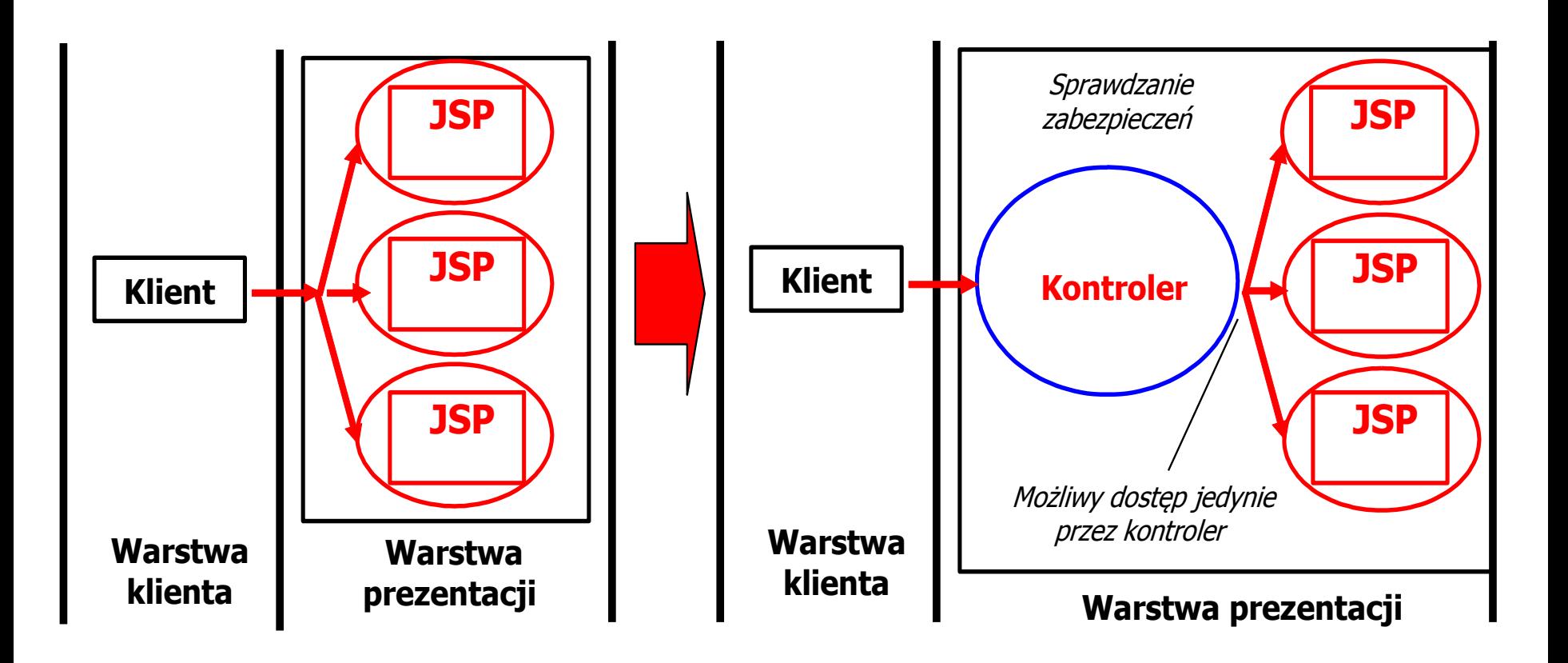

### **Przebieg uwierzytelniania (logowania)**

http://download.oracle.com/javaee/5/tutorial/doc/bncbe.html

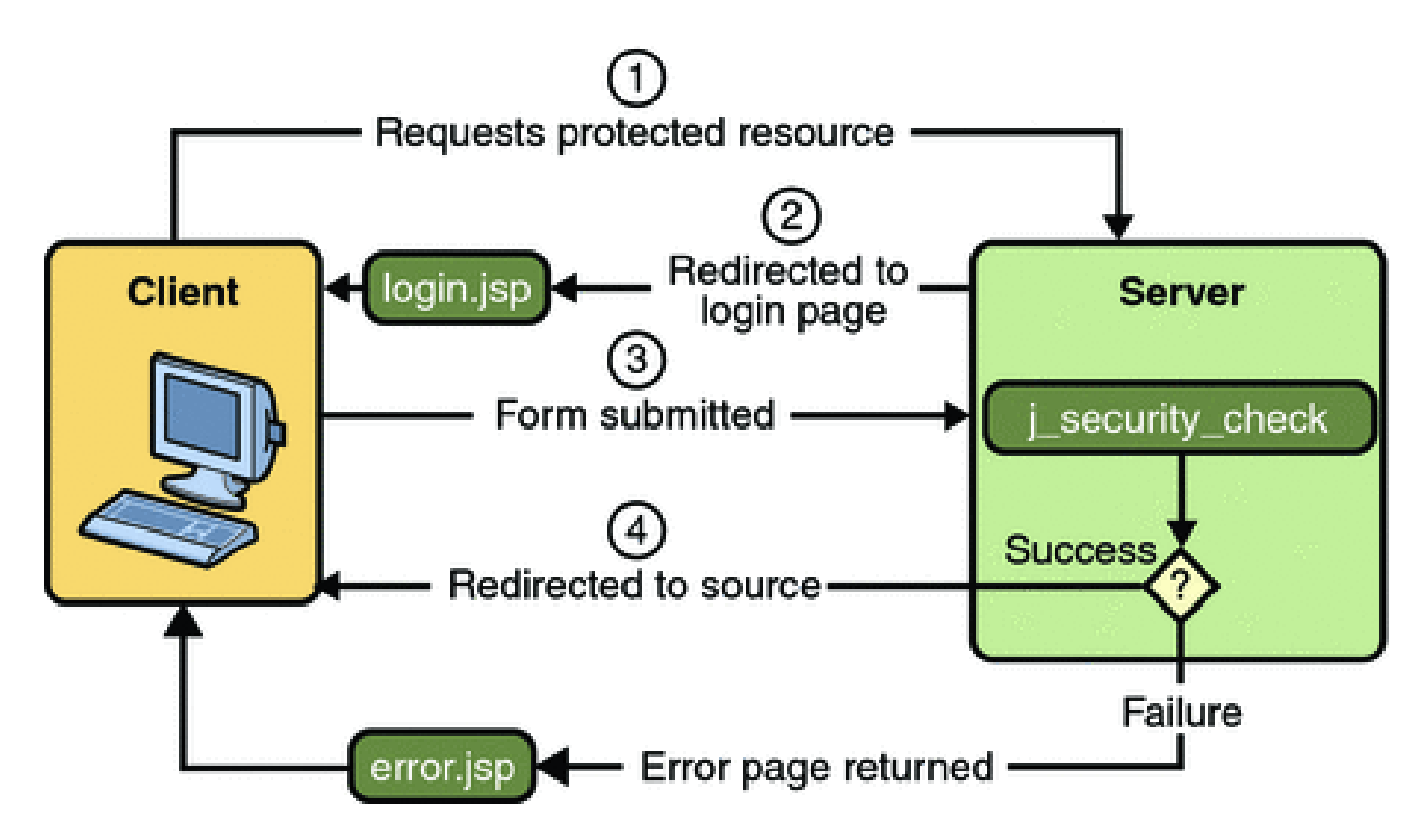
# **Bazy użytkowników i grup, Użytkownik, Grupa, Rola**

http://download.oracle.com/javaee/5/tutorial/doc/bnbxj.html

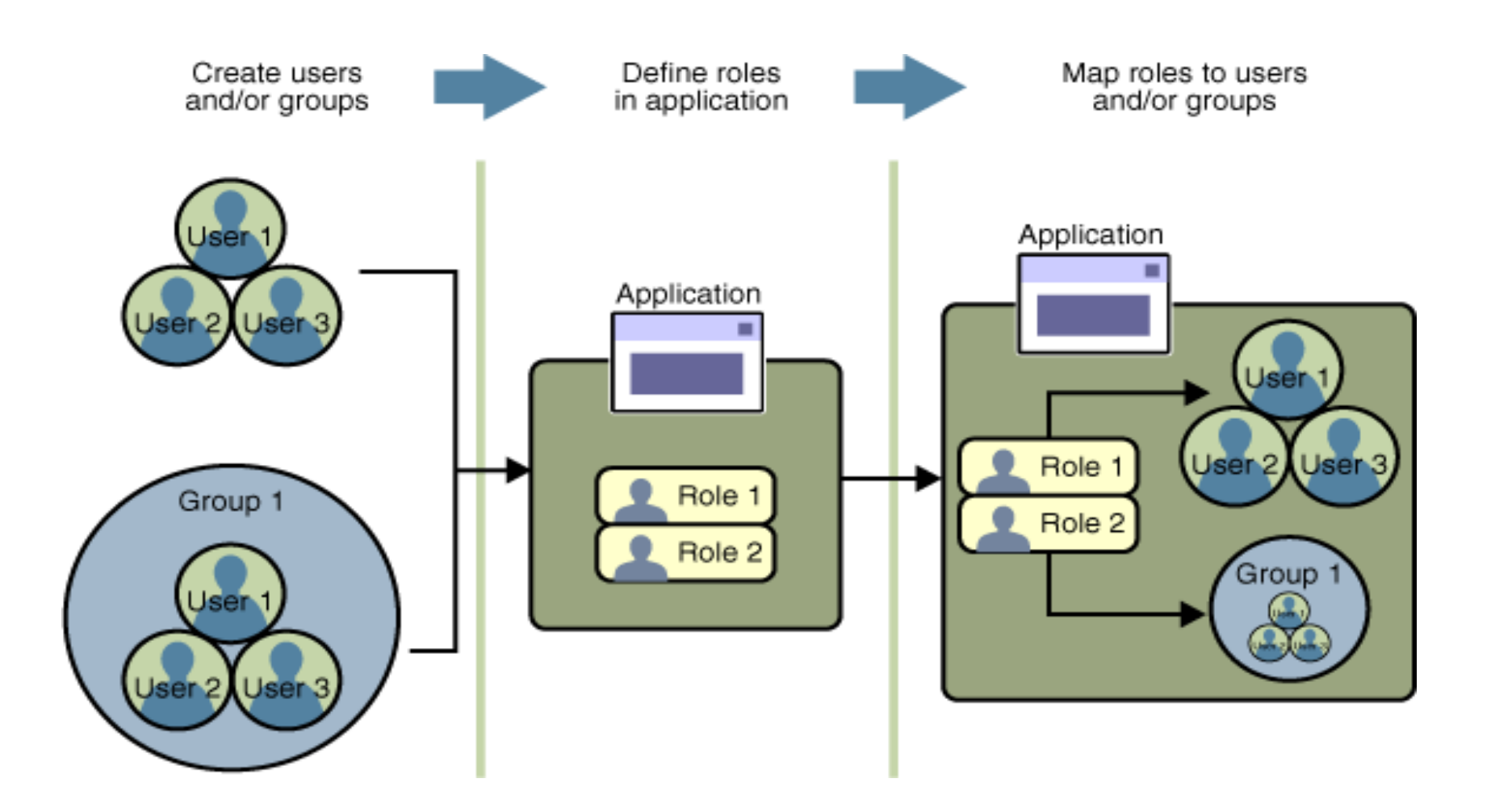

# **Rodzaje mechanizmów bezpieczeństwa**

**w kontenerach** (kod do zarządzania aplikacją przez serwer aplikacji m.in. Bezpieczeństwem aplikacji)

- **Deklaratywne mechanizmy bezpieczeństwa** deklarowane za pomocą tzw. "deployment descriptors" (deskryptory aplikacji np. **web.xml** dla aplikacji typu **web** ). Deskryptory jako zewnętrzny element aplikacji zawierają informację specyfikującą role bezpieczeństwa i wymagania dostępu są mapowane w role specyficzne dla środowiska oraz użytkowników i polisy bezpieczeństwa.
- **Programowe mechanizmy bezpieczeństwa** są osadzone w aplikacji i służą do podejmowanie decyzji o bezpieczeństwie. Uzupełniają deklaratywne mechanizmy bezpieczeństwa – lepiej wyrażają model bezpieczeństwa aplikacji. API mechanizmów programowych:
	- metody interfejsu EJBContext
	- metody interfejsu HttpServletRequest. Metody te pozwalają na podejmowanie decyzji biznesowych opartych na rolach bezpieczeństwa nadawcy lub zdalnego odbiorcy
- **Adnotacje lub metadane** są używane do specyfikowania informacji wewnątrz pliku z kodem klasy. Kiedy aplikacja jest uruchamiana, informacja ta jest używana lub pokrywana przez deskryptor aplikacji. Np.

@DeclareRoles("klient") **public class Page1 extends** AbstractPageBean {  $//...\}$ 

# **2. Refaktoryzacja warstwy biznesowej**

#### **Refaktoryzacja warstwy biznesowej 1 Obiekty danych typu "Entity" (obiekty biznesowe) z warstwy biznesowej są** udostępniane klientom w innych warstwach za pomocą **fasadowych komponentów sesyjnych typu "Control" (komponent typu fasada - hermetyzujący dostęp do usług biznesowych)**

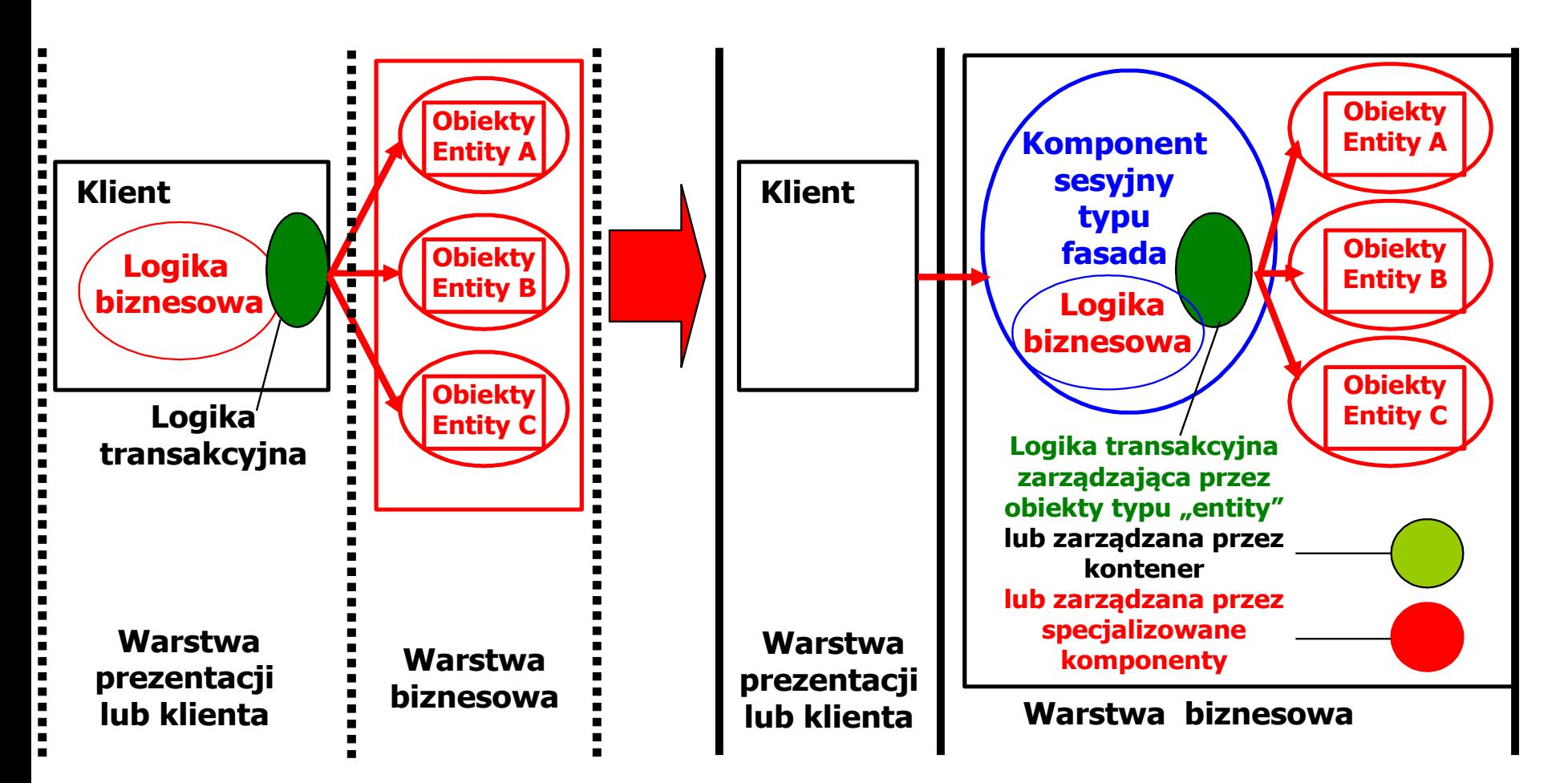

#### **Refaktoryzacja warstwy biznesowej 2**

**Komponenty sesyjne typu "Control"** (pośredniczące w dostępie do **obiektów danych typu** "**Entity**") z warstwy biznesowej są udostępniane klientom w innych warstwach za pomocą **obiektów fasadowych typu** "Control" **(hermetyzujących dostęp do warstwy biznesowej- komponentów Business Delegate)**

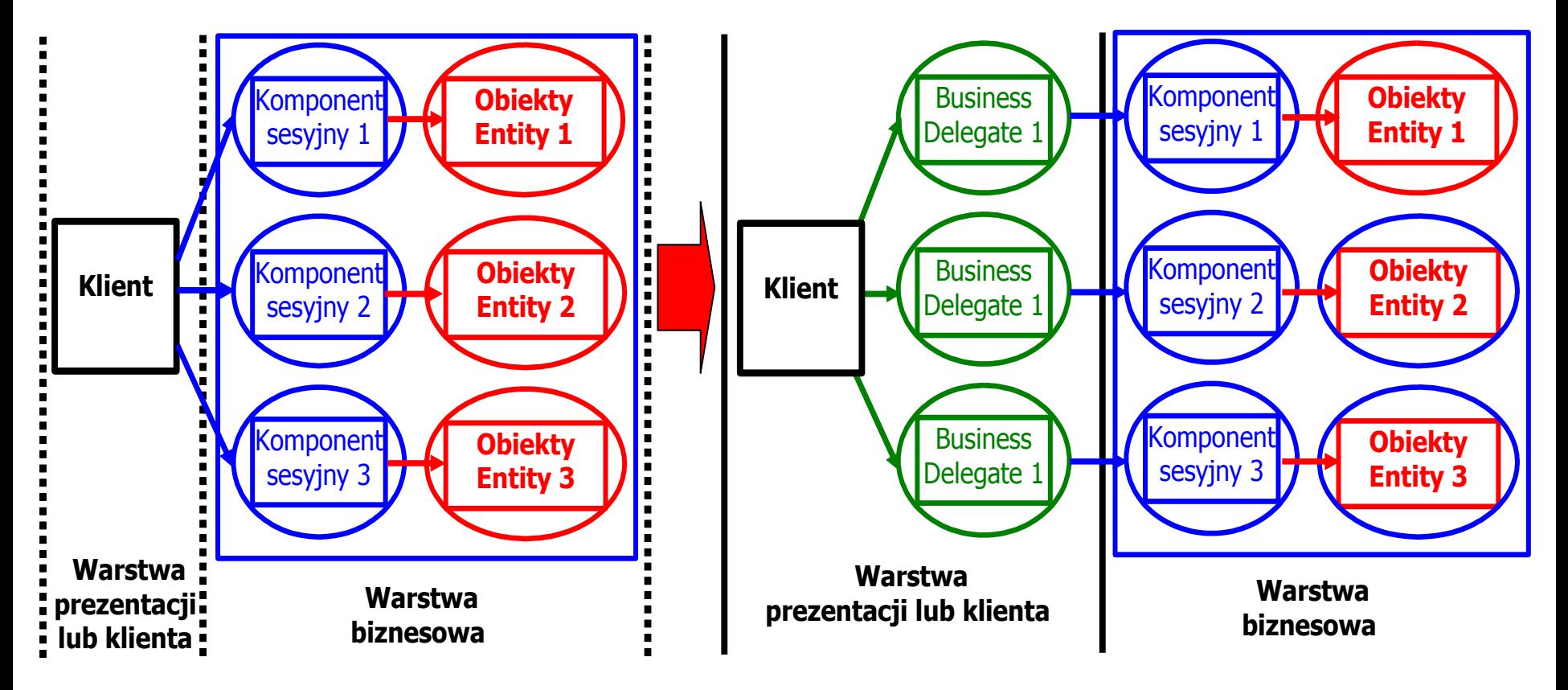

#### **Refaktoryzacja warstwy biznesowej 3**

**Sesyjne komponenty fasadowe typu "Control" (każdy komponent jako odrębna usługa biznesowa), hermetyzujące obiekty danych typu "Entity" z** warstwy biznesowej są udostępniane klientom w innych warstwach. Zwykłe obiekty sesyjne są jedynie pośrednikami obiektów "**Entity" ,** natomiast nie hermetyzują całych usług, które wymagają odwołania do wielu zwykłych komponentów sesyjnych.

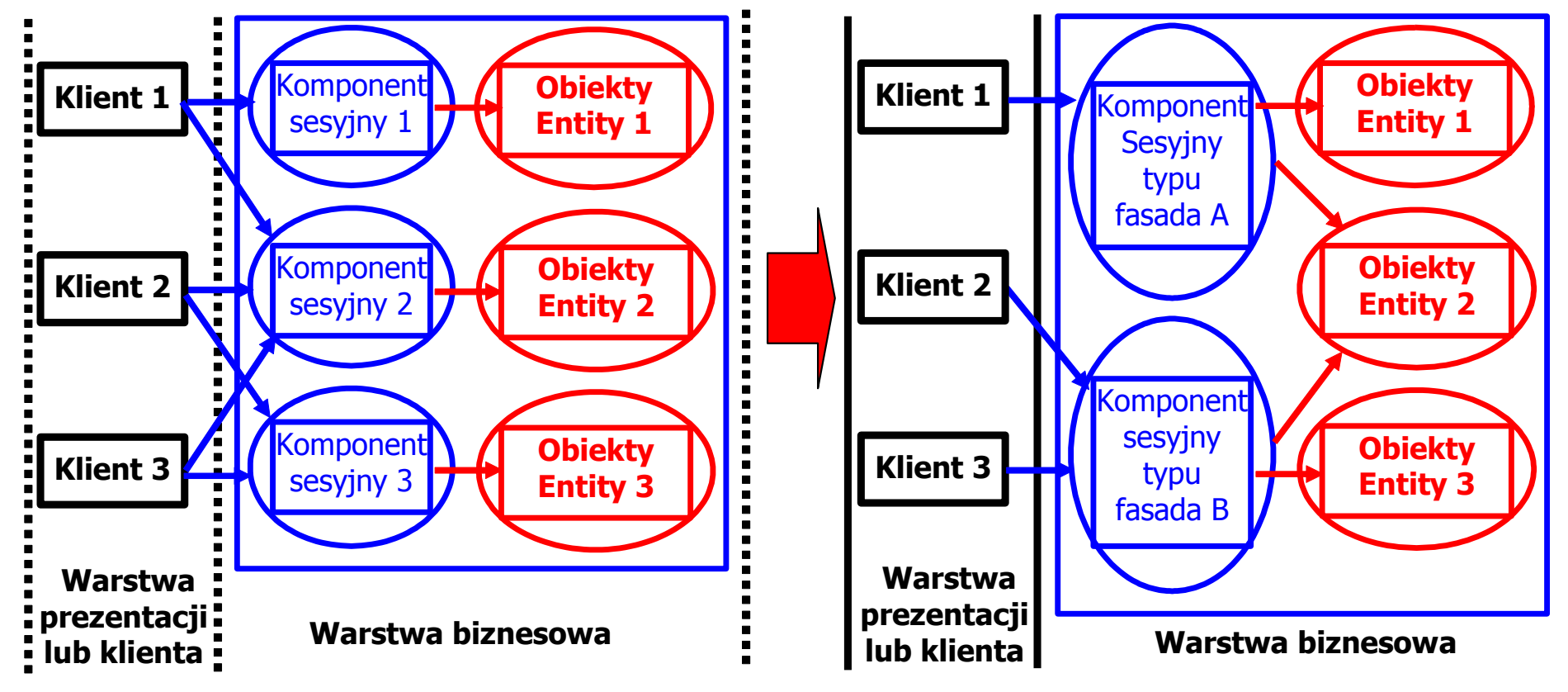

## **3. Tworzenie warstwy integracji**

### **Wydzielanie kodu dostępu do danych**

- **Kod dostępu do danych jest wydzielany z klas, które są używane do spełniania również innych celów**
- **Kod dostępu do danych powinno umieszczać się logicznie i fizycznie bliżej źródła danych**

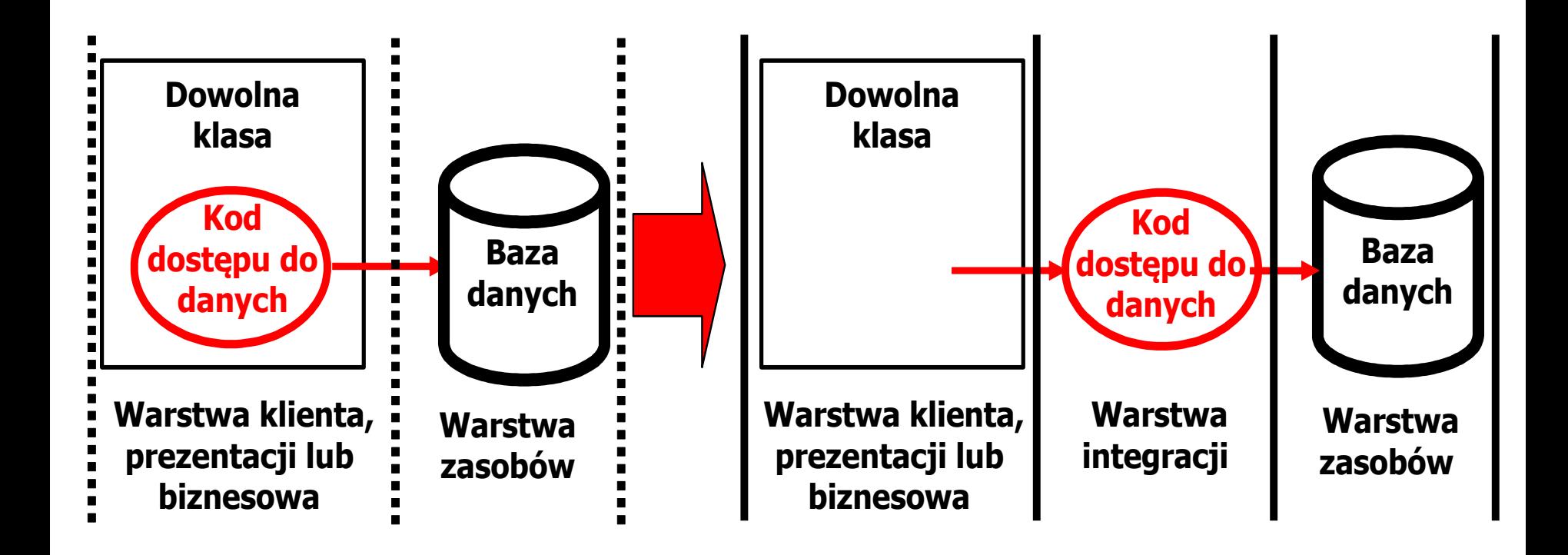

## **Refaktoryzacja dostępu do danych – pula połączeń**

- **Liczba połączeń kodu dostępu do danych (DAO) z bazą danych jest ograniczona**
- **Połączenia kodu dostępu do danych (DAO) nie zawsze są wykorzystywane, lecz są utrzymywane, ponieważ otwarcie połączenia z bazą danych zabiera i zasoby**
- **Pula połączeń kodu dostępu do danych (DAO) pozwala racjonalnie zarządzać połączeniami aplikacji z bazą danych**

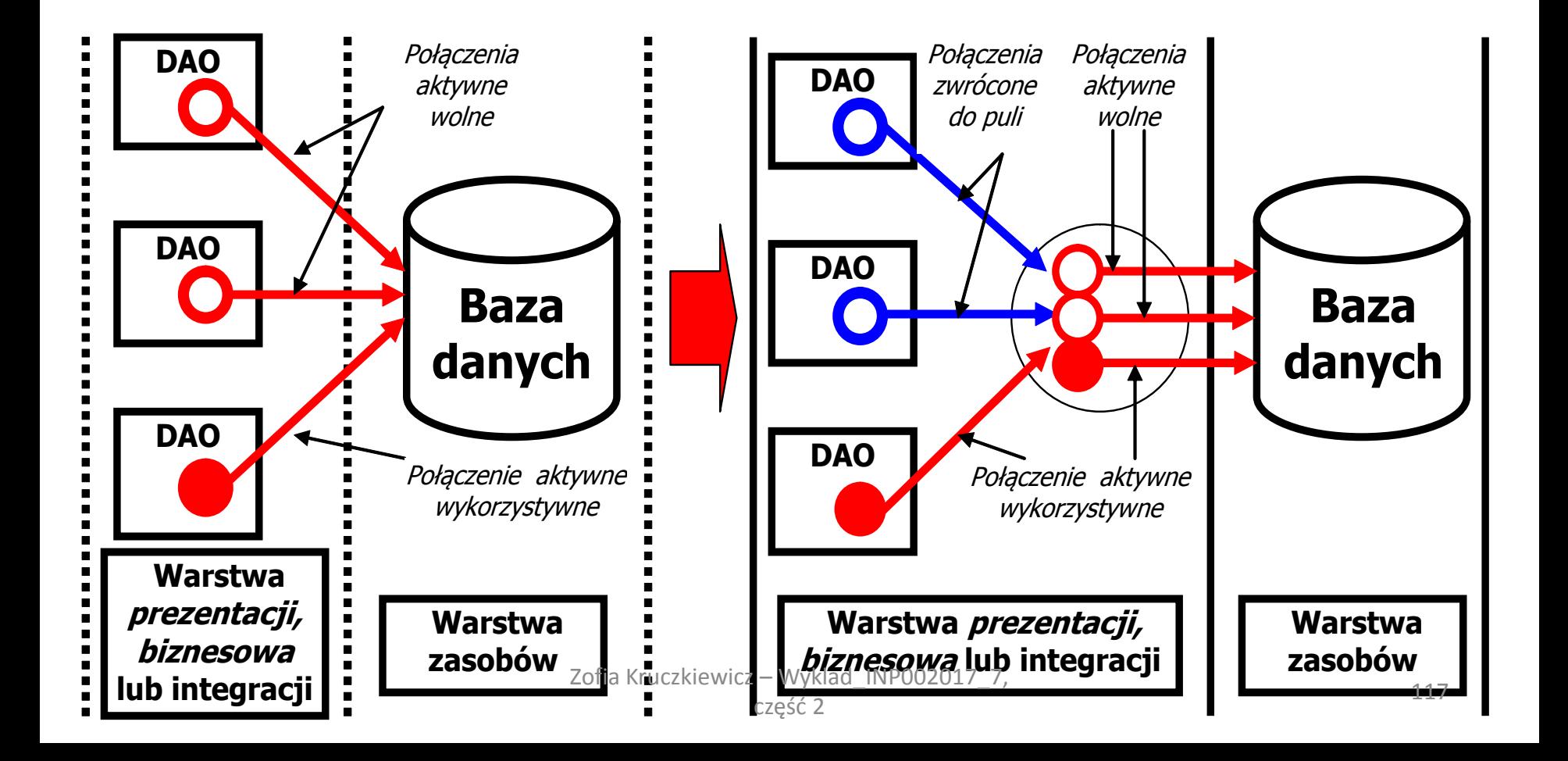